Objekttyp: **Issue**

#### Zeitschrift: **Visionen : Magazin des Vereins der Informatik Studierenden an der ETH Zürich**

Band (Jahr): **- (2007)**

Heft 4

PDF erstellt am: **30.06.2024**

#### **Nutzungsbedingungen**

Die ETH-Bibliothek ist Anbieterin der digitalisierten Zeitschriften. Sie besitzt keine Urheberrechte an den Inhalten der Zeitschriften. Die Rechte liegen in der Regel bei den Herausgebern. Die auf der Plattform e-periodica veröffentlichten Dokumente stehen für nicht-kommerzielle Zwecke in Lehre und Forschung sowie für die private Nutzung frei zur Verfügung. Einzelne Dateien oder Ausdrucke aus diesem Angebot können zusammen mit diesen Nutzungsbedingungen und den korrekten Herkunftsbezeichnungen weitergegeben werden.

Das Veröffentlichen von Bildern in Print- und Online-Publikationen ist nur mit vorheriger Genehmigung der Rechteinhaber erlaubt. Die systematische Speicherung von Teilen des elektronischen Angebots auf anderen Servern bedarf ebenfalls des schriftlichen Einverständnisses der Rechteinhaber.

#### **Haftungsausschluss**

Alle Angaben erfolgen ohne Gewähr für Vollständigkeit oder Richtigkeit. Es wird keine Haftung übernommen für Schäden durch die Verwendung von Informationen aus diesem Online-Angebot oder durch das Fehlen von Informationen. Dies gilt auch für Inhalte Dritter, die über dieses Angebot zugänglich sind.

Ein Dienst der ETH-Bibliothek ETH Zürich, Rämistrasse 101, 8092 Zürich, Schweiz, www.library.ethz.ch

#### **http://www.e-periodica.ch**

# Visionen

### Mobilität Ab Seite 4

Grundlagenfächer Seite 26

KangOO Seite 46

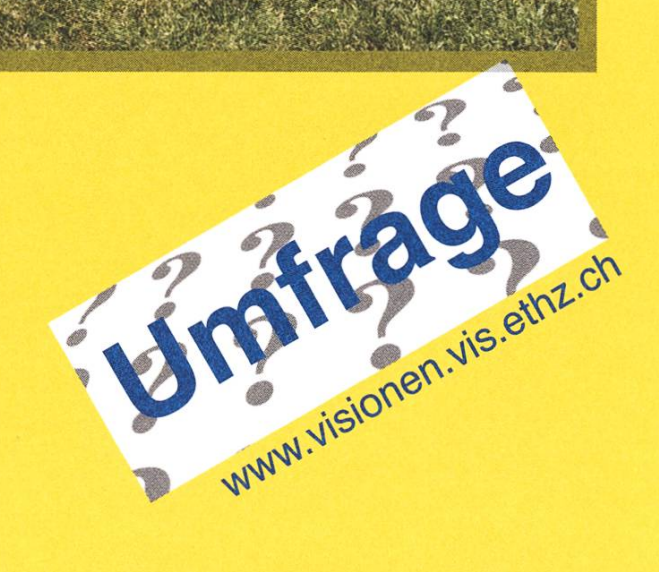

Ausgabe Juni 2007

### Voll mobil

#### DANIEL ZEITER - SCHREIBT WIE IMMER DAS EDITORIAL

Ring ... Ring. Unser Leben wird durch einen ohrenbetäubenden, nervtötenden Klang bestimmt. Wieso tun wir uns so was an? "Voll mobil" lautet das Motto. Ständige Erreichbarkeit wird heutzutage vorausgesetzt. Im Beruf, in der Freizeit, im VEREIN.

Vermutlich denkt ihr nun ich würde dies anprangern, durch den Dreck ziehen, eine in einem genialen Ideenblitz sehr sorgfältig ausgedachte Analogie zur Hektik und Rastlosigkeit des heutigen Menschen herstellen... DU, der du das am denken bist, seiest angeprangert. Wie kannst du dich noch dagegen sträuben, den in uns seit Urzeiten wohnenden Drang nach Kommunikation zu unterdrücken!

Aber wisst ihr was ich noch viel mehr hasse? Wenn jemand ein Handy hat, aber er gleichwohl nicht reagiert wenn er kontaktiert wird ... und zwar jedesmal. Was zum Teufel soll das? Wer ein Handy hat, schreit in die Zivilisation: "Hallo, ich bin ständig erreichbar. Du kannst mich zu jeder "vernünftigen" Zeit kontaktieren. Ich werde sofort antworten. " Es gibt Leute, denen man zu den vernünftigsten Zeiten anrufen kann, die aber noch nie den Hörer direkt abgenommen haben. Mehrere Stunden (Tage) später kommt dann der Rückruf: "Hab mein Handy zu Hause vergessen, mein Akku war leer, ist gestohlen worden, ein Tram drübergefahren, hab die Rechnung nicht bezahlt, Abo gewechselt, hatte es in der Tasche, auf lautlos." Alles faule Ausreden. Solche Personen sind gemein gefährlich, die Gesellschaftsterroristen der Neuzeit. Sie zerstören die Grundfesten unserer Gesellschaft. Durch ihr Nichterreichbarsein zerstören sie das Leben eines unbescholten Bürgers, der eine dringend benötigte Information erhalten muss. Das schlimme ist, dass meist noch ein Ketteneffekt eintritt, da wieder andere Personen von ebendieser Information abhängig sind.

Überhaupt sollte man solchen Personen strengstens verbieten ein Handy schaffen. Unser Gesetz hat da auch einen Punkt drin, der hier angewandt werden sollte: Vorspiegelung falscher Tatsachen. Denn diese Personen täuschen durch den Handybesitz vor, ständig erreichbar zu sein, sind es aber nicht. Was extrem schädlich für den "normalen" Teil der Bevölkerung ist.

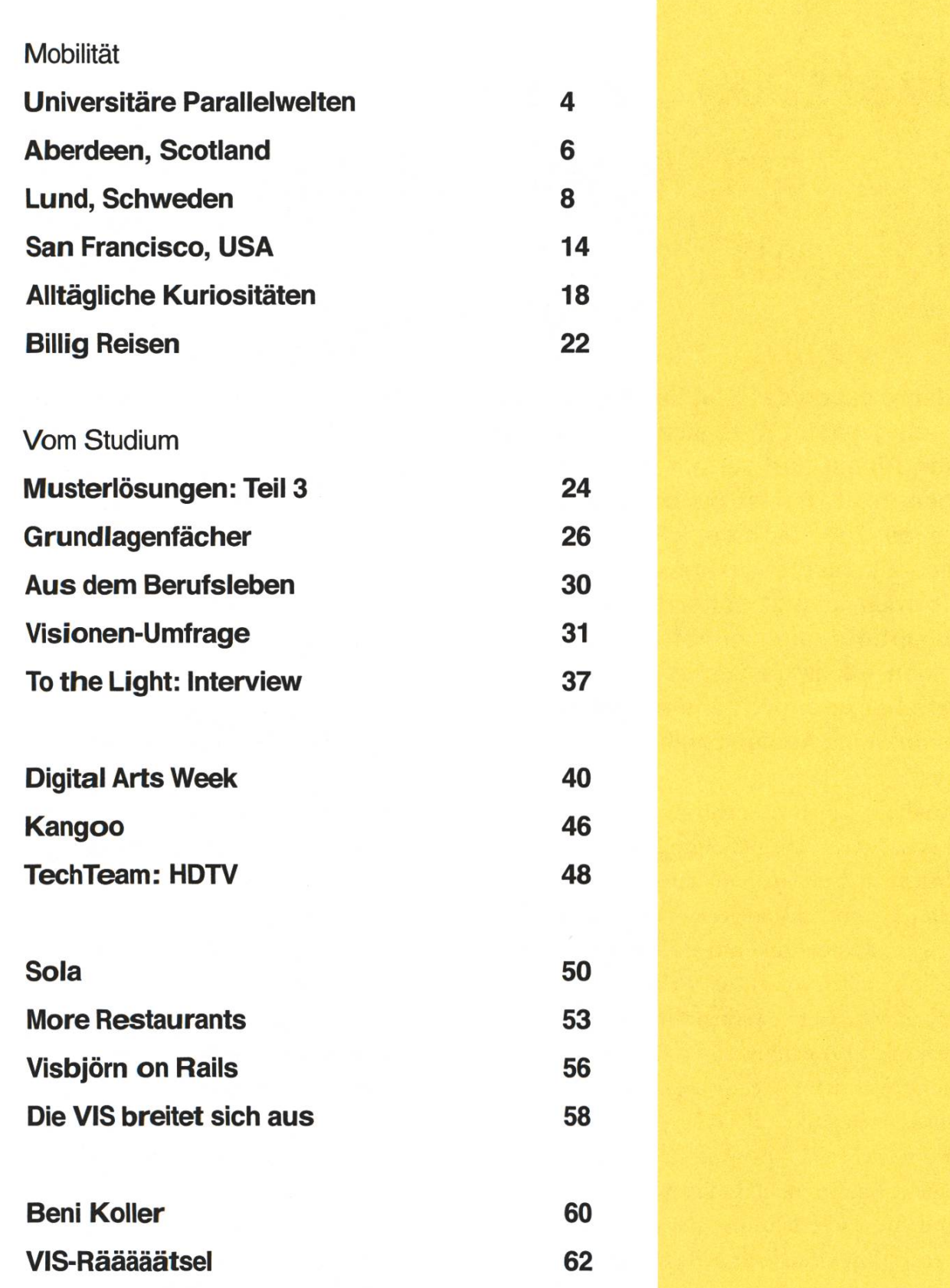

Entschluss Austausch - und wie weiter?

### Universitäre Parallelwe p Austausch während des Studiums m JONAS WÄFLER - WIRD GERNE AUSGETAUSCHT

Fast fünf Jahre dauert das Studium an der ETH. Schnell gewöhnt man sich an den schulischen Ablauf und verfällt in einen langweiligen Trott. Fühlst du genauso? Dann wird es Zeit für dich, dich über ein Austauschsemester zu informieren. Dieses Visionen kommt daher ideal für dich. Da bleibt nur noch zu hoffen, dass die ETH auch nächstes Semester noch Studierende hat und nicht alle aufgrund dieses Visionen ins Ausland ziehen.

Das ETH Studium darf man nicht überschätzen, einerseits ist es sicherlich eine gute Ausbildung und aufdem Arbeitsmarkt steht man mit einem Master ofETH doch recht gut da, andererseits muss man sich bewusst sein, dass die zukünftige Konkurrenz um eine Stelle ziemlich sicher auch einen ETH Abschluss haben wird. Oft bewerben wir uns ja für Stellen, wo ein solcher Abschluss schon zur Vorausgehört. Was dann wichtig wird, sind die Zusatzqualifikationen. Also Praktikas, Projekte, Engagement im Fachverein (der VIS sucht immer wieder engagierte Studierende) und natürlich auch Sprachen und Auslandserfahrung. Bei den Sprachen ist in erster Linie Englisch gefragt, obwohl, gute Englischkenntnisse werden auch schon eher als eine Voraussetzung und nicht mehr als ein Plus angeschaut. Sprachen lernt man in dem man sie braucht, entweder in Sprachkursen, die bietet das Sprachenzentrum an der Uni [1] umsonst an, oder am besten natürlich vor Ort im entsprechenden Land.

Natürlich kann man spätestens hier einwenden, dass die Wirtschaftslage im Moment so gut ausschaut wie schon lange nicht mehr und jeder irgendwo eine Stelle findet. Dies ist sicherlich nicht falsch, doch schliesslich möchte man ja nicht einfach irgend eine Stelle zugewiesen bekommen, sondern selber wählen und auf dem Arbeitsmarkt ein bisschen attraktiv wirken und noch wichtiger, es geht ja auch um den persönlichen Spass im Leben und das beginnt nicht erst nach dem dium.

Der Spass in einem Auslandssemester besteht in erster Linie darin, neue Leute zu treffen, in einer neuen Umgebung zu leben und Neues über sich und die Welt zu lernen. Es kommt dazu, dass man an den Universitäten mit haufenweise gleichaltrigen und ähnlich interessierten Menschen zusamgeworfen wird. So findet man oft sehr schnell Anschluss zu einheimischen wie auch zu anderen ausländischen Studierenden. Dadurch gewinnt man internationale Kontakte und kann auch viel Interessantes über andere Kulturen so wie auch die Sicht anderer Länder über das Eigene erfahren.

Aus fachlicher Sicht ist sicherlich interessant wie andere Schulen Informatik unterrichten und vermitteln. Durch andere Ansichten zum chen Stoff kann man neue Einsichten erlangen. Ausserdem ist es möglich sehr einfach und ohne Aufnahmeverfahren an andere sehr gute Schulen zu wechseln, wo alle Studierenden Prüfungen durchlaufen mussten. Es gibt aber auch Schulen an denen es wesendich weniger hart zu und her geht als an der ETH. Es hat also für alle was.

#### Austauschprogramme

An der ETH wird der Austausch durch die litätsstelle koordiniert. Auf der Internetseite [2] oder auch am Schalter erhält man die genauen Informationen über die verschiedenen Programme die angeboten werden und die möglichen runiversitäten.

Es gibt ziemlich spezielle Programme, welche an Projektarbeiten gebunden sind, die meisten werden aber mit Erasmus oder einem bilateralen Abkommen ins Ausland gehen. Ein erwähnenswertes Programm ist auch das UNITECH. Hier ist die Teilnehmerzahl beschränkt und man muss eine Bewerbung einreichen. Wird diese angenommen, so kann man ein Auslandssemester absolvieund danach bei einer beteiligten Firma gleich noch ein Auslandsspraktikum. Ausserdem gibt es zwischendurch noch spezielle Seminare für die Studierenden. Genaueres hierzu findet ihr auch auf der Internetseite der Mobilitätsstelle oder auch im Bericht von Patrie in den Visionen [3].

#### Erasmus-Anmeldung

Erasmus ist ein europäisches Abkommen zwischen Universitäten. Es erlaubt einen Austausch mit einem minimalen administrativen Aufwand.

Das Wichtigste bei der Anmeldung ist eigentlich, dass man weiss wohin. Weiss man das nicht schon sowieso, so sind die Berichte von anderen auf der Internetseite der Mobilitätsstelle sicherlich hilfreich. Danach schaut man welche Fächer an der entsprechenden Schule angeboten werden und geht mit der Auswahl zum Mobilitätsverantwortlichen am Departement, das ist bei uns Herr Hinterberger. Der wird sagen, "Sehr gute Wahl, ich wünsche Ihnen viel Vergnügen", und mit seiner Unterschrift kann man sich schon bei der Mobilitätsstelle anmelden. Der administrative Teil hat sich hiermit schon erledigt. Bei der Fächerwahl kann sicherlich auch der Mentor hilfreich sein, allerdings kann man bei vielen Universitäten, ähnwie an der ETH, noch in den ersten Wochen die Fächerbelegung geändert werden.

Durch das Europäische Kreditpunkte System (ECTS) ist es auch kein Problem die Noten anrechnen zu lassen.

§

#### Links

[1]: http://www.sprachenzentrum.unizh.ch

[2]: http://www.mobilitaet.ethz.ch

[3]: "A year around the world with UNITECH", Visionen, Ausgabe 05, Jahrgang 06. Auch im pdf Archiv auf der VIS Seite unter 'Visionen'.

Im kalten Norden

## Aberdeen, Scotland

Mir war schon bei Beginn meines Studiums klar, dass ich ein Semester irgendwo im Ausland absolvieren möchte. Mit dieser Vorfreude erkundigte ich mich schon früh über die Aufnahmebedingungen an einem ERASMUS-Semester [1]. Nach einigen ausgefüllten Formularen und Gesprächen sass ich auch schon im Flieger nach Aberdeen, um mein 7. Semester anzutreten.

#### Warum eigentlich Aberdeen?

Wieso entschied ich mich freiwillig für sechs Monate Regen, Kälte und einem grauen Alltag? "Was der Bauer nicht kennt, frisst er

nicht!" gilt bei mir nicht. All diesen Vorurteilen zum Trotz entschied ich mich für Aberdeen um mir selbst ein Bild davon zu machen. Viele von Euch haben wahrscheinlich den Film "Braveheart" gesehen. Der gleiche Mut, den William Wallace besass, brachte mich weit in den Norden in seine Heimat, den Highlands. Ein weiterer Entscheidungsgrund war die englische Sprache, welche in der Informatik sehr von Bedeutung ist. Jedoch fand ich schnell heraus, dass Schottisch nicht gleich Englisch ist.

**CLAUDIA BRAUCHLI - VERY SCOTTISH** 

Einige Taxifahrer versuchten mir mühevoll die Geschichte Schottlands zu erläutern, jedoch ohne Erfolg. An der Universität war zum Glück das "British English" an der Tagesordnung. Es hatte viele internationale Studenten und Dozenten an der University of Aberdeen [2], was den Einstieg als Erasmusstudentin sehr vereinfachte. Die versität ist auf drei Standorten in der Stadt verteilt (wie ETH-Zentrum, Höngg, Irchel). Jede enrichtung ist auf einen Standort festgelegt und so fällt das Unnötige hin und her stressen während den Vorlesungen weg. Die Informatik war im Hauptareal der Universität, in der so genannten Oldtown, untergebracht. Alle Gebäude, Zentren, Mensen und Büros sind in nur wenigen Gehminuten voneinander entfernt. Der Aufbau des Unterrichts ist praktisch identisch zu dem der ETH. Als absoluter Pluspunkt sind die vielen praktischen Übungen, die man parallel zur Vorlesung und zu den theoretischen Übungen macht, zu nennen. Daneben erarbeitete jeder Student ein kleines Prowelches bestanden werden musste um an die Prüfungen zugelassen zu werden.

Das Niveau der Universität ist aber nicht vergleichmit demjenigen der ETH. Mit wenig Aufwand erzielt man hier relativ schnell gute Noten in den Prüfungen. Als ERASMUS-Student bekommt man auch immer noch einen kleinen Bonuspunkt da die Sprache, das Land und alle Leute ja neu sind.

"Hillhead" ist ein Begriff den man sich in Abermerken muss. Dieser Campus wird von der Universität gefuhrt und bietet alles, was in einem Studentenleben wichtig ist: Zimmer für 1600 denten, Internet, TV, Billard, Bar, Shop, Sporthalle und eine super Umgebung mitten im Grünen. Ohne grosse Mühe erwarb ich ein Zimmer mit 4 weiteren Mitbewohnern aus Russland, Belgien, Schottland und Spanien. So war der Kontakt zu anderen Austauschstudenten schnell geschlossen. Während des Aufenthaltes besichtigte ich praktisch ganz Schotdand. Immer an den Wochenenden organisierten wir privat oder mit einer Erasmus-Gruppe Trips in die nahe oder weitere Umgebung. Anders wie in der Schweiz ist man im Ausland immer unterwegs. Ein ganzes Wochenende nur zu Hause herum zu sitzen kam nie in Frage. Es gab immer etwas zu entdecken.

Das Studentenleben wurde natürlich durch viele Ausgänge und Parties geprägt. Es war immer etwas los auf Hillhead oder in der Stadt. Aber eins muss ich den Schotten lassen: Feiern können sie!!!

Eigentlich auch kein Wunder, denn sie produzieren ja auch gleich ihren eigenen Whiskey.

Meine Vorurteile gegenüber Aberdeen, "die graue Ölstadt", wie ich es aus einem Reiseführer nahm, entpuppten sich schnell als unrichtig. Nun fehlt mir eigendich nur noch eine Hürde, um eine richtige Schottin zu sein: Haggis essen. Das schottische Nationalgericht, bestehend aus Schafsmagen und allen üblen Schafsinnereien, konnte mich bis heute nicht überzeugen. Mein Magen dreht sich beim Anblick dieses Menus immer in alle tungen. Aber ich habe noch alle Zeit der Welt.

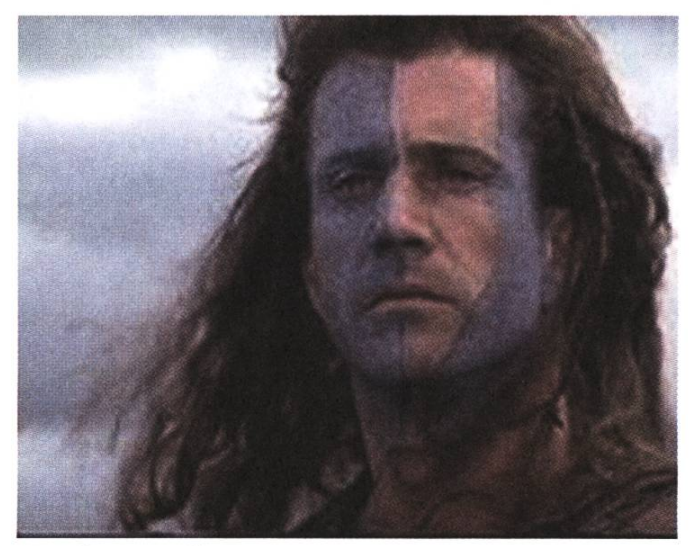

William Wallace

#### Fazit

Bei so einem Aufenthalt kann man nichts verliesondern nur gewinnen. Jeder sollte ein solches Semester ins Auge fassen. Die Erfahrungen, die man macht, sind auf jeden Fall unbezahlbar.

#### Links

[1] http://www.mobility.ethz.ch [2] http://www.abdn.ac.uk

 $\mathring{\mathcal{S}}$ 

—-

HowTo: Austauschsemester in Schweden

### Lund, Schweden

#### BÜHLER - IM LAND DER BLONDIENEN "tjf

Mein Auslandsaufenthalt vom 9. August 2006 bis zum 6. Januar 2007 ist in jeder Hinsicht ein voller Erfolg gewesen. Ich kann ein Austauschsemester an der LTH in Schweden vorbehaltlos empfehlen. In dieser Zeit [1] habe ich den höchsten Berg Schwedens erklommen, zahlreiche Ausflüge innerhalb sowie ausserhalb von Schweden gemacht, wundervolle Freundschaften mit anderen Austauschstudenten geschlossen, mir regelmässigen Ausgang bei den "Nationen" (siehe weiter unten) gegönnt und selbstverständlich: auch viel studiert und gelernt.

#### Vorbereitungen

am

ir\*-

Ich habe mich sehr kurzfristig, am Ende des 5. Semesters nach meiner letzten Prüfung im März für ein Austauschsemester im 7. Semester schieden. So mussten die zwei Wochen bis zum Anmeldeschluss des Erasmus-Programms für die administrative Organisation ausreichen. Dies ging zwar auf, war aber ein ziemlicher Stress. Es ist daher sicher ratsam, sich früher mit dem Thema zu befassen. Für meinen Austausch habe ich der LTH in Lund [2] gegenüber der KTH in Stockholm [3] den Vorzug gegeben, weil ich im Vorfeld vernommen hatte, dass man sich in Lund speziell um die Austauschstudenten kümmert. Falls für

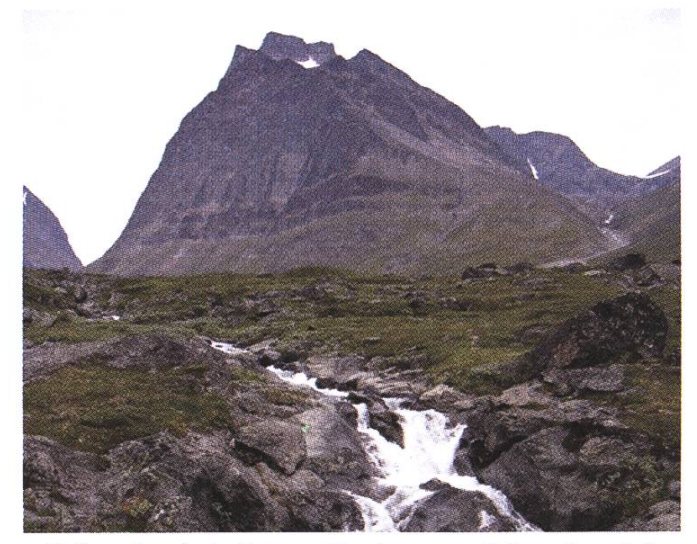

Gebirgslandschaft im Norden von Schweden. Man sieht den Duolbagomi (1662 m) im Hintergrund

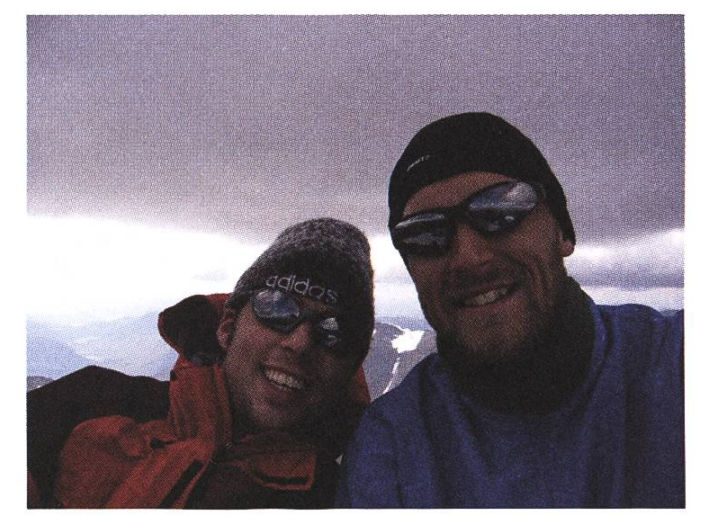

Wir, sitzend aufder eisigen Bergspitze vom höchsten Berg in Schweden, dem Kebnekaise 2111 m.ü.M.

dich jedoch akademische Aspekte betont im dergrund stehen oder du keine interessanten Vorlesungen an der LTH findest, rate ich dir die KTH in Stockholm näher anzuschauen.

Als erstes habe ich die Finanzierung des Projekts sichergestellt und bin zur folgenden Mischrechgekommen: 1250.- (Erasmus-Stipendium) + 1000.- (eigene Mittel) + 8000.- (fremde Mittel). Wem 2050 Franken pro Monat als zu viel erscheinen, den kann ich beruhigen, da es sicherlich auch mit weniger geht. Ich habe auch relativ viel Geld fur meine Reisen innerhalb Schwedens und nach Kopenhagen, Oslo, Berlin, Warschau und Prag benötigt und in einem eher teueren Studentenkorridor, dem "Spoletorp", gewohnt. Somit darf die obige Zahl durchaus relativiert werden. Mit 1500 Franken pro Monat würde ich allerdings schon rechnen, um nicht allzu viele Abstriche machen zu müssen. Schliesslich willst du im Ausland auch etwas erleben und nicht in deinem Kämmerlein eingesperrt bleiben.

Als nächstes geht es darum, das Auslandstudium zu organisieren. Dies geht am einfachsten mit dem Internet. Auf der Webseite der Lunds Universitet [4] findet man problemlos alle relevanten Informationen sowie einen Katalog mit für Austauschstudenten geeigneten Vorlesungen. Ich habe mir daraus folgendes Vorlesungsprogramm zusammengestellt:

- EDA040 Concurrent Programming, R. Henriksson, 4 Swedish credits  $(= 6$  ETH/ECTS credits), HT1 und HT2, Niveau ist mittel
- EDA216 Database Technology, P. Holm, 5 Swedish credits  $(= 7.5$  ETH/ECTS credits), HT2, Einfiihrungsvorlesung
- EDI051 Cryptology, T. Johansson, 5 Swedish credits (= 7.5 ETH/ECTS credits), HT2, Niveau ist mittel
- ETS150 Data Communication, J. M. Karlsson  $6$  (= 9 ETH/ECTS credits), HT1 und HT2, Niveau ist mittel
- TEK300 Swedish for Exchange Students, Beginner's Course,  $5$  (=  $7.5$  ETH/ECTS credits), HT1, Anfängerkurs

Das Semester ist in zwei Perioden aufgeteilt, zum Beispiel HT1 und HT2 für das Wintersemester. Zwischen den beiden Perioden gibt es eine einwö-Prüfungssession, in der auf die erste Periode beschränkte Vorlesungen geprüft werden. Am Anschluss an die zweite Periode findet dann die Prüfungssession für HT2 bzw. für Vorlesungen, die über beide Perioden gehen, statt. Als Richtlinie für ein Semester werden 20 schwedische bzw. 30 ETH/ECTS Kreditpunkte genannt, was meiner Ansicht nach vernünftig ist. Vernünftig in diesem Zusammenhang bedeutet auch, dass man noch genug Zeit für andere Aktivitäten als das Studium hat. Zu bedenken ist allerdings wie man diese ditpunkte auf die beiden Perioden verteilen will, denn man sollte immer davon ausgehen, dass ein Kurs folgendes enthält: Vorlesungs- und Übungsmit theoretischen und praktischen Übungen sowie ein Projekt mit Bericht. Das führt zum Beispiel in obiger Vorlesungszusammenstellung zu vier gleichzeitigen Projekten gegen Ende von HT2. Zur Vorlesungswahl schlage ich auch vor, dass man nach der Kurswebseite anhand des Kurscodes "googelt", zum Beispiel EDA040, um sich ein genaueres Bild von der Veranstaltung zu machen und somit Überraschungen vorzubeugen.

Hat man diese Informationen zusammengeund sich mittels der Universitätswebseiten schlau gemacht, erledigt man die Formalitäten mit unserem Studiendelegierten und der Mobilitätsstelle [5].

Schwedisch zu verstehen oder zu sprechen ist kein Muss in Schweden. Man kommt gut durch

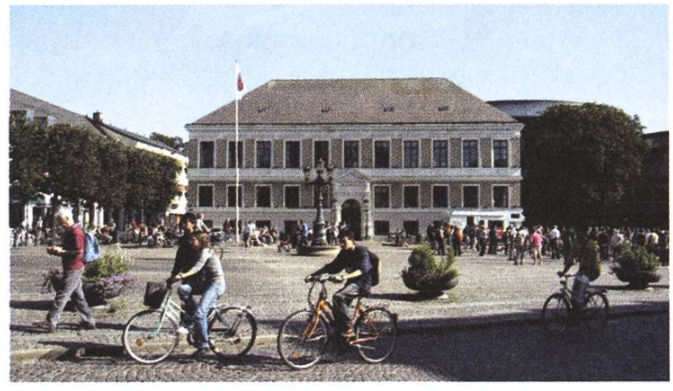

Das Rathaus in Lund

mit Englisch und sogar die Vorlesungen sind ohne Schwedischkenntnisse zu meistern. Meiner nung nach gehört es sich aber einfach, dass man sich zumindest rudimentäre Kenntnisse der dessprache aneignet und zum Beispiel auf schwedisch im Restaurant bestellen kann. Ich empfehle darum allen, einen Schwedischkurs vor dem tausch zu besuchen. Das Sprachenzentrum an der Universität bietet solche Kurse an.

Eine letzte, aber extrem wichtige Vorbereitung, ist die frühe und rechtzeitige Anmeldung für das sogenannte "Pre-Registration for Housing, The Mentor Program & Swedish Language and Orientation Program". Die Anmeldung erfolgt über ein Webformular auf der Universitäts-Webseite und kann unter den Informationen für die internationalen Koordinatoren gefunden werden. Wer nicht ohne Dach über dem Kopf in Lund dastehen möchte, registriert sich besser so schnell als möglich für das "Housing Program", da die Wohnsituation in Lund prekär ist. Selbstverständlich stellt das "International Housing Office" in Lund sicher, dass niemand unter der Brücke schlafen muss. Es sind jedoch sicher Unannehmlichkeit in Kauf zu nehmen, falls man sich zu spät für seine Unterkunft interessiert. Die beiden anderen Programme sind hilfreich, um andere Austauschstudenten kennen zu lernen und erleichtern einem den Einstieg.

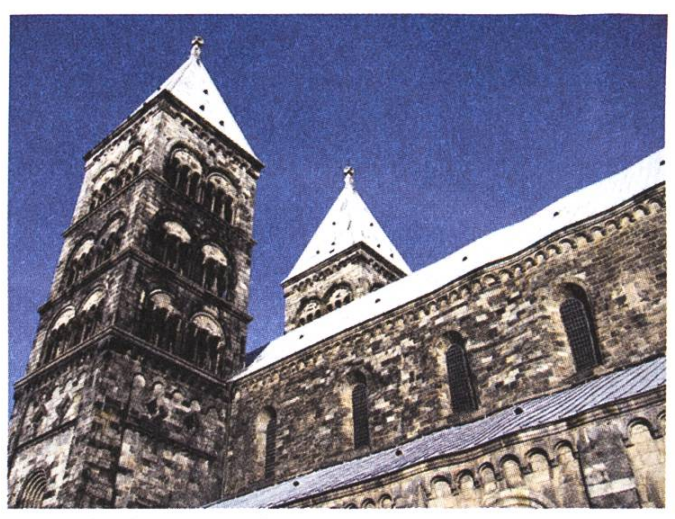

Domkyrka in Lund

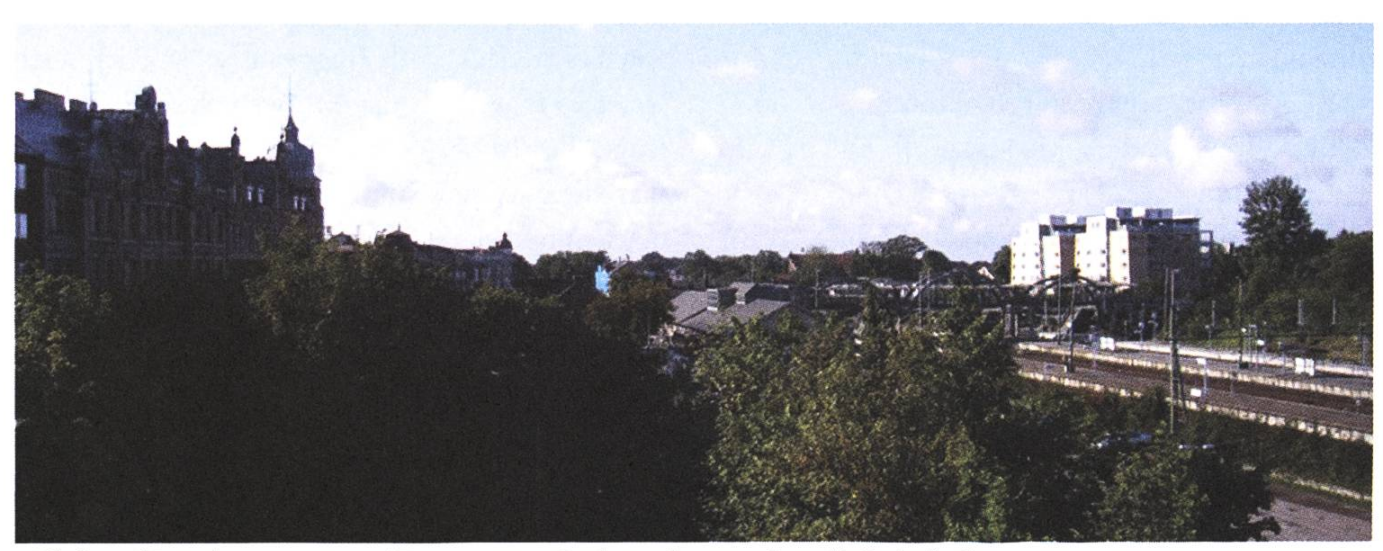

Blick aufLund von meinem Zimmer aus. Rechts sieht man Lund's Bahnhof.

Am besten reist man nach Lund über Kopenhagen, das dank der Öresundbrücke quasi vis-à-vis von Malmö liegt. Als Reiseoptionen stehen Bahn und Flugzeug zur Auswahl, wobei es sich hier um einen Zeit-Geld-Tradeoff handelt. Mit dem Flugzeug reist man in zwei Stunden von Zürich nach Kopenhagen, wobei man eventuell sehr viel für Ubergepäck bezahlen muss. Mit dem Nachtzug von Basel nach Kopenhagen geht es zwar länger, dafür ist er aber günstiger, umweltfreundlicher und man kann ohne Beschränkung soviel Gepäck mitnehmen, wie man will.

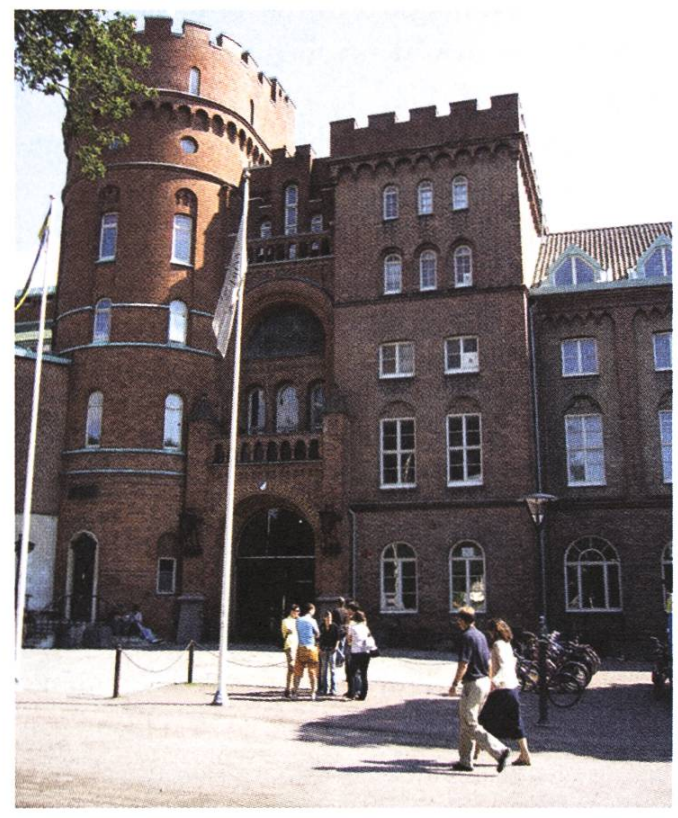

AFBuilding an der Universität in Lund

#### Arrival Day

Die Universität veranstaltet einen offiziellen Ankunftstag für Austauschstudenten. Die am Bahnhof ankommenden Studenten werden von Mentoren in Empfang genommen und mit Sack und Pack zum "AF Building" gebracht, wo dann die ganze Administration erledigt wird. Danach Lund, die Velostadt

wird man dann zu den einzeln Studentenunterkünften gefahren, wo man sich dann einrichten kann. Es ist zu empfehlen, an diesem Tag anzureium einen reibungslosen Start zu ermöglichen. Die nächsten zwei, drei Wochen hat man dann genug Zeit, um sich an Schweden, Lund und an die anderen Austauschstudenten zu gewöhnen. Die schwedischen Studenten kommen normalerweise erst zum Vorlesungstart nach Lund. Wer effektiv mit ihnen in Kontakt kommen möchte, muss sich nach Vorlesungsstart aktiv darum bemühen.

#### Velo

In Lund ist das Velo das, was das Auto in den USA ist — alle haben eines und du brauchst auch eins. Bestimmt! Darum gibt es viele gute und schlechte Möglichkeiten, um an ein Velo zu kommen. Als ich dort war, konnte man von einem Lastwagen vor dem "AF Building" alte Schrottvelos für 200 bis 1000  $SEK<sup>1</sup>$  kaufen. Ich rate allen dringend davon ab und empfehle stattdessen, zu einem der lokalen Velohändler zu gehen, die ebenfalls gute Angebote machen. Gute Erfahrungen habe ich mit folgendem Händler gemacht: Göran Andersson's Cykel, Bredgatan 25, 222 21 Lund, Tel. 046- 140929. Als Übergangslösung oder auch für deine Besucher gibt es am Bahnhof eine Velovermietung, die sehr gut und kostengünstig ist.

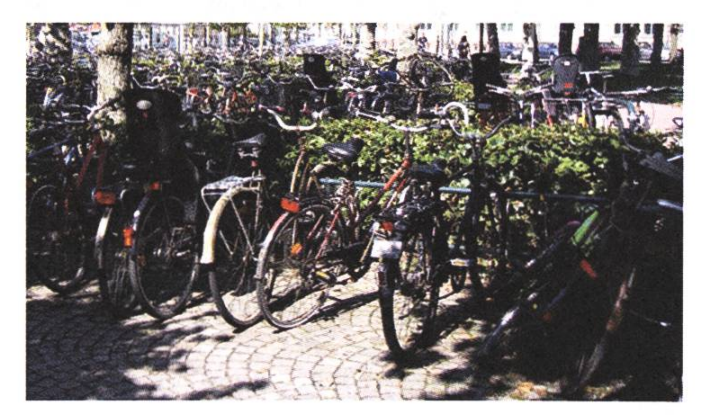

#### Nationen

Früher oder später wirst du in Kontakt mit den "Nationen" in Lund kommen und du wirst dich fragen, was das eigendich soll. Die Nationen sind Studentenvereinigungen, die allen Studenten offen stehen und quasi für die Aktivitäten neben dem Studium "zuständig" sind. Die Dienstleistungen beinhalten Sport, Parties, Bars, Sittings (Ess-Sing-Trink-Anlässe), Mittagessen, Cafés und noch vieles mehr. Obwohl alle Nationen prinzipiell dasselbe anbieten und du, unabhängig von deiner Nation, das Angebot von allen anderen Nationen auch benutzen kannst, gibt es Unterschiede. Wähle einfach die aus, die dir am besten zusagt. Ich war beispielsweise bei der Nation "Kristianstadt" dabei, die mich mit ihrem Beach-Volleyball-Feld im Garten, den Backanlässen und ihrem sozialen Touch überzeugt hat.

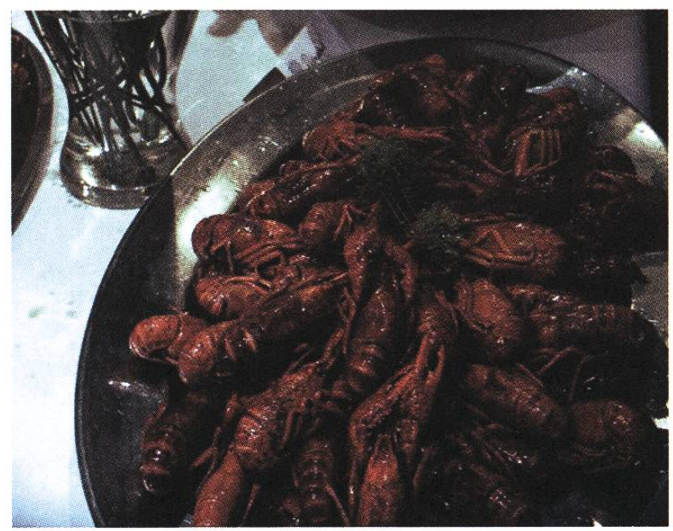

Crayfishparty bei der Nation "Helsingkrona"

#### Studieren an der LTH

Das Studieren an der LTH habe ich als sehr angenehm empfunden und alle haben ihr Bestens gegeben, um aus meinem Austauschstudium einen Erfolg zu machen. Zum Beispiel haben meine Dozenten ihre Vorlesung auf Wunsch in Englisch gehalten oder sich die Zeit genommen, um eine Extravorlesung in Englisch für die Austauschstudenten zu machen.

Die LTH bietet prinzipiell dieselbe technische Infrastruktur an wie die ETH. Ebenfalls ist der Studiumsalltag demjenigen der ETH ähnlich: es gilt Vorlesungen zu besuchen, theoretische und praktische Übungen sowie Projekte zu meistern. Da die Prüfungen gerade im Anschluss an die Vorlesungsperiode stattfinden und es meistens Testatbedingungen für die Prüfungszulassung gibt, muss man stetig am Ball bleiben. Dafür stellt dann das Bestehen der Prüfung in der Regel kein grosses Problem mehr dar. Vielleicht schockierend ist die allgemeine Prüfungsdauer von fünf Stunden, je nach dem ist man dann aber auch schon früher fertig.

Zum Studieren und Arbeiten stehen Computerräume, unterschiedlich grosse Studentenräume und das "LTH Studiecentrum" zur Verfügung und sorgen für eine angenehme Lernumgebung.

Im Bezug auf das Essen gibt es keine Mensen, sondern man bringt entweder selber etwas mit, kauft sich ein Sandwich für 25-35 SEK im LTH Studiecentrum, geht Mittagessen ins Restaurant im Karhuset für 50 SEK oder zu einer Nation für 30 SEK

Lunds Universitet kennt so etwas wie den ASVZ nicht - nichtsdestotrotz können sich Sportbegeisterte auch in Lund austoben. Für Spinningklassen, Kraftraum und zahlreiche Kondi-ähnliche Veranstaltungen sind die Gerdahallen die richtige Adresse. Für 300 bzw. 600 SEK pro Semester bekommt man Zugang zu den Klassen respektive auch noch zum Kraftraum. Für die Kletterbegeisterten gibt es in Lund eine Kletterhalle des Skânes Klätterklubbs und Schwimmratten können das städtische Hallenbad unsicher machen. Für Teamsportarten wie Volleyball, Fussball, Basketball und so weiter sind die Nation "zuständig", aber nicht jede Nation bietet jeden Sport an.

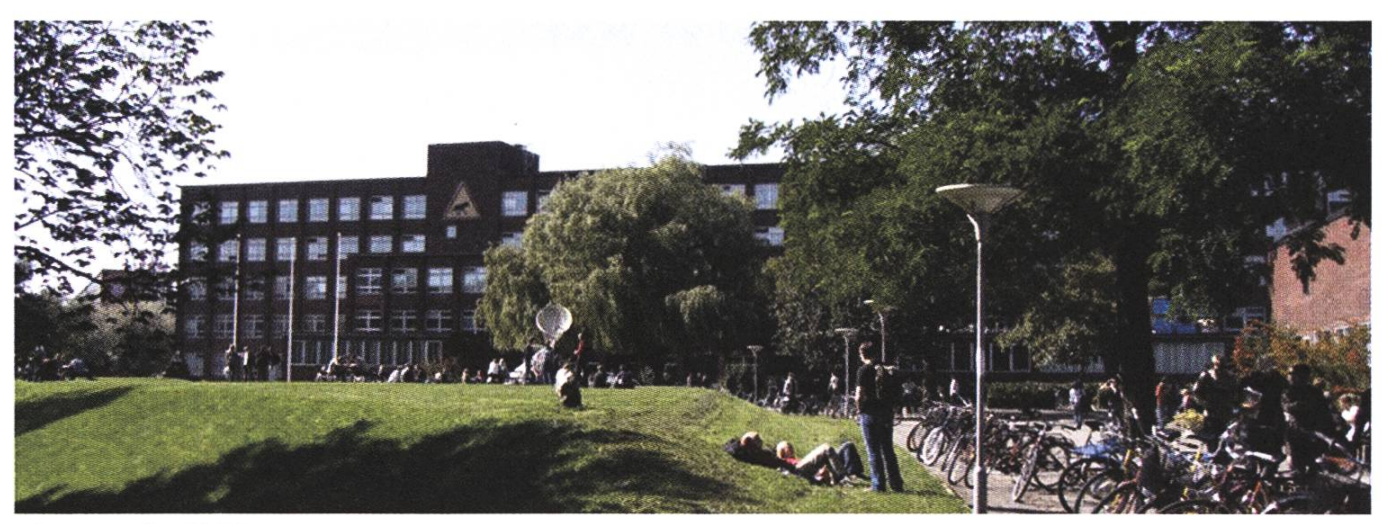

Campus der LTH

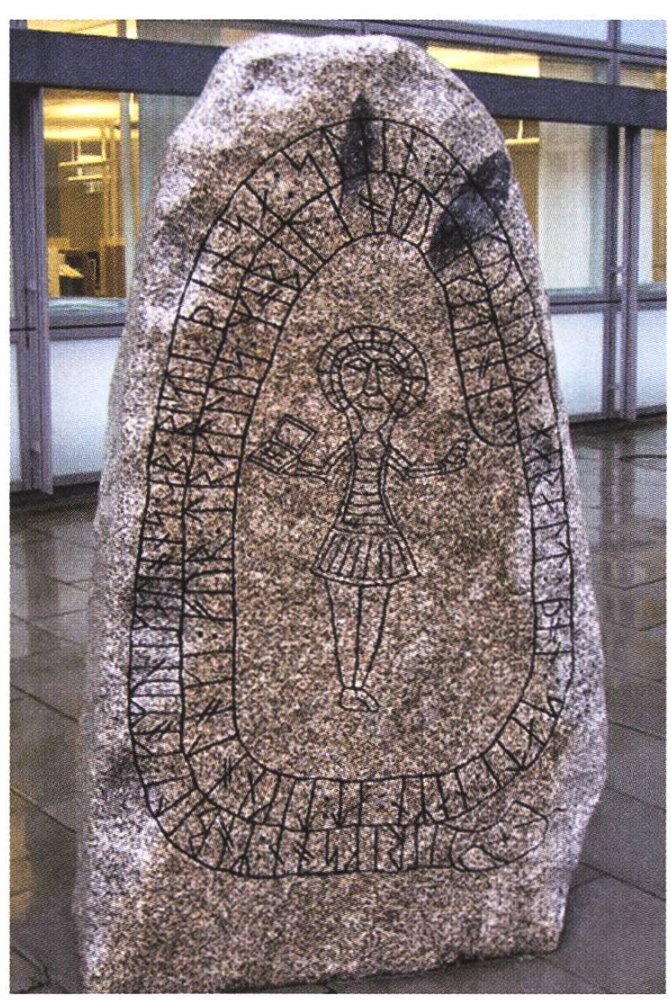

Bluetooth's Entwicklungsgeschichte beginnt in Lund. Dies ist mit einem Runenstein verewigt. Er ist dem echten von Harald Blåtand [6] nachempfunden.

Für den Ausgleich zum Studium sorgen im gemeinen die Nationen, so dass man fast jeden Tag aus mehreren Aktivitäten auswählen kann.

#### Abschlussbemerkung

Mein Austauschsemester war in jeder Hinsicht ein voller Erfolg. Vielleicht noch als Vorschlag: reise früher ab und bereise den Norden Schwedens, denn im Sommer kann man dort super trekken und campen. Wenn du dann in Lund studierst, wirst du noch genügend Zeit haben, um dir Kopenhagen und Skine im Süden anzuschauen. Und vielleicht möchtest du, nach all den fungen, noch weiter herumreisen und einen deiner neugewonnenen Freunde besuchen. Und denk daran, du gehst nach Schweden, um nicht dich mit den Schweizern, die auch dort sind, zu sozialisieren. Entdecke das Neue! Ha det bra<sup>2</sup>.

#### Links

- [1] http://web.mac.com/yves77 [2] http://www.lth.se [3] http://www.kth.se [4] http://www.lu.se [5] http://www.mobilitaet.ethz.ch [6] http://en.wikipedia.org/wiki/Harald\_l\_of\_Denmark
- 1. 5.80 Schwedische Kronen (SEK) sind 1.00 sFr. 2. Ha det bra  $=$  "en schöne"

 $\mathring{\mathcal{S}}$ 

#### Im Ausland: USA

## If you are going to San Francisco, be sure to... JULIA IMHOF - IM WILDEN WESTEN

Nach <sup>3</sup> Bachelor Jahren hatte ich genug vom Studium und wollte eine kleine Auszeit nehmen - am liebsten im Ausland und ein bisschen Arbeitserfahrung sammeln. Wie der Zufall es will, erzählte mir ein Mitstudent, dass er gerade von 8 Monaten Praktikum bei SAP in Palo Alto zurückgekommen war und dass das Praktikum eigentlich ganz gut war. Er gab mir zwei Email Adressen. Ich habe mich beworben und nach ein paar Telefonanrufen und einem Gespräch im Headquarter von SAP Walldorf bei Karlsruhe, hatte ich eine Praktikumstelle von November bis März bei SAP im Silicon Valley. Dann fingen die Vorbereitungen an: Visum und Arbeitsbewilligung besorgen, Zimmer zur Miete finden, Sachen abklären, wie "ist mein Pass noch gültig", Internationaler Fahrausweis beantragen und und und. Die Vorbereitungen, die ich unabhängig von SAP erledigen konnte, klappten alle gut und reibungslos, doch ich hatte nicht mit einer sehr unkompetenten University Recruiter bei SAP gerechnet...

#### ...Care about the Visa early enough

Nachdem ich die Zusage für meine Praktikumsbekommen hatte, bekam ich ein E-Mail der University Recruiter von SAP Darin forderte sie mich aufein bisschen "Paperwork" zu machen und den Flug bei der SAP Travel Agency zu buchen. Nachdem ich das "Paperwork" erledigt und den Flug gebucht hatte, habe ich angefragt, was ich für mein Visum tun muss. Nach einigen Wochen hatte ich immer noch keine Antwort und wurde langsam nervös.

Zwei Mitstudenten von mir haben sich zur chen Zeit auch für ein Praktikum in den USA beworben und schon bald einen Papierkrieg mit einer Firma in Paris anfangen müssen. Doch bei mir war nach wie vor unklar, ob ich nun selbst das Visum beantragen musste oder ob das die Firma übernehme. Ich habe immer wieder Emails an die University Recruiter geschrieben oder versucht anzurufen, doch sie hat weder das Telefon wortet noch auf meine Mails reagiert. Gut fünf Wochen vor meiner Abreise habe ich dann eine E-Mail von ihr bekommen, dass ich mich doch mit der Firma in Paris in Kontakt setzen soll. Ich habe dann sofort alle Papiere ausgefüllt, bei Herrn Dubach die wichtigen Unterschriften geholt, aber es war zu spät. Auch mit Bezahlung einer Eilgebühr ging die ganze Prozedur über fünf Wochen.

Also, Flug umbuchen, SAP Bescheid sagen, dass ich ca. zwei Wochen später das Praktikum beginne und auf mein Visum warten. Als es dann endlich ankam, musste ich noch auf die Botschaft in Bern um dann noch das endgültige OK zu bekommen. Dafür noch einen Tipp: um eine Audienz bei der US Embassy zu bekommen, braucht man einen Termin. Am besten einen Termin früh am Morgen abmachen und überpünktlich da sein: dann kann man auch wieder einmal gehen. Ich habe schon von Leuten gehört, die den ganzen Tag warten mussten. Ich hatte einen der ersten Termine, war rechtzeitig da und konnte nach weniger als 2 Stunden die Embassy verlassen.

Am 15. November hatte ich endlich alles zusammen und konnte meine Reise in die Staaten antreten.

#### ...Find a room

In den USA angekommen, lebte ich zuerst ein paar Tage im Hotel. Mein zukünftiger Chef hatte mir gesagt, dass sie mir helfen werden, ein Zimmer zu finden, und dass das ziemlich schnell ginge. Nichts da: ich musste mir selbst helfen.

Die anderen Interns gaben mir nur einen Tipp: ja nicht nach East Palo Alto ziehen. Anscheinend hatte da mal ein Intern bei einer Familie gewohnt. Als er dann eines Tages nach Hause gekommen war, lag ein toter Mann vor der Haustür. Das wollte ich mir natürlich ersparen. Auf Craigslist http://sfbay.craigslist.org/ wurde ich fündig und konnte am 1. Dezember ein (unmöbliertes) Zimmer in Mountain View beziehen. Ein Zimmer zu finden ist Glückssache. Andere Interns bei SAP haben innerhalb von ein paar Tagen etwas gefunden, andere haben zwei Wochen gesucht und bei einem ging es sogar ein oder zwei Monate.

Zum grossen Glück habe ich Verwandte in Santa Cruz, das etwa I Autostunde von Palo Alto fernt liegt. Von ihnen konnte ich einige Möbel-

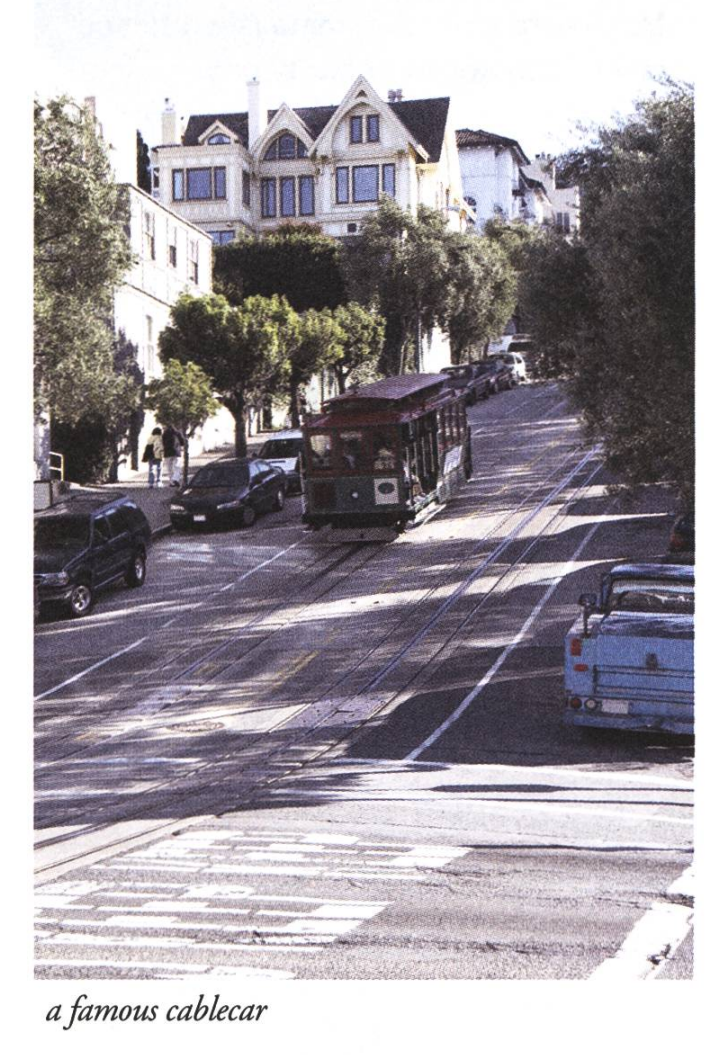

stücke und Bettwäsche ausleihen. Fernseher, DVD Player, eine Lampe und Kleiderbügel hatte mir mein Vormieter überlassen.

#### ...Get your Social Security card

Nach 10 Tagen ist man in den USA offiziell kommen und kann eine Social Security Nummer/ Card beim Social Security Officer beantragen. Dafür geht man auf das Social Security Office. Tipp: eine halbe Stunde vor der Öffnungszeit da sein, Nummer ziehen, Formular ausfüllen und dann warten. So läuft es reibungslos und ohne grosse Wartezeiten ab. Wenn man aber mitten im Tag geht, kann es schon sein, dass man da ganze Tage verbringt, wie mir meine Co-Interns erzählt haben.

#### ... Make sure that your name is written correctly on the Social Security card

Die Social Security Officer schreiben das Formular, das man ausfüllt, ab und geben dann das offizielle Formular nochmals zum Durchlesen und rigieren zurück. Ich sage nur: genau schauen, ob sie einen Fehler gemacht haben oder etwas nicht richtig lesen konnten. Mein Name war falsch geschrieben: nicht Imhof, sondern Immof. Natürlich habe ich es übersehen und konnte dann nochhin. Stimmt nämlich der Name auf Social Security Card nicht mit dem Namen überein, geht gar nichts. Ich habe es erst bemerkt, als ich meine Tax forms eingeschickt hatte und sie wegen SSN/ Name Missmatch zurückgeschickt wurden.

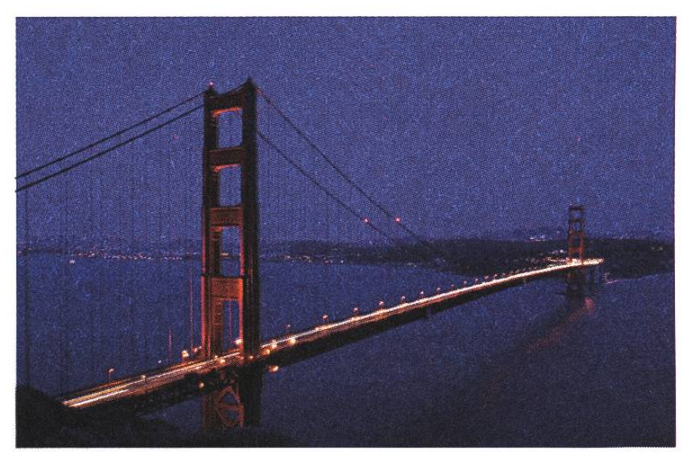

Golden Gate Bridge by night

#### ...Make your driver's license

Ist man für längere Zeit in den USA, ist es von Vorteil einen Führerschein zu machen. Da ich nur 4 Monate da war und auch nicht vor hatte viel rumzufahren, habe ich beim Strassenverkehrsamt in Zürich einen internationalen Führerschein beantragt. Ich dachte, dass ich mit diesem Führerschein offiziell die Erlaubnis habe, in Kalifornien herumzufahren. Doch dem ist nicht so: wieder kommt die <sup>10</sup> Tage Regel zum Zug. Ist man 10 Tage in Kalifornien und will man legal Autofahren, muss man eine theoretische und eine praktische Prüfung ablegen. Am Anfang wusste ich nichts

von dieser Regel und habe ohne Bedenken Autos gemietet (Achtung: Autoverleihungen akzeptieren Schweizer Fahrausweise und Internationale Fahrausweise ohne Kommentar) und das Auto von einer Co-Intern ausgeliehen: eine Freundin kaufte ein Cabrio und hatte mich gleich mitversichert (Achtung: auch einige Versicherungen akzeptieren Schweizer Fahrausweise und Internationale ausweise ohne Kommentar). Als ich dann darauf aufmerksam gemacht wurde, dass ich nicht so ganz legal unterwegs bin, habe ich versucht, mich im Strassenverkehr so unauffällig wie möglich zu verhalten, was mir auch gelungen ist. Andere nahmen die Sache nicht so ernst und kamen dann auch in Konflikt mit dem Gesetz: ein Intern bei SAP hatte z.B. in L.A eine Strassenkreuzung bei Rot überfahren, im gleichen Moment auch eine Zigarette aus dem Fenster geworfen (Achtung: Littering ist SEHR teuer) und hatte eben auch keinen offiziellen kalifornischen Führerausweis. Nur die deutsche Botschaft in SF konnte verhindern, dass er nochmals nach LA. vors Gericht musste um dann mehrere 1000\$ zu bezahlen und noch etwas Community work zu leisten. Das Beste an der ganzen Geschichte ist, dass er bei der deutschen Botschaft mit den Worten empfangen wurde: solche Fälle wie Sie hatten wir schon einige...

#### ... Enjoy the time

Meine Zeit in den USA war trotz anfänglichen Organisationsschwierigkeiten, einem etwas samen Chef und eher langweiligen Arbeit sehr schön. Ich habe viele tolle Leute aus der ganzen Welt getroffen, viele neue Freunde gefunden, mein Englisch verbessert und Kalifornien kennen gelernt.

§

### Würden Sie...

...begeistert an einem Qualitätsmonitoring-System für den öffentlichen Verkehr mitentwickeln?

### Oder sind Sie...

...mehr an der Mitarbeit an einer Steuerungssoftware für ein Robotersteuerungs-System mit mehreren hundert A< Achsen interessiert?

### Vielleicht wünschen Sie sich.

...bei der Entwicklung einer Management Management-Software für ein Datenarchiv von 2500 Terrabyte Daten dabei zu sein?

### Dann sind Sie bei uns willkommen!

Per sofort oder nach Vereinbarung verstärken wir unser motiviertes Team mit mehreren

### SW-Entwicklungsingenieurinnen oder -ingenieure (Teilzeit möglich)

Sie verfügen über sehr gute Kenntnisse in objektorientierter Programmierung oder haben eine grosse Erfahrung in SW-Architektur. Sie sind interessiert, in einem motivierten Team Ihr Fachwissen in spannende Projekte einzubringen. Die direkte Kommunikation mit unseren anspruchsvollen Kunden und Partnern in der Schweiz, Europa und den USA erachten Sie dabei als Bereicherung Ihrer Arbeit.

Wir sind ein Dienstleistungsuntemehmen und beschäftigen 50 Ingenieur/innen, die im Kundenauftrag Machbarkeitsstudien, Systemdesigns sowie anspruchsvolle Hard- und Softwareentwicklungen durchführen. Dabei decken wir von Steuerplattformen und Datenbankapplikationen, Sensortechnik, High Performance Computing, Digitaler Bildverarbeitung bis zu Signalanalyse und -verarbeitung ein breites Spektrum ab. Wir bieten Ihnen eine sehr interessante, dynamische Umgebung, in der Ihre selbständige Arbeitsweise, Ihr Know-how und Ihre Überzeugungskraft gefragt sind.

Sind Sie interessiert? Dann freuen wir uns auf Ihre vollständigen Bewerbungsunterlagen.

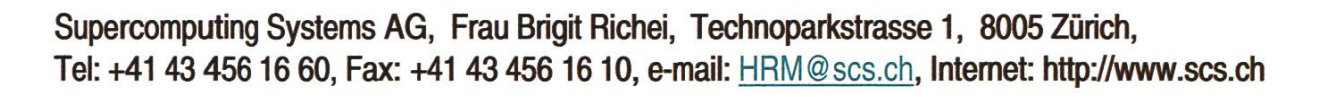

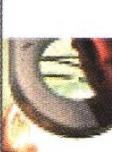

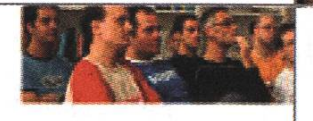

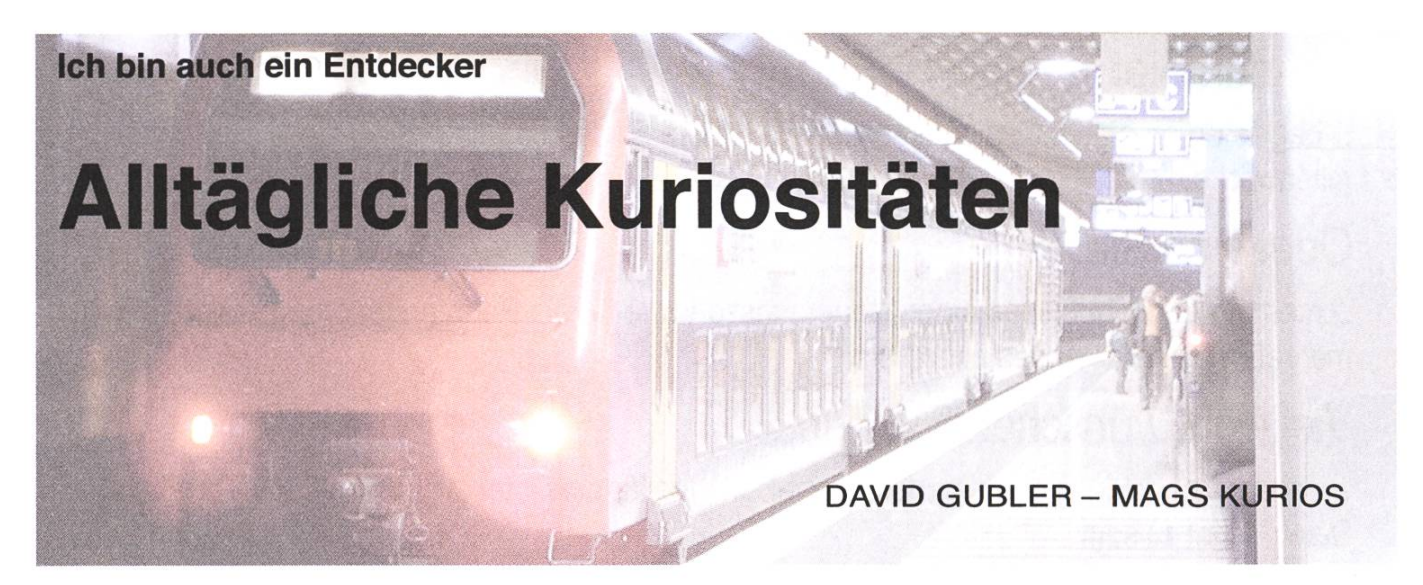

Wer täglich mit öffentlichen Verkehrsmitteln unterwegs ist, kann allerlei interessante technische Details entdecken. Wir präsentieren euch eine Auswahl dessen, was es zu sehen gibt.

#### Mit 1200 Volt Gleichstrom auf den Uetliberg

Wer gerade unterwegs ins Sihlcity oder auf den Uediberg ist, dem empfehlen wir einen Blick an die Decke von Gleis 2 im HB zu werfen. Dort hängen zwei Stromschienen, die an Stelle einer konventionellen Fahrleitung montiert wurden, weil Stromschienen weniger störanfällig sind. Moment, wieso zwei?

Während die Sihltalbahn mit 15'000 V selstrom versorgt wird (wie auch das SBB-Netz), fahrt die Uedibergbahn mit 1200 V Gleichstrom. Die 1200 V Fahrleitung ist so versetzt, damit auf demselben Gleis alle Fahrzeuge verkehren können; daher auch der seltsam aussen montierte Stromabnehmer der Uetlibergbahn-Fahrzeuge. Die beiden Fahrleitungsnetze kreuzen sich übrigens nicht; es gibt lediglich an den Berührungspunkten Gleise mit beiden Fahrleitungen.

Neben der abenteurlichen Fahrleitungskonstruktion ist die Uetlibergbahn mit 70 Promille Steigung übrigens auch noch die steilste normalspurige Bahn Europas, die ohne Zahnrad auskommt.

#### Links oder rechts - Tramweichen in Zürich

Manch einer hat sich wohl schon gefragt, wie denn Tramweichen gestellt werden. Im Gegensatz zum S-Bahn-Netz gibt es für die Trams keine tralisierten Stellwerke, sondern jedes Tram stellt die Weiche selber per Funk. Vor den Weichen sind runde Empfänger eingelassen, welchen der Sender des Trams mitteilt, wie die Weiche zu stellen ist;

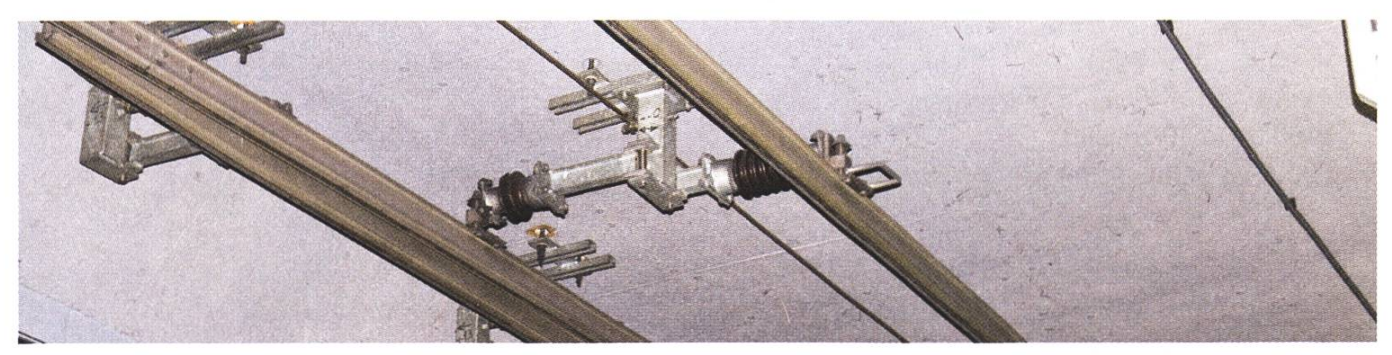

Doppelte Fahrleitung für die Sihltal- und Uetlibergbahn

der Tramführer erhält die Bestätigung über eine meist an der Fahrleitung montierte Anzeige, die

die Richtung der Weiche

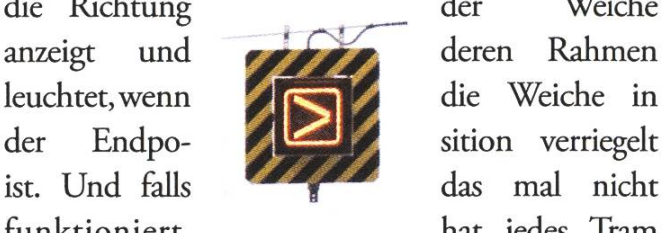

funktioniert, hat jedes Tram

eine Eisenstange dabei, mit der sich die Weichen von Hand umlegen lassen.

Bevor das Funk-System in Betrieb genommen wurde, wurden Weichen mittels Kontakten an der Fahrleitung gestellt; die Weiche wurde abhängig vom Strom geschaltet, der gerade von den motoren gezogen wurde. Der Tramführer konnte so mit dem Fahrschalter die Weichen stellen. Wenig erstaunlich, dass das System nicht sonderlich zuverlässig war und hin und wieder zu Unfällen wegen falsch gestellter Weichen führte...

#### Ich bin auch eine Geschwindigkeitsangabe

Vielleicht sind euch schon mal leuchtende Zahlen unter den Lichtsignalen der S-Bahn aufgefallen? Diese stehen, mit 10 multipliziert, für die erlaubte Geschwindigkeit bis zum nächsten Signal. Das wäre an sich ja noch nichts spezielles, aber es stellt sich natürlich die Frage, wieso man die geschwindigkeit nicht einfach fest mit einer Tafel angibt.

Ein Grund dafür nennt sich "Zuglaufoptimierung". Die Idee ist Brems- und Beschleunigungsmanöver zu verhindern; Anstatt einen Zug vor einem roten Signal anzuhalten lässt man ihn schon vorher über eine längere Strecke mit niedrigerer Geschwindigkeit fahren, so dass er nie anhalten muss. Das verringert den Energieverbrauch und erlaubt dichtere Fahrpläne (anhalten und beschleunigen dauert länger als nur leicht abbremsen und beschleunigen).

#### Gut geschmiert ist halb gefahren

Der Bahnhof Stadelhofen ist bekannt für das laute Gekreische der ein- und ausfahrenden Züge. Dieses kommt davon, dass der Bahnhof in einer

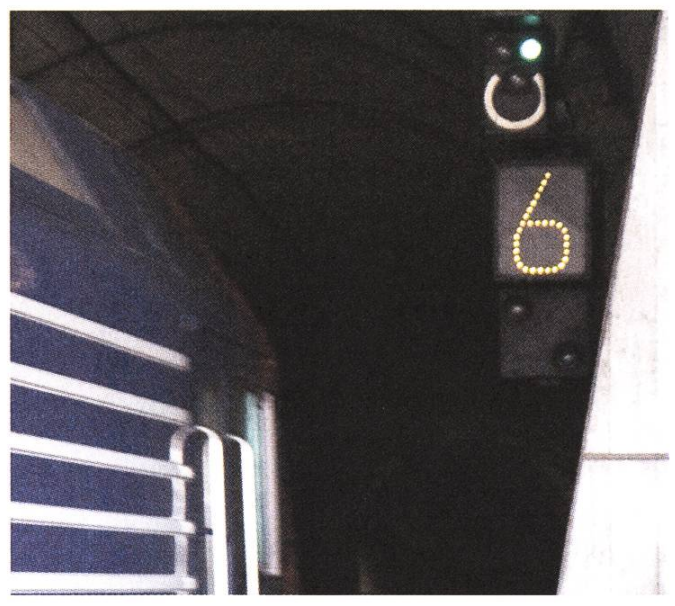

60 km/h in Stadelhofen

Kurve liegt; in Kurven werden die Achsen gegenüber der Schiene leicht verkantet, was dazu führt, dass die Spurkränze (der Teil eines Eisenbahnwelcher die Spurführung sicherstellt) an der Innenseite der Schiene schleifen und entsprechend Lärm produzieren. Das Problem lässt sich verringern, indem die Spurkränze geschmiert werden; zu diesem Zweck wurde in Stadelhofen auf Gleis <sup>1</sup> eine Spurkranz-Schmieranlage installiert, welche nun zumindest für dieses Gleis das Gekreische auf ein akzeptables Niveau reduziert.

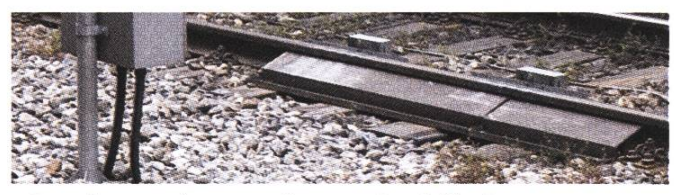

Spurkranzschmieranlage in Stadelhofen

#### Im Tunnel nach Schwamedingen

Wer schon mal mit dem Tram nach Schwamegefahren ist, weiss, dass es zwischen dem Milchbuck und Schwamedingen einen Tunnel hat. Doch wie kommt das?

Der Tunnel wurde Anfang 70er Jahren als vorgezogenes Projekt einer U-Bahn Zürich gebaut. Als die U-Bahn 1973 aber in einer Abstimmung scheiterte, blieb der Tunnel zunächst eine nutzlose Bauruine, bis er 1986 als Tramstrecke in Betrieb genommen wurde. Weil der Tunnel für Mittelperrons einer U-Bahn ausgelegt ist und die Zürcher Trams nur auf der rechten Seite über Türen verfügen, kreuzen sich die Tramgleise in Schwamedingen à niveau und beim Milchbuck mit einer Überwerfung.

#### High-Tech-Prellböcke im HB

Selbst was auf den ersten Blick trivial aussieht, ist manchmal aufwendig und durchdacht, so auch die Prellböcke im Hauptbahnhof. Die spezielle Konstruktion kann einen aufprallenden, 850 Tonnen schweren Intercity-Zug auf 7m Weg von <sup>15</sup> km/h zum Stillstand abbremsen, ohne dass der Zug beschädigt wird oder Fahrgäste allzu stark durch den Zug geworfen werden. Der Prellbock muss dann aber neu montiert werden...

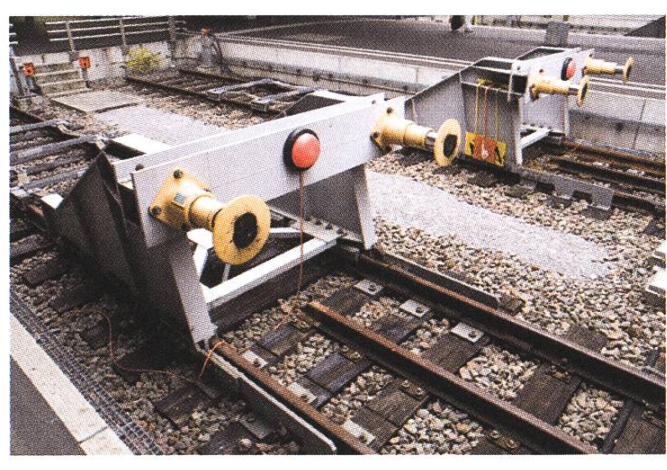

Prellbock auf Gleis 54

#### Rekordbrücke in Zürich

Bei Brücken denkt man sofort an spektakuläre Bergstrecken — aber weit gefehlt, wenn es um die längste Brücke der Schweiz geht! Diese steht nämlich mitten in Zürich, genauer gesagt ist es der Hardturmviadukt, und zwar der 1126m lange Ast, der Altstetten mit Oerlikon verbindet (der andere Ast führt von Oerlikon zum Bahnhof Hardbrücke). Der einspurige Ast dient primär Güterzügen, die so den Hauptbahnhof umfahren können, wird aber inzwischen auch von einigen Personenzübenutzt. Die Brücke wurde 1969 in Betrieb genommen, und 1982 war auch der zweite Ast in den Hauptbahnhof fertiggestellt.

#### Haltestange != Haltestange

Als Pendler hält man sich täglich an vielen stangen fest: Im Bus, beim Verlassen der S-Bahn, beim Besteigen des Trams... und man denkt sich nichts dabei. Es gibt jedoch eine Haltestange, die nicht wie alle anderen ist.

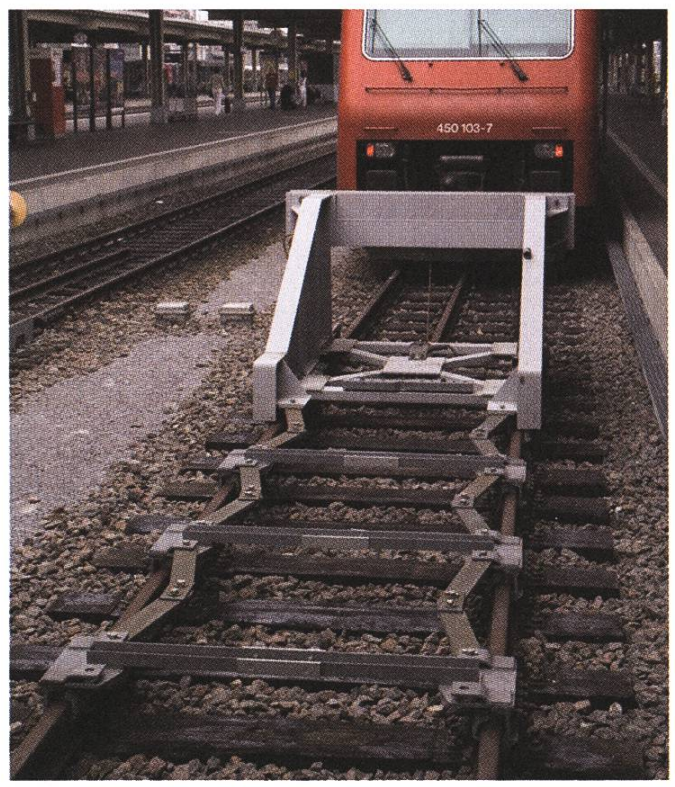

Gestuftes Abbremsen über 7 m

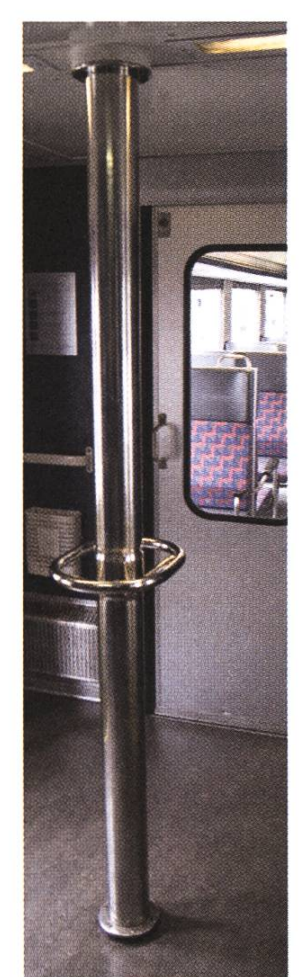

Die Haltestange befindet sich in S-Bahn-Fahrzeugen der ganz alten Generation, den "Mirage". Mirage deshalb, weil sie zeitgleich mit den Dassault Mirage-Kampfflugzeugen derArmee beschafft wurden und dank ,All-Achs-Antrieb" sehr gut beschleunigen können. Es sind dreiteilige, einstöckige Züge, die man leicht daran erkennt, dass sie bei der Einfahrt in den Bahnhof verbrannt stinken (ein Gruss von den Bremsklötzen); momentan sind sie vor allem auf der S16 und S24 anzutreffen.

Haltestange

Die Haltestange findet man, wenn man in einem der beiden Endwagen durch die mittlere Türe einsteigt. Es

ist eine Säule mit Haltegriff, der irgendwie 60er-Jahre-Charme versprüht. Beim Berühren fällt auf, dass die Säule immer, auch im Winter, warm ist. Des Rätsels Lösung: Die Säule dient dazu, das 15'000 Volt Hochspannungskabel vom Dach in die Apparatekasten unter dem Fahrzeugboden zu führen! Die Säule ist warm, weil das Kabel mit Trafoöl isoliert wird, das auch zum Kühlen benutzt wird. Und wers nicht glaubt, schaue sich die Aufbauten auf dem Dach an, dort wo die Säule montiert ist...

Das war sie leider schon, unsere kleine menstellung. Wer nun selber weiter auf technische Entdeckungsreise gehen will, z.B. beim Warten auf den Zug, der kann mal folgenden Fragen nachgehen:

- Wozu sind die Klötze zwischen den Gleisen da, die man am Ende des Perrons sieht?
- Wie weiss das Stellwerk, wo genau sich die Züge befinden?
- Wieso rumpelts im Tram, wenn es über Weichen fährt?
- Wie fährt man mit einem Tram rückwärts?
- Wie kreuzt man eine Tram- und eine Trolleybusfahrleitung?
- Wieso hat es keine Funkempfänger bei weichen, die nur "stumpf" (von der Seite mit zwei Gleisen her) befahren werden?
- Wie bremst man ein Tram, wenn die Schienen rutschig sind oder eine Notbremsung gemacht werden muss?
- Die Antworten sollten sich mit guter Beobachtung und notfalls etwas googeln rausfinden lassen. Viel Spass!

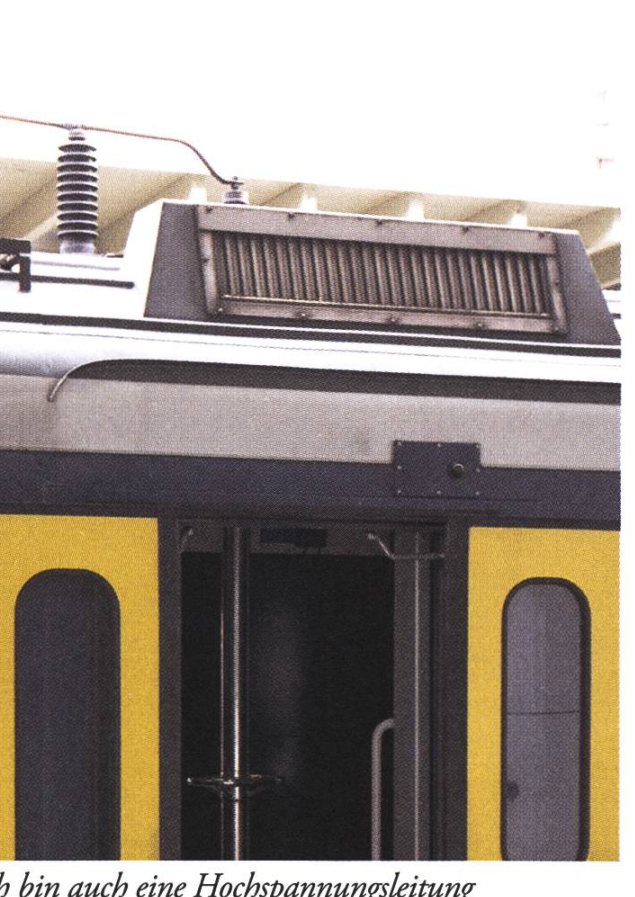

Ich bin auch eine Hochspannungsleitung

§

#### Fahr in Urlaub

## Reisen - Warum Geld? Wir haben doch

**MARKUS PILMAN - HAT FERNWEH** 

First Class nach New York, anschliessend Wein trinken in Kalifornien und dann entspannen am Pazifik: Solche Ferien wären doch mal wünschenswert! Die Ferien eines Studenten sehen allerdings ein wenig anders aus.

Nach einem anstrengenden Semester hat der fleissige Student Ferien verdient. Damit diese kein Loch in sein beschränktes Budget reissen, muss der Reisewillige erfinderisch werden. Natürlich gehört da ein Gleis7 zu der Grundausstattung eines jeden Studenten. Doch damit kommt er nur bis an die Grenze.

Auch in der Schweiz kann man schöne Ferien verbringen. Schliesslich haben wir das Privileg in einem wunderschönen Ferienland zu leben. Allermüssen da noch zwei Aspekte in Betracht gezogen werden:

- 1. Das Erleben fremder Kulturen wird wohl zu kurz kommen.
- 2. Die Schweiz ist relativ teuer.

Aber einen sehr grossen Vorteil unseres Landes darf nicht vergessen werden: es dauert nicht lange, bis der nach Fremde Sehnende das Land verlassen

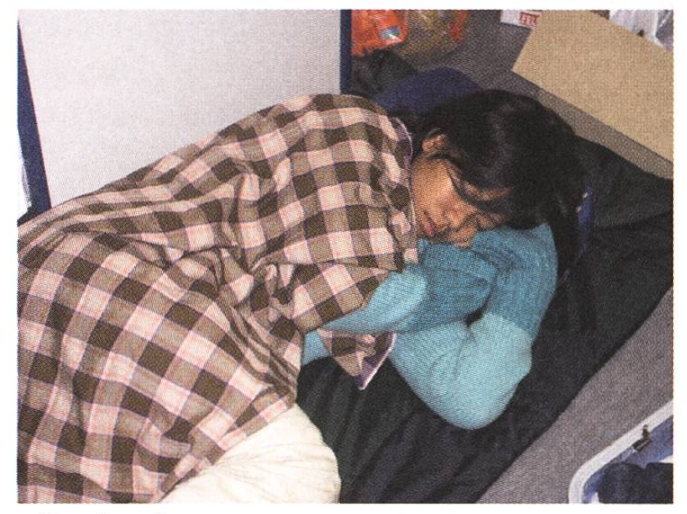

**Couchsurfing** 

hat. In wenigen Stunden hat man die Grenze von Deutschland, Frankreich, Italien oder Deutschland erreicht. Am Billigsten ist es natürlich bei einem Kollegen übernachten und zu kochen, der im Ausland studiert. Es lohnt sich also seine alten Kontakte aus der Mittelschule zu pflegen. Der Mangel von Kollegen in der Traumstadt erfordert dann andere Massnahmen: über verschiedene Internetforen und -plattformen (z.B. [1]) können Leute gesucht werden, die armen Studenten ein Sofa für ein paar Nächte anbieten. Im Gegenzug werden solche Leute dann auch mal in die Schweiz kommen und eine Übernachtungsmöglichkeit suchen. Dieses Prinzip nennt sich Couch-Sharing oder auch Couch-Surfing. Sie stellt eine sehr

§

kostengünstige Art des Reisens dar und bietet auch noch den Vorteil, dass man auch gleich noch Leute in jener Destination kennen lernt.

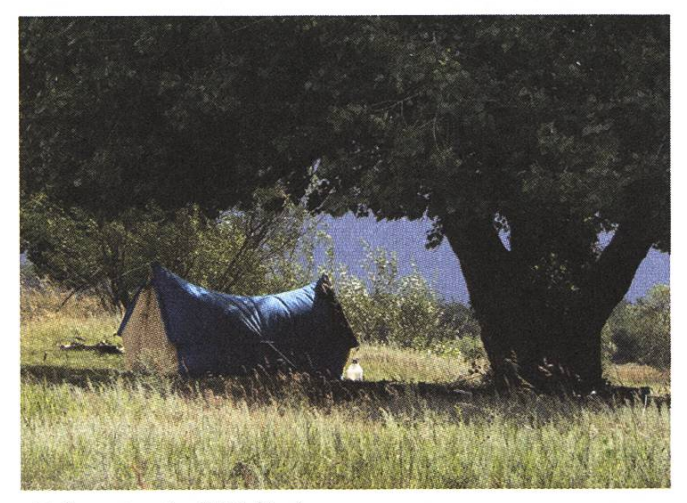

Zelten in der Wildbahn

Als weitere Möglichkeit stünde natürlich auch ein Zeltplatz zur Verfügung. Allerdings wird einem da eine Pechsträne beim Wetter einen Strich durch die Rechnung machen. Wenn dann das Geld nicht mal für eine Jugendherberge reicht, müssen andere Methoden greifen. Viele Hotels und Jugendherhaben gerade in der Hochsaison Mangel an Personal. Solche Hotels bieten fleissigen Studenten auch mal ein Zimmer an, wenn diese dafür bereit sind ein wenig im Betrieb mitzuhelfen.

Doch egal was man macht: weg kommt man immer. Mit ein bisschen Fantasie und wenig Erwartungen an den Komfort steht dem Reisenden die Welt offen.

#### Links

[1] http://www.couchsurfing.com/

#### Anzeige

### McKinsey is looking for people with their finger on the pulse of technology

send your application to Maya Schmid at mid@mckinsey.com

& Company Technology Office rasse 3, 8065 Zurich Switzerland

lephone: +41 44 876 8975

The Business Technology Office (BTO) of McKinsey & Company bridges the divide between business and technology. We're business value driven, helping our clients to leverage technology rather than just solving IT problems. We ensure our solutions are feasible and within every client's capabilities by working alongside our clients to shape them. Our sole aim is to have the highest impact possible on our clients' businesses and our consultants relish this challenge.

Can you think strategically about how technology can benefit business? Do you have the drive to succeed for the benefit of our clients? Are you inspired by the prospect of joining <sup>a</sup> dynamic exciting team? If you answer 'yes' to these questions and you are fluent in either German or French, as well as English, then we invite you to apply to the Business Technology Office of McKinsey & Company in Switzerland.

## Musterlösungen und Prüfungen

**GASTON GONNET - A WRITTING PROFESSOR** 

Dear all,

I was about to respond to the original article when I saw Prof Gander's response, with which <sup>I</sup> agree 100%. So <sup>I</sup> will save you from repeating the arguments. Let it be known that <sup>I</sup> am also in the group of profs who do not believe in posting past exams or solutions.

Learning is <sup>a</sup> complicated process, people learn in different ways. For example

- 1. Copying everything during lectures
- 2. Attending lectures and understanding everything
- 3. Reading the books
- 4. Doing exercises on the material
- 5. Explaining it to somebody else, etc.

Usually it is a combination of various of the above. The "human" factor must also be very important, else formal lectures would have disappeared years ago, when the first video-recorder became functional.

Some modern theories of intelligence and learning indicate that we have a sophisticated "pattern matching" ability and that learning and intelligence is nothing else than collecting enough patterns (which btw, you collect actively until you are about 25-30, then "new" patterns have <sup>a</sup> great difficulty in being stored).

%

Why do I drone on this topic? Because I believe it is central to the discussion. The ETH is an institution which does teaching and research. The teaching happens when somebody learns. So learning by our students is one of the main goals of our jobs.

Exams are not important, they are just a necessity in a world that gives a huge value to ETH degrees. The goal of the students is TO LEARN, not to pass exams.

Let this table be a more pictorial description of this duality:

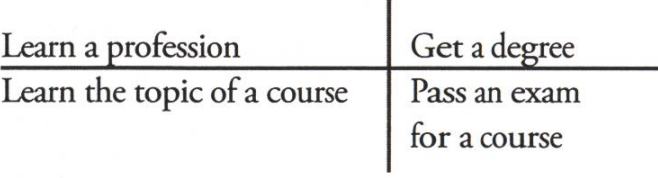

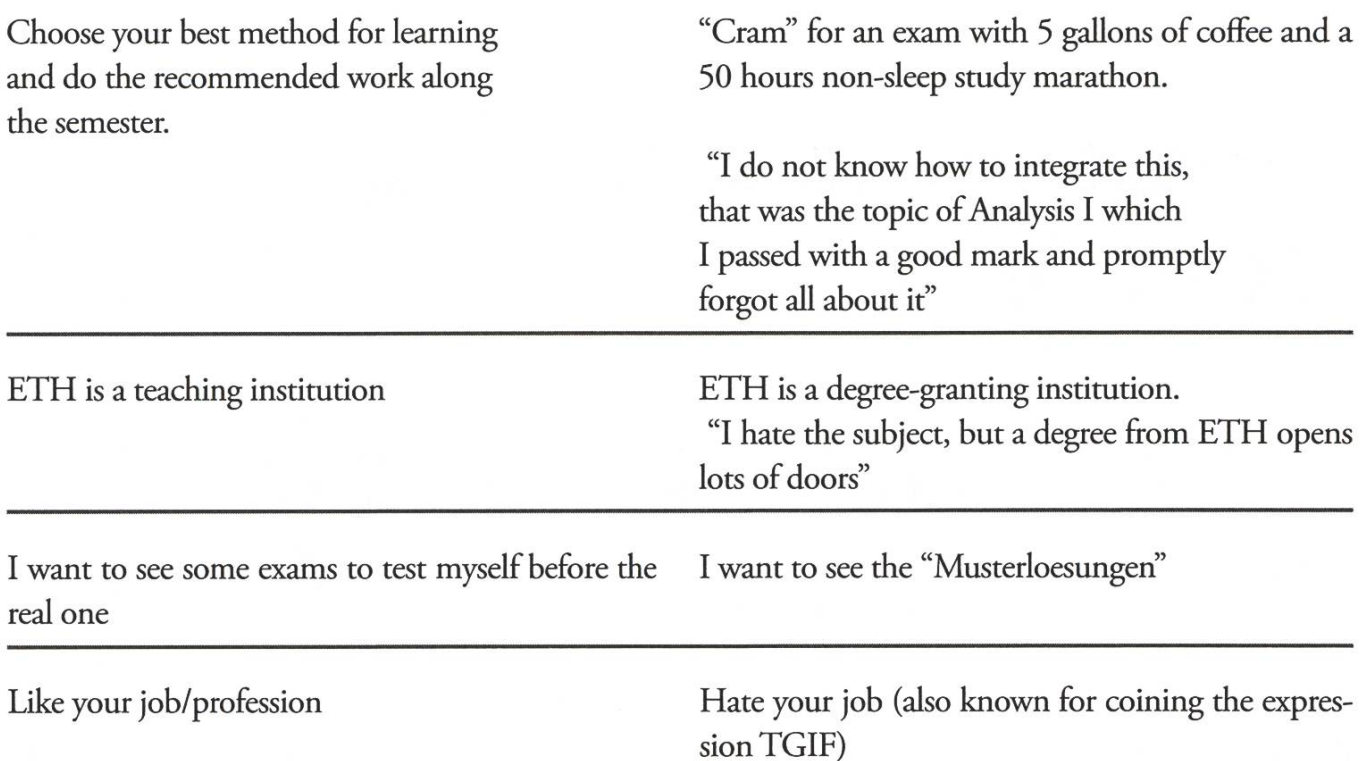

Which column suits you best? Did you get the message? I sincerely hope so.

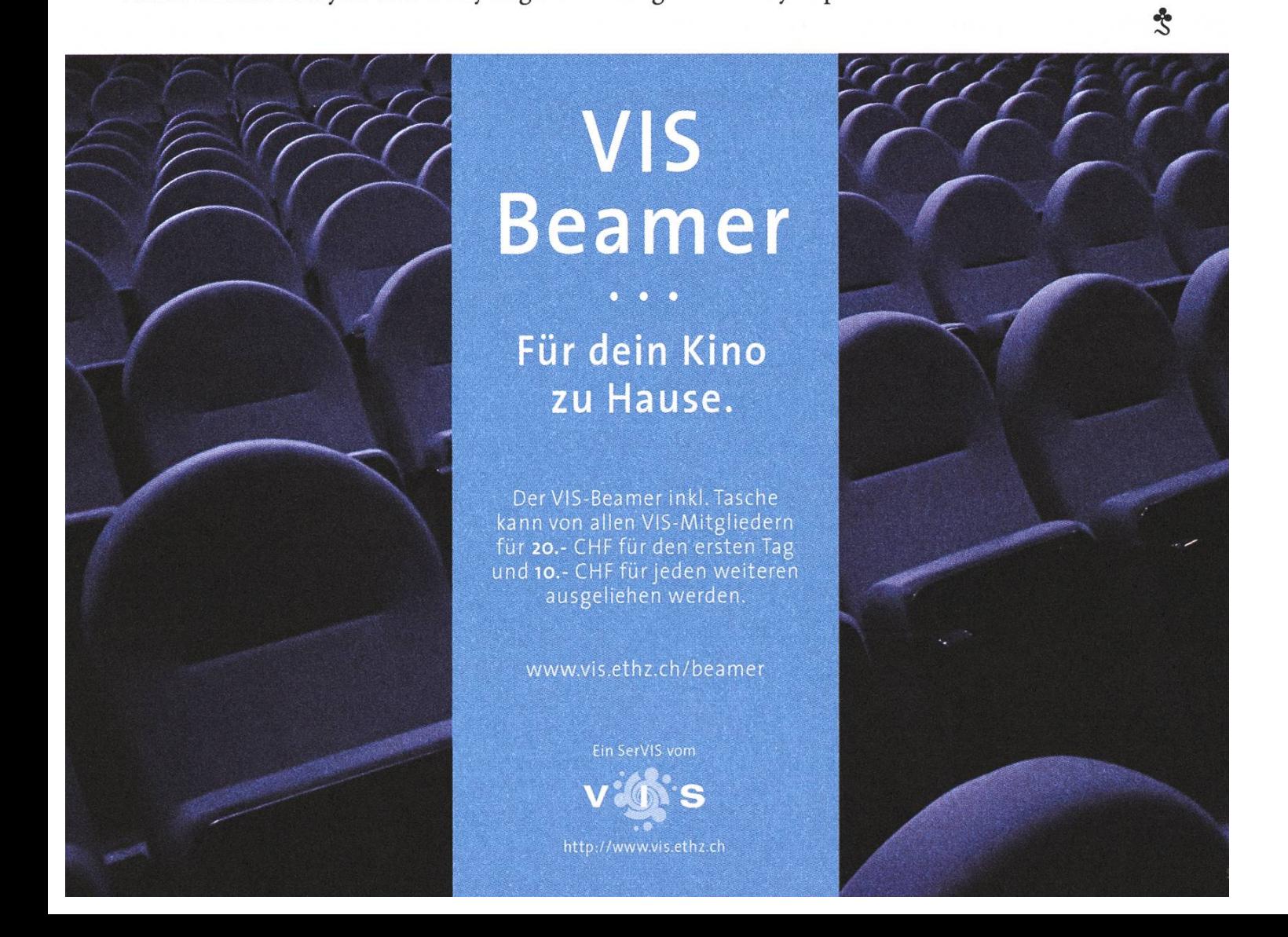

 $\mathcal{V}_1$ 

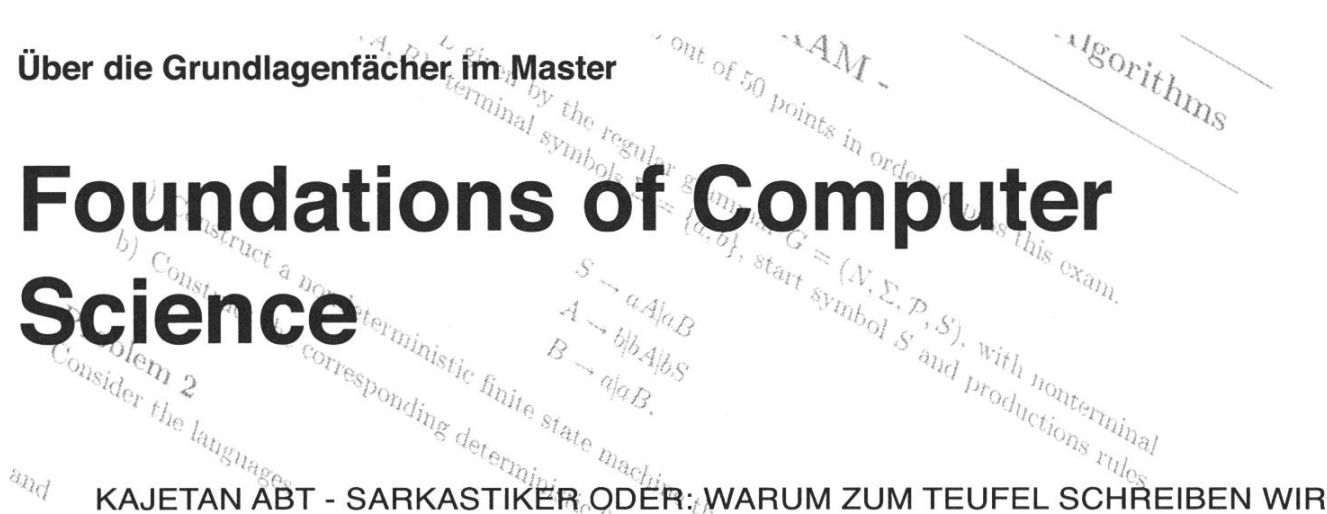

VOR DER MASTERARBEIT NOCH PRÜFUNGEN DES ZWEITEN SEMESTERS?

Der erste Teil des Artikels soll ein objektives Bild des Problems liefern, welches die Grundlagenfächer zu lösen versuchen. Im zweiten Teil möchte ich mich dann darüber auslassen, wie diese Lösungsansätze scheitern und mit chen Nebenwirkungen wir dafür konfrontiert werden. And I'm sorry it's German, but I realized too late that quite a few Master students would have been more comfortable with English.

#### Auch für (noch)-nicht-Master-Studenten

Wie funktioniert das überhaupt? Für diejenigen, welche sich noch nicht damit befassen mussten, hier ein kurzer Abriss, wie die Geschichte tioniert: Wenn man an der ETH einen Master (of CS) machen will, muss man irgendwann in seiner studentischen Karriere vier aus fünf lagenfächer [1] bestehen. Diese sind: Theory and Algorithms, Computer Systems, Computational Science, Information Systems und Programming. Sie werden mit <sup>1</sup> KP ausgewiesen und geben keine Noten, sondern nur ein bestanden/nicht bestan-Es gibt keine Vorlesungen sondern nur knapp gefasste "das müssen Sie können"-Listen, die Prü-

fungen sind 2, 3 oder 6 (Programming) Stunden lang.

#### Warum?

Der Grund, wieso diese Fächer vor einem Jahr erfunden wurden, ist etwas diffus. Das offizielle Statement auf der INFK-Site ist das folgende: "The main aim of these courses is to ensure that all our Master students have <sup>a</sup> solid knowledge all over computer science [...]". Ich würde es aber so formulieren: Das Hauptziel dieser Kurse ist es, zu verhindern, dass Studenten mit einem nicht-ETH-Bachelor bei uns ihren Master machen können. Es geht darum, unsere ach-so-gute Masterausbildung davor zu schützen, dass das Niveau verkommt, weil wir plötzlich jeden Fachhochschulabgänger oder Bachelor der Kasachstanischen Filme-Universität [2] aufnehmen müssen.

#### Herkunft des Problems

Es war einmal eine Universität. Sie nannte sich ETH und hatte ganz tolle Studiengänge für Naturwissenschaft und Ingenieurwesen. Um die Intelligenz, den Lernwillen, den Fleiss und den Durchhaltewillen der Studenten sicherzustellen, gab es das erste und das zweite Vordiplom. Diese Prüfungen wurden gerüchtemässig von einem Zirkel böser Hexen und Teufelsanbeter im Mondlicht mit Blut auf Menschenhaut geschrieben, während im Hintergrund die gequälten Schreie der zuTode gefolterten letztjährigen (gescheiterten) Prüflinge hörbar waren. Darum waren diese fungen etwas schwierig und der Anspruch an die Studenten ziemlich hoch.

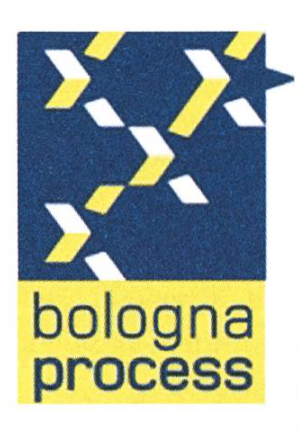

Dann kam Bologna [3]. In diesem (langfristig) paweiten Vertrag von 1999 wurde beschlossen, dass man die Transparenz der Universitäten erhöhen sollte, um **bologna** einerseits die Mobilität für DUIUGITU Studenten zu vereinfachen, andererseits aber auch die Abschlüsse vergleichbarer zu

machen. Ein sehr heeres Ziel, was in der Praxis nicht ganz so einfach umzusetzen ist. An der ETH wurde dann jedes Departement für sich mit der Umsetzung der neuen Richdinien beauftragt.

Die Grundlagenfächer sind ein Resultat dieses Prozesses.

#### Arme Austauschstudenten

Betrachten wir als erstes die Bachelors anderer Universitäten. Es ist so, dass unsere Studienbemit jeder/m von diesen Studenten ihre/ seine bisherigen belegten Fächer durchgeht und vergleicht, welcher Stoff bei uns auch behandelt wurde und was ihm fehlt, dabei kann natürlich auch auf Noten geachtet werden. Wenn jemand zum Beispiel nie Betriebsysteme hatte (oder in einer OS-Vorlesung für nur 2 KP eine 4.0 hatte), wird ihm als Auflage die entsprechende Vorlesung bei uns gemacht, er hat dann wie jeder ETH-Student zwei Versuche, diese Prüfüng zu bestehen. Wenn er das nicht schafft, darf er bei uns keinen Master machen.

Das sieht Bologna (und unser Reglement) so vor, um Unterschiede in den Studiengängen verschie-

dener Unis zu glätten. Der Gesamtumfang dieser Auflagen darf nicht mehr als 60 Kreditpunkte sein (was passieren würde, wenn es mehr wäre, ist allerdings unklar). Das ist ein volles Jahr Studium und sollte wohl für jeden mit einem Informatik-Bachelor reichen, um die Grundlagen zu erlernen. Dies ist auch die Lösung, welche alle mir näher bekannten Departemente umgesetzt haben. Als Beispiel sei hier ElTech genannt, wo eine Kommission aus mehreren Dozenten jeden Studenten unter die Lupe nimmt und dann entscheidet, ob er/sie genommen wird.

Die Grundlagenfächer machen bei uns dann selbe nochmal. Nachdem man einem auswärtigen Studenten zwei Semester Strafarbeit aufbrummt, muss er zuerst die entsprechenden Prüfungen bestehen und dann noch das Grundlagenfach zum selben Gebiet. Hier kann man sich dann ein erstes mal fragen, ob das noch Sinn macht.

#### In der Praxis

Auch wenn die Problematik der Fremd-Studenten nicht einfach so vom Tisch zu wischen ist, möchte ich eine egoistische Perspektive einnehmen und einen Blick darauf werfen, was das für uns ETHler bedeutet. Ich schreibe also jeweils eine Prüfüng in Betriebsysteme (6 KP), in Rechnerarchitektur (5 KP) und in Systemprogrammierung (6 KP). Diese drei Fächer sind im dritten und vierten Semester und man muss sie eigentlich alle einzeln bestehen, um den Bachelor zu bekommen (ich möchte hier nicht auf die exakten Modalitäten der Semester 3 und 4 eingehen, aber wir wissen alle, dass die aktuelle Situation brutaler als das alte Hexenküchen-Vordiplom ist). Das war dann eine Gesamtsumme von 17 KP, also mehr als ein halbes Semester.

Dann schreibe ich eine kurze zweistündige fung über den gesamten Stoff dieser 17 KP, komplett closed-book (auch wenn die Fächer vorher Zusammenfassungen zuliessen, wünsche viel Spass

mit TI), aber mit vollem Detailgrad. Wer sich jetzt denkt, das Niveau sei locker, der irrt gewaltig und darf sich gerne vom Gegenteil überzeugen, indem er die Demonstrationsklausuren auf den entsprechenden Webpages löst (Und zumindest die TI Prüfung dieses Jahr war sogar nochmal einiges schwieriger als die auf dem Netz). Dass eine Prüfung über ein halbes Semester eigendich immer sehr viel anspruchsvoller ist als nur ein kleines Gebiet weiss zwar jeder, interessiert dafür aber auch keinen...

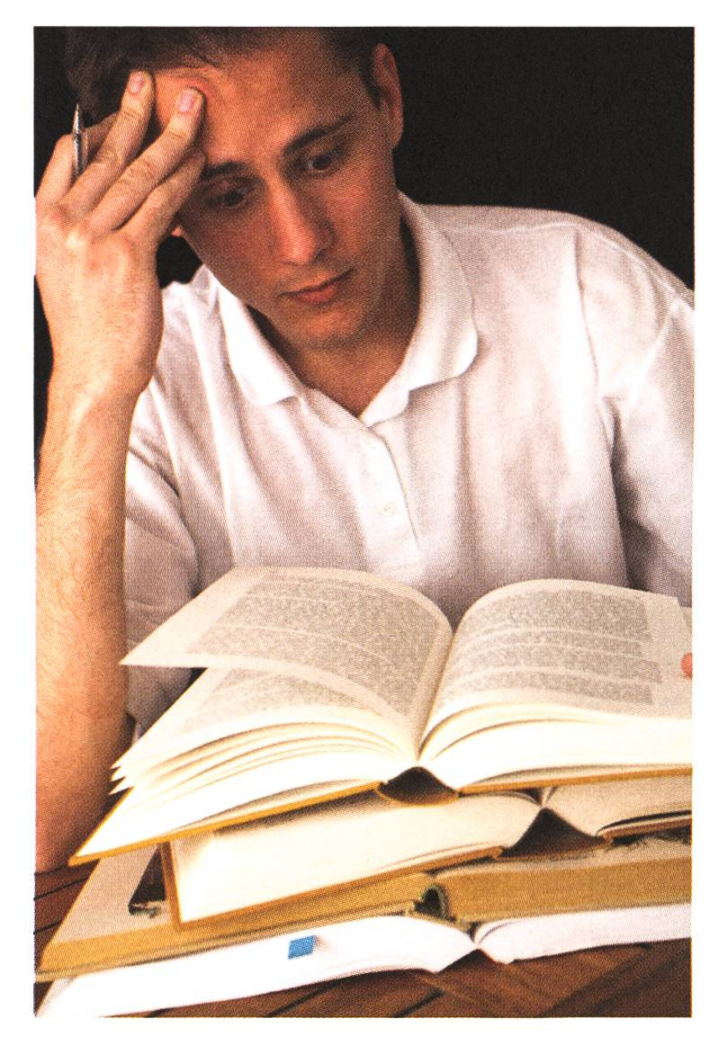

Aber hiermit nicht genug! Die meisten der Grundlagenfächer umfassen Inhalte von Kernfächern. Wohl gemerkt: Um einen Bachelor zu bekommen, soll man 4 aus 7 Kernfächern auswählen und bestehen. Die anderen werden nicht verlangt und können im Master nicht mal als Wahlfächer angerechnet werden. Das hat dann den Effekt, dass jeder von uns an mindestens einer seiner Prüfungen mit Fragen konfrontiert wird, deren Lösungen an anderer Stelle mit 6 KP als deftiges Kernfach veranschlagt werden. Wie ich kurz in 30 Stunden Arbeit (= 1 KP) erstens ~12 Kreditpunkte repetiere und dann noch weitere 6 völlig neu beiten kann, ist mir schleierhaft. Entsprechend hat man an der Prüfung dann einfach eine oder zwei Aufgaben, bei denen man gelassen weiterblättern kann, da man sowieso komplett chancenlos ist. Das Argument, es handle sich um Repetition (und darum gibts nur <sup>1</sup> KP) hält auch nicht mehr stand, wenn man Stoff von nicht belegten Fächern prüft.

Diese Grundlagenfächer sind ein Affront, nicht nur gegenüber der Studentenschaft, sondern auch gegenüber den Dozenten, Assistierenden und tauschstudenten.

- Für Austauschstudenten sind sie ein block", ein quasi unüberwindbares Hindernis für die meisten, eine Hürde auf dem Niveau zweier Semester für die anderen. Ausserdem würde es auch ohne gehen, wie es die anderen Departemente vormachen. Zum Glück haben wir bald keinen Ruf mehr zu verlieren...
- Für Bachelors sind sie ein nicht honorierter, enormer Zusatzaufwand. 15 ECTS Inhalt repetiert man nicht einfach in einem Nachmittag oder zwei.
- Für Professoren der nochmals geprüften Fächer sind sie eine Geringschätzung deren Lehrlei-Die Aussage der Grundlagenfächer ist ja: "Wir glauben Euch nicht, dass Ihr das könnt, schreibt nochmal eine Prüfung!". Wofür lasse ich mich denn von all den Dozenten in den ersten drei Jahren prüfen? Damit das Resultat nachher nicht anerkannt wird? War die fung, die ich damals bei Herrn Widmayer in

D&A bestanden hatte, etwa nicht in Ordnung? Konsequenterweise müsste man als Verfechter der Grundlagenfächer hier argumentieren, dass sämdiche Professoren der ersten drei Jahre versagt haben und die Studenten nichts gelernt haben. Ich sehe das anders!

- Für Kernfächer bedeutet es, dass diese Fächer in einem Wochenende komplett erarbeitet werden können, sonst würde man ja nicht mit <sup>1</sup> KP den Inhalt der Kernfächer fordern.
- Die Dozentenschaft wird vor das Problem gestellt, jedes Semester fünf zusätzliche, grosse Prüfungen vorbereiten und korrigieren zu müssen. Da absolut jeder Student davon destens) vier Stück schreibt, fallen mehrere Tausend Seiten Lösungen an. Zum Glück bin ich kein PhD.
- Wir verschwenden unsere Zeit im Master mit Repetition von Grundlagenwissen, anstatt uns mit anspruchvollerer Materie zu befassen. Bald sind wir nicht mehr nur "zu theoretisch", dern "zu theoretisch auf niedrigem Niveau".

#### Was wirklich bewirkt wird

Als ursprünglich stolzer Vertreter des ETH-Info-Studiums empfehle ich mein Studium definitiv nicht weiter. Die anderen Departemente haben weder ein zweites Jahr, welches in der Praxis 3 bis 4 Semester dauert (oder das Studium abrupt per doppelter 3.75 trotz einem Schnitt über 4 beendet), noch wird die Leistung der Studenten dermassen gering geschätzt, dass man Bachelors sicherheitshalber nochmal über gut 60 KP prüft. Von den anderen Problemen wie einseitiges Studium (nur <sup>8</sup> Multidisziplinpunkte in einer Wissenschaft, die eigendich immer multidisziplinär ist) und dem allgemein schlechten Ruf aller Informatiker gar nicht zu sprechen. Leute, geht an die Fachhochschule, da bekommt ihr auch keine

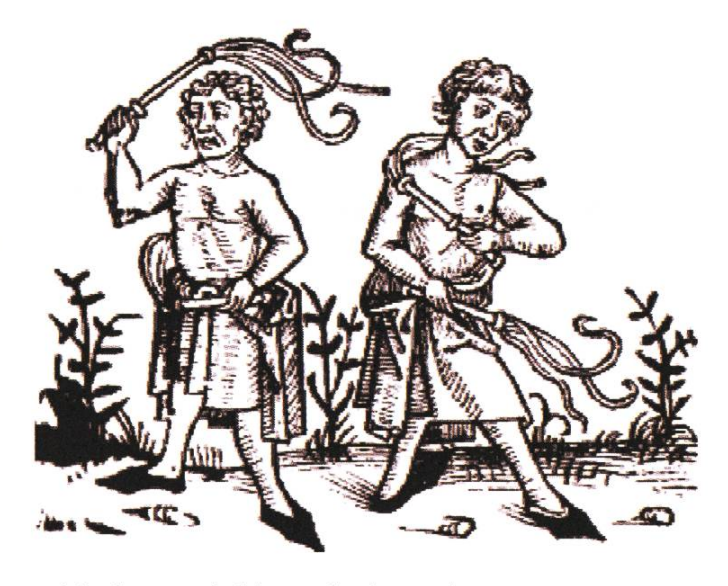

schlechte Ausbildung, leidet nicht mit 25 an Burn-Out und es muss euch nicht peinlich sein, wenn von Prüfungsmodalitäten die Rede ist.

Wer sich ebenfalls verarscht fühlt, der darf gerne ein paar Zeilen an mich schreiben [4], ich lege es dann in der UK vor. Je grösser das Feedback, desto schneller lassen sich Änderungen bewirken. (Und wenn ihr euch Mühe gebt, drucken wir es vielleicht sogar in den Visionen :P)

Und wer der Meinung ist, alles sei wundervoll, dem empfehle ich [5], er/sie sollte sich da in guter Gesellschaft wissen.

§

#### Links

[1] http://www.inf.ethz.ch/education/programs/master/ master\_program/curriculum/categories\_structure/ foundations/index

- [2] http://de.wikipedia.org/wiki/Borat\_(Film)
- [3] http://de.wikipedia.org/wiki/Bologna-Prozess
- [4] kdansky@student.ethz.ch
- [5] http://en.wikipedia.org/wiki/Mortification

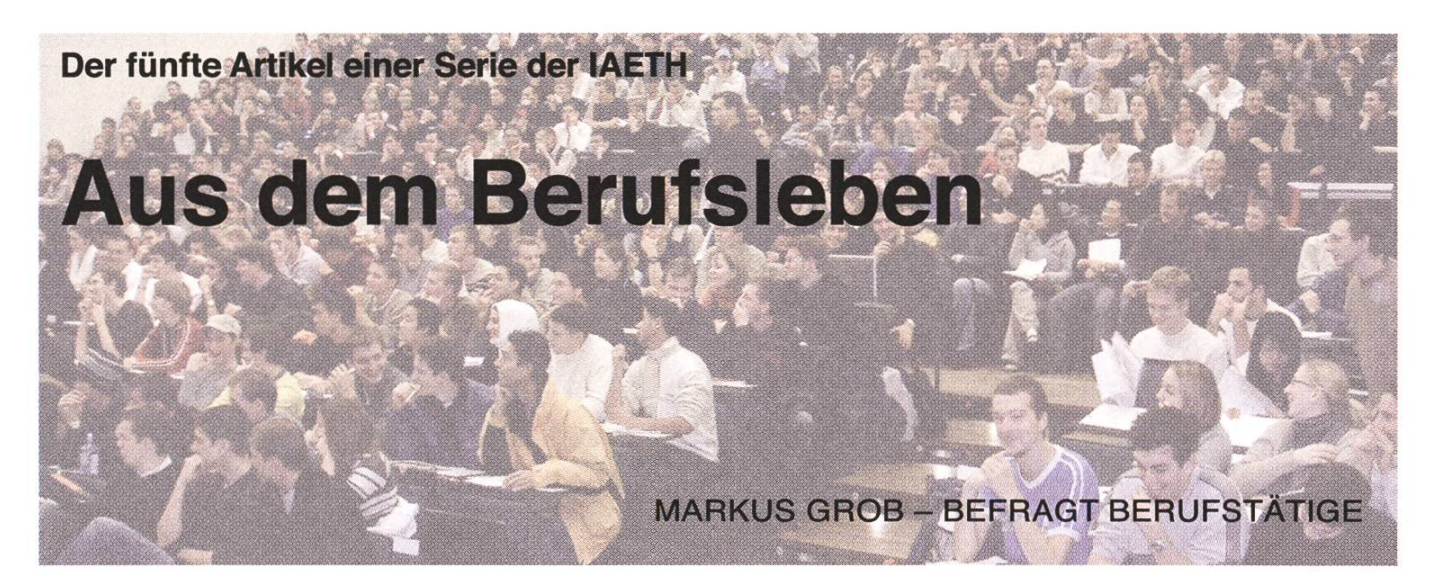

Ins Ausland zog es Reto Grob schon während des Studiums. "Als ich von einem höhersemestrigen Studenten hörte, er ginge nach Amerika, wusste ich: das will ich auch machen", erinnert er sich. Insgesamt drei Mal arbeitete er vor dem Diplomabschluss während mehreren Monaten im Ausland. Als Ergänzung zu seinen beruflichen Erfahrungen in der Schweiz lernte er dabei zwischen Palo Alto und Tokio ganz unterschiedliche Kulturen und Arbeitsweisen kennen.

Seine erste Stelle im Ausland führte ihn jedoch zuerst einmal in den hohen Norden. In Helsinki evaluierte Grob für die Firma "Grafi-Data Oy" während drei Monaten neue Technologien. "Es war eine kleine Firma", blickt er zurück, "das war damals genau das Richtige für mich. Der Chef holte mich persönlich am Flughafen ab." Der Ausflug nach Skandinavien erwies sich als idealer Einstieg, im Ausland zu arbeiten. "Finnland ist von der Kultur her nicht allzu weit weg von unserer Mentalität. Und in der kleinen Firma hatte ich schnell den Überblick."

Den Aufenthalt in den USA, den er ursprünganstrebte, holte Grob ein Jahr später nach.

Am Hauptsitz von Hewlett Packard in Palo Alto beschäftigte er sich mit der Überprüfung von Client/Server-Applikationen. Auch bei HP lernte er den Chef persönlich kennen, bei einem Mittagessen in der Kantine. Doch die Firmenkultur im amerikanischen Grosskonzern war ganz anders als bei der Kleinfirma in Helsinki. "HP ist eine professionell geführte Firma mit klar definierten Struktuund Abläufen", meint Grob. Obwohl ihm das Leben in Kalifornien durchaus zusagte, begann er sich hier für eine Kultur zu interessieren, die völlig gegensätzlich zum American Way of Life ist. "In den USA leben viele Asiaten, und mir wurde dort zum ersten Mal klar, dass diese Menschen ganz anders denken als wir. Diesen Kulturkreis wollte ich unbedingt näher kennen lernen."

Die Idee, eine Ferienreise nach Japan zu unternehmen, musste Grob aus Kostengründen zwar fallenlassen. Doch von seinem Ziel, den Inselstaat näher kennen zu lernen, liess er sich deswegen nicht abbringen. "Wenn es schon nicht reicht, in Japan Ferien zu machen", so sagte er sich kurzerhand, "dann könnte ich ja versuchen, dort zu arbeiten." Ohne eine gewisse Beharrlichkeit hätte er dieses Vorhaben allerdings nicht in die Tat umsetzen können. Denn einen Zugang zu diesem Land zu finden, war gar nicht so einfach. An der ETH Fortsetzung Seite 35 **Eure Meinung** 

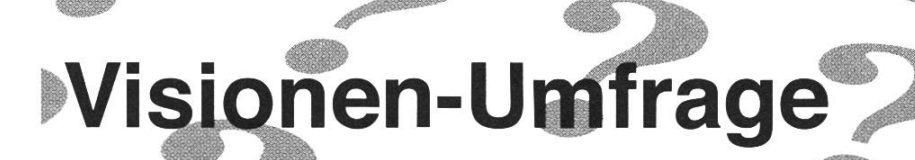

#### Jeder der dies liest ist verpflichtet, diese 3. Ich bin auch Umfrage auch zu beantworten. Ha, erwi- **Emännlich** scht. Es würde uns bei der Gestaltung Dweiblich dieses Heftes immens helfen, für einmal eure Meinung zu hören. Selbstverständ- 4. Ich lese das Visionen lich werden wir die Ergebnisse sehr  $\Box$ gar nie sorgfältig den ganzen Sommer über aus- **Eselten** werten. immer wieder

Diese Umfrage ist viel leichter online auszufüllen. **Immer** www.visionen.ethz.ch. Falls ihrs doch lieber auf Papier ausfüllt, bringt diese Umfrage beim VIS- 5. Ich lese.. Büro vorbei und legt es ins Visionen Fächlein.  $\Box$ nur Weniges im Visionen Oder schickt sie uns per Post. Ca. die Hälfte im Visionen

#### 1. Bei welchem Departement bist du? 6. Ich lese...

 $\Box$ D-INFK  $\Box$ das Editorial  $\Box$ D-ITET  $\Box$ das Inhaltsverzeichnis anderes den ersten Artikel

Student/Studentin den TechTeam-Artikel Doktorand/Doktorandin das Rätsel Professor/Professorin den Beni Koller Mitarbeiter/Mitarbeiterin 

DANIEL ZEITER - BEFRAGT EUCH

häufig

 $\Box$ fast alles im Visionen Allgemein natürlich alles

den Praktikumsbericht **2. Ich bin die Alumni-Serie**  $\Box$ **die Alumni-Serie** 

7. Das Visionen erscheint...

 $\Box$ zu selten  $\Box$ zu oft  $\square$ so oft wie ich es mir wünsche.

#### Form

#### 8. Das Visionen hat zu viele Rechtschreibfehler.

 $\Box$ Ja □Nein Ich bin Informatiker woher soll ich das wissen Ich sprechen nicht Deutsch

#### 9. Ich lese:

Die NZZ. Den Tagesanzeiger. Die Weltwoche. □Den Blick. Die Politikthreads des Inforums. Eine Lokalzeitung aus meinem Ort. Lesen ist Arbeit.

#### 10. Am Abend

 $\Box$  lese ich gerne ein gutes Buch. schaue ich fern.  $\Box$ surfe ich im Internet. betrinke ich mich bis zur Bewussdosigkeit.

#### 11. Das Layout...

spricht mich an.

könnte besser sein.

Guybrush Threepwood würde sich im Grabe umdrehen.

ist gut aber bin schon zu lange hier und könnte was Neues vertragen.

#### 12. Die Titelseite...

 $\square$ ist einfach phänomenal.  $\square$ spricht mich an.  $\Box$ ist in Ordnung.  $\Box$ kann ich gar nicht anschauen

#### 13. Layoutfehler...

habe ich schon mal bemerkt. □sind mir selten aufgefallen. sehe ich in jedem Visionen  $\Box$ sind mir egal..

#### Inhalt

14. Das Visionen informiert angemessen über das Studium  $\Box$  Ia  $\Box$ Nein Ich bin kein Student.

15. Die Artikel im Visionen zur Freizeitgestalltung sprechen mich an  $\Box$  Ta  $\Box$ Nein

WTF ist Freizeit?

#### 16. Das Visionen sollte politischer werden

 $\Box$  Ja  $\Box$ Nein

#### 17. Rätsel?

Mir ist während den Vorlesungen immer so langweilig. Ich habe besseres zu tun. Super: macht weiter so!

#### 18. Technisches:

Versucht nicht die Fachzeitschriften zu ersetzen. Das Visionen informiert über das wichtigste. Mehr Bashscripte und Verilog bitte!

#### Umfang

#### 19. Der Umfang ist...

 $\square$ zu niedrig.  $\Box$ gerade richtig. Dich mag es dicker Mann.

#### 20. Die Artikellänge sollte nicht über

- □2 Seiten sein.
- $\square$ 4 Seiten sein.

solange der Artikel interessant ist, stört mich das nicht.

#### Verschiedenes:

#### 21. Die Sprachen der Artikel:

- Wir sind in Zürich: schreibt Deutsch!
- $\Box$ I would like to read articles in english.
- J'aimerais lire plus d'articles en langue française.
- So wie es jetzt ist, gefällts mir gut.

#### 22. Ich habe schon mal was fürs Visionen geschrieben.

□Klar. □Nein. Ich würde gern was schreiben.

#### 23. Wieso hast du noch nie was fürs onen geschrieben?

□Zu wenig Zeit Kann nicht schreiben Mir fallt kein Thema ein. Der Chefredaktor ist böse.  $\Box$ Ich fühle mich überfordert.

#### 24. Anderes

- Ich finde das Impressum nicht.
- Ich bekomme das Visionen nicht zugeschickt, obwohl ich VIS-Mitglied bin.
- $\Box$ Ich nehme mir das Visionen von einer Auslagestelle.
- $\Box$ Ich kann es immer kaum erwarten bis das nächste erscheint. §

#### Kommentar:

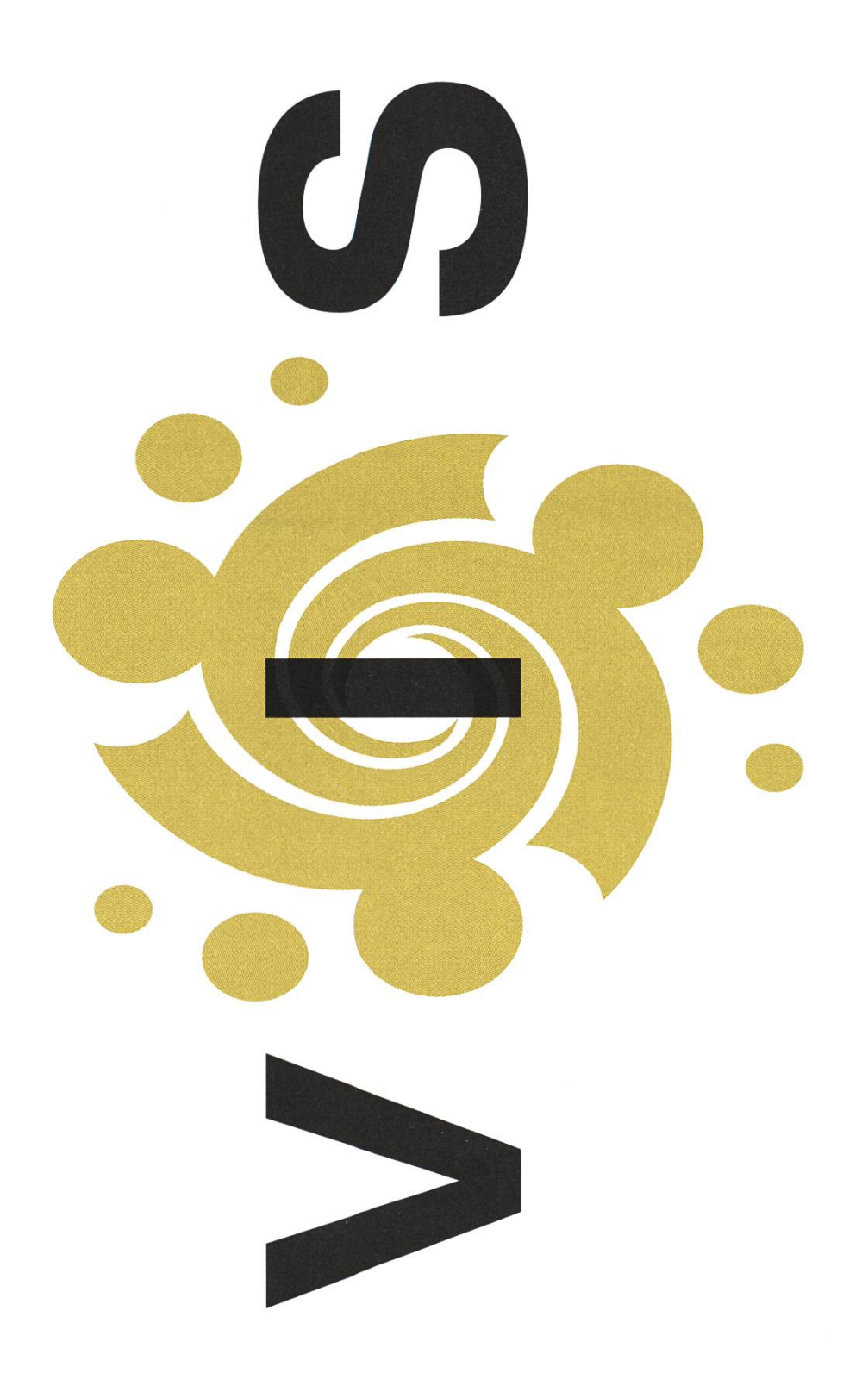

kannte er niemanden mit direkten Beziehungen zu Japan, und europäische Firmen, die Informatiker nach Japan schicken, sind eher dünn gesät.

Grob suchte im Internet nach Kontaktmöglichkeiten, schrieb Blindbewerbungen, suchte nach Stelleninseraten und kontaktierte ehemalige ETH Studenten in Japan. Schliesslich erhielt er beim Hitachi Central Research Laboratory in Tokio eine mehrmonatige Praktikumsstelle. "Wenn man wirklich nach Japan gehen will, dann findet man auch einen Weg", ist er überzeugt. "Man braucht einfach Geduld."

Auf seine Zeit in Ostasien hat sich Grob sorgfältig vorbereitet, etwa indem er an der ETH einen nischkurs absolvierte. Dennoch versuchte er, möglichst unbelastet dorthin zu gehen. "Ich bemühte mich, nicht das zu sehen, was ich vorher gelesen und gehört hatte, sondern das fremde Land lichst ohne 'Brille' wahrzunehmen."

#### Zur Person

Reto Grob, Jahrgang 1974, studierte zwischen 1994 und 2000 Informatik an der ETH Zürich. Während seines Studiums absolvierte er verschiedene Praktika im In- und Ausland. Er arbeitete während mehrerer Monate für die Firmen Crypto AG in Steinhausen, Grafi-Data Oy in Helsinki, Hewlett Packard in Palo Alto (USA) und Hitachi in Tokio. Nach seinem Studium, das er als einer der drei Besten abschloss, ging er wieder zurück nach Japan. Nach einem Forschungsaufenthalt bei Hitachi wechselte er im November 2001 zur Firma K Laboratory. Seit März 2004 wohnt Grob in Bern und setzt seine rungen bei Swisscom Innovations im Bereich der Mobilen Applikationen und der Geschäftsentwicklung mit Japan, Korea und China ein. Kontakt: reto.grob@ iaeth.ch

Der Einstieg gestaltete sich trotzdem nicht ganz einfach. "Ich wohnte in einer Firmenunterkunft von Hitachi zusammen mit 200 anderen beitern. Jeder lebte in seinem eigenen Zimmer; ich

kannte niemanden, es gab nur ein oder zwei andere Ausländer, und ich war der einzige mit blondem Haar." Anfänglich irritierte ihn zum Beispiel, dass in der Unterkunft niemand mit ihm Kontakt nehmen wollte, ja dass ihn die Japaner scheinbar nicht einmal beachteten. "Erst mit der Zeit merkte ich, dass das hier üblich ist und nichts mit mir zu tun hat." Dass es häufig mehrmals täglich Reis mit Fisch zu essen gab, auch daran musste sich der Schweizer erst gewöhnen. "Es gab schon Phasen wo ich mich fragte: ist das eigendich richtig, was ich hier mache?"

Sein Durchhaltevermögen hat ihm geholfen, diese schwierige Phase zu überstehen. "Entscheidend ist, dass man nicht sofort aufgibt", erklärt Grob. "Ich wusste: als Gast muss ich mich anpassen und nicht die anderen. In Japan muss man auf die Leute zugehen, dann merkt man, dass sie sehr nett sind. Mit der Zeit versteht man auch, warum sie anders sind als wir." Wichtig sei auch, keine falschen Erwartungen zu haben, ergänzt er. "Die ETH ist in Japan praktisch unbekannt. Auch mit einem guten Abschluss muss man immer zuerst beweisen, dass man wirklich etwas kann."

Grob hat sich gut in Japan eingelebt, und so kehrte er denn nach dem Studienabschluss für einen einjährigen Forschungsaufenthalt zu Hitachi nach Tokio zurück. Seit November 2001 arbeitet er nun für die Firma "K Laboratory", eine junge Startup Firma, die im Bereich Mobilkommunikation tätig ist. "In Japan sind Mobiltelefone weltweit wohl am weitesten fortgeschritten", erzählt er. "Immer wieder werden neue Funktionen eingeführt. Zum Beispiel gibt es dieses Jahr neue Displays mit hoher Auflösung und 3D-Funktionen, Megapixel-Digitalkameras, die in Mobiltelefonen integriert sind oder Geräte, die Barcodes und Fingerabdrücke lesen können."

Seine Aufgabe bei K Laboratory ist es, neue nologien zu evaluieren und herauszufinden, mit welchen Geräten man zukünftig Geld verdienen könnte. "Wir bauen oft kleine Prototypen und besprechen dann mit der Marketingabteilung und dem Management, ob ein neues Produkt entwiwerden soll. Ist dies der Fall, bin ich auch fur die Entwicklung verantwortlich."

Obwohl sich die junge Firma in diesem nierenden Markt bisher erfolgreich behauptet, hat sich Grob anfangs 2004 entschieden in die Schweiz zurückzukehren um seine Erfahrung im Aufbau von neuen Geschäften für die Swisscom einzusetzen. "Es reizt mich die Herausforderung anzunehmen und die Erkenntnisse nun in der Schweiz anzuwenden. Zudem ist es in Japan aus kulturellen Gründen schwierig sich zum Teamund Projekdeiter zu entwickeln, da packe ich die

 $\mathring{\mathcal{L}}$ 

Chance um in der Schweiz eine Management Weiterbildung zu machen."

Privat hingegen fühlte sich Grob sehr wohl in Japan. "Tokio ist eine faszinierende Stadt, die viele Möglichkeiten bietet. Ich lebte mitten im Zentrum und konnte mit dem Fahrrad zur Arbeit fähren." Das Leben in der begehrten Wohnlage hatte allerdings seinen Preis. Mit seiner Freundin teilte er sich eine Wohnung von gerade mal 26 Quadratmetern. "In der Schweiz konnte ich mit meinem Gehalt wesendich komfortabler leben. Aber das war für mich nicht der entscheidende Punkt." Zum Wohlbefinden trug auch bei, dass er engen Kontakt zu Japanern hatte. "Man muss viel Geduld haben, wenn man hier Beziehungen bauen will. Aber wenn man einmal eine Freundgeschlossen hat, dann hat man auch einen wirklichen Freund."

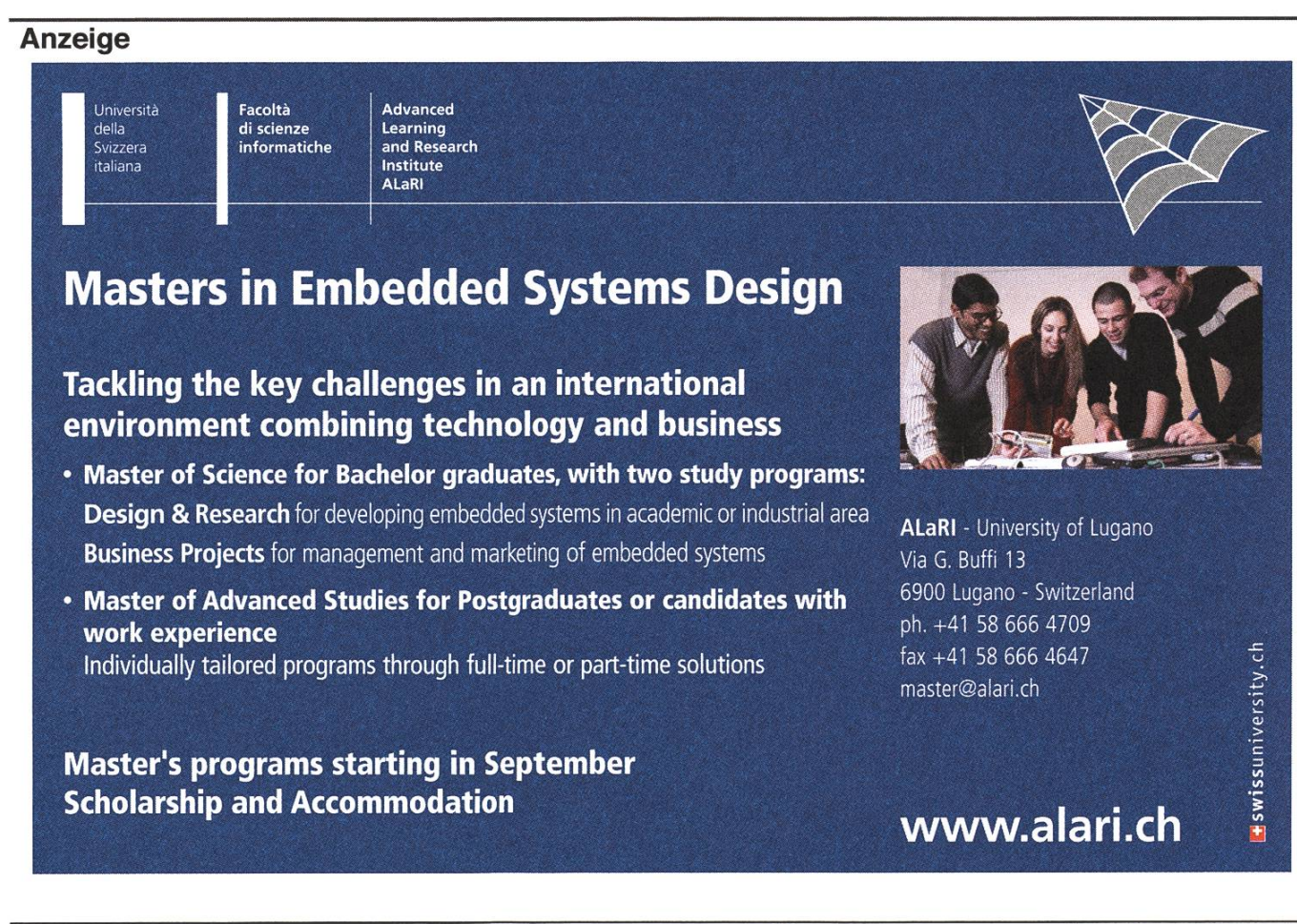

H

## To The Light - a series with interviews of professors

Timothy Roscoe ist seit Januar 2007 Professor für Informatik am Institut für Pervasive Computing. Im Interview mit Katja Abrahams erklärt er, was sein schungsgebiet Systeme so spannend macht, warum er sich für eine mische Laufbahn entschieden hat und was er an der ETH besonders schätzt.

Timothy Roscoe received <sup>a</sup> PhD in operating systems design from the University of Cambridge Computer Laboratory in 1995. After <sup>a</sup> few years in the software industry in the US, he worked as Principal Researcher at Intel Research Berkeley Lab, Adjunct Professor of Computer Science at the University of California at Berkeley, and as <sup>a</sup> visiting researcher in the ERTOS program at National ICT Australia.

#### What is your main research area?

My main research area is systems: distributed systems, operating systems, and networking. Systems research works by building artifacts: one builds real systems in order to understand a problem space, and the kinds of tradeoffs that are possible. As <sup>a</sup> discipline, systems research pulls in theory from other fields of computer science, but

KATJA ABRAHAMS - MACHT INTERVIEWS

it is always grounded in the real world and real systems.

#### What is the importance of research in distributed systems and operating systems?

Distributed systems are the basis for most of the computing services we use today. Web services, mashups, instant messaging systems, social working and the Internet itself are all large distributed applications. The problem of how to deploy, run and manage them efficiendy is one of the core issues within distributed systems. Operating systems are obviously the basis of most computer software, but looking at the structure of an operating system is very helpful to understand other systems, like web servers or game servers, because they include lots of principles developed inside operating systems.

#### What are currently the most challenging issues in systems research?

Right now is an interesting time for systems research. Computational power and network bandwidth are increasing very rapidly but speed of light is not and so latency - delays in data transmis-- is becoming more significant. A lot of the systems building challenges are dealing with that imbalance.

Only <sup>a</sup> few years ago, a typical high-end work station had two or maybe four processors. In five years time you will typically see machines on the market with, say, 64 processor cores inside. Writing programs for these kinds of parallel computers is much more challenging than programming for conventional PCs. Moreover, the operating systems running on multi-core machines will look very different from Windows or Unix.

Networks are changing, too. People doing research in Internet architecture complain that since the Internet is so big, important and useful, it is actually very hard to innovate. I've worked on projects in the US like PlanetLab and GENI, which are aimed at creating an environment where new network models can be tried out for real, using virtualization techniques, and there's <sup>a</sup> lot of interest in systems like this in Europe as well. Systems research is definitely picking up momentum, people are feeling inspired to work in this area.

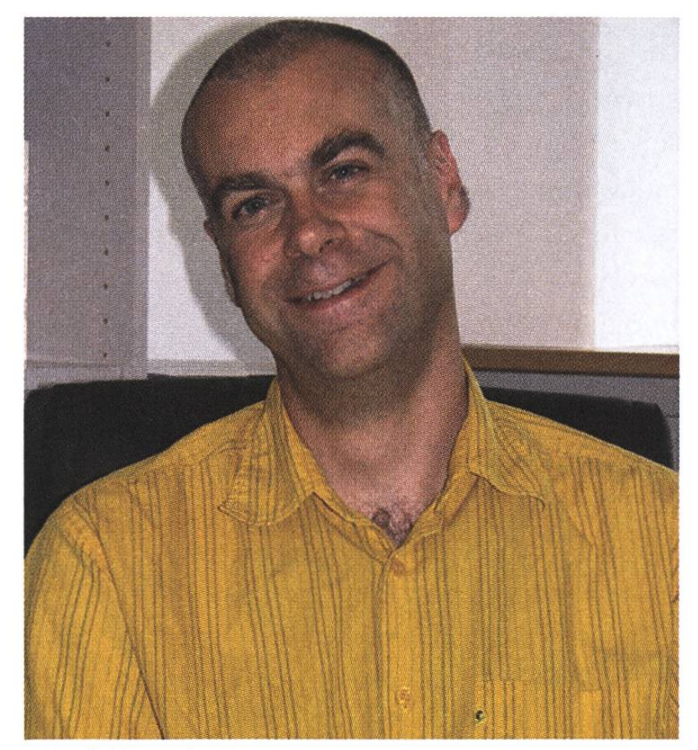

Prof. Timothy Roscoe

#### Which courses are you teaching this semester and what will you teach next semester?

This semester I am co-teaching the undergraduate course in networking with Roger Wattenhofer from D-ITET, and <sup>a</sup> graduate peer-to-peer systems seminar with Gustavo Alonso and Spyros Voulgaris. Next semester I will be teaching <sup>a</sup> network architecture course together with Roger. He has <sup>a</sup> more theoretical approach than me, so I'm looking forward to an interesting collaboration. Apart from that, I may also teach <sup>a</sup> seminar in advanced topics in operating systems.

After finishing your PhD in Cambridge, you worked in the US software industry for some time. Why did you decide to come back to academia?

I used to work at the Intel Research Berkeley Lab, which is closely tied to the University of California at Berkeley which offered me <sup>a</sup> position as Adjunct Professor of Computer Science. It was <sup>a</sup> great time and I really enjoyed the interaction with the students. At some point I realized that I would like to try to move fully into academia, and Intel was very supportive of that. After <sup>a</sup> few months at the University of New South Wales in Sydney doing operating systems research, I came to ETH in January of this year.

#### What do you like about teaching?

For me teaching is a rewarding job. I like working with students because they do not take things for granted and ask questions which make me look at my own work from different angles. Being forced to explain things, I also get <sup>a</sup> deeper understanding about certain problems and things I thought I already knew. I particularly enjoy teaching together with somebody else who has a different background to me, since you end up combining good ideas. Here at ETH, for example, I can work with Donald Kossmann and Gustavo Alonso who both do database research - an area which usually does not have much interaction with operating systems or networking.

#### Why did you become a computer scientist?

Actually, I got my first degree from Cambridge in mathematics, but I had always been something of <sup>a</sup> hacker, writing code and building systems. When <sup>I</sup> finished my studies, the job alternatives seemed to be either an accountant or <sup>a</sup> sort of jobbing programmer. Instead, I decided to stay at University and move to computer science, which gave me much more opportunity to do interesting stuff. I've stayed a researcher in industry or academia ever since.

#### What do you think of ETH as a research center?

ETH has <sup>a</sup> very strong reputation and is <sup>a</sup> place with world class researchers offering unparalleled resources. It is very easy to fall into collaboration with other people here, especially other systems researchers, and to do big projects, which is not always the case at other universities. So far, I really enjoy being here! The students are very motivated and I am looking forward to building <sup>a</sup> really interesting systems group.

#### Is there anything special you would like to say to our students or future students?

The great thing about computer science is that you really get the chance to change things. Computers have <sup>a</sup> huge influence on the world and on how it works. When you look at all the ideas that have been commercialized by start-up companies in the last ten years, you realize that they have almost all have come out of universities. So, I would like to encourage ETH students to take advantage of the working environment here and to create great, innovative things.

 $\ddot{\mathbf{x}}$ 

#### Links

Dieses Interview gibt es auch online auf der Departementswebsite in der Rubrik "Education Focus" unter

http://www.inf.ethz.ch/news/focus/edu\_focus/roscoe

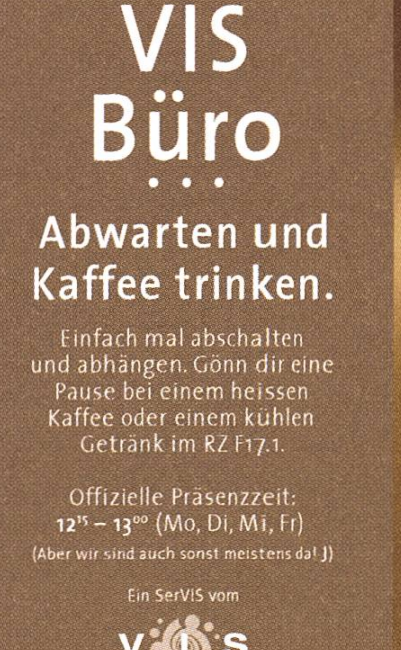

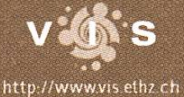

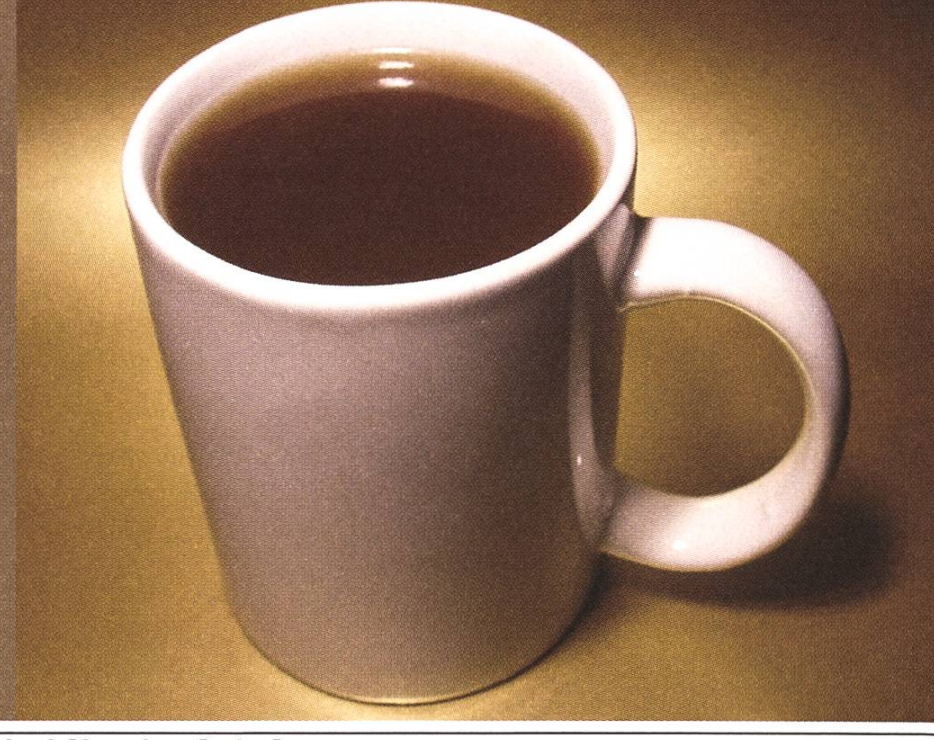

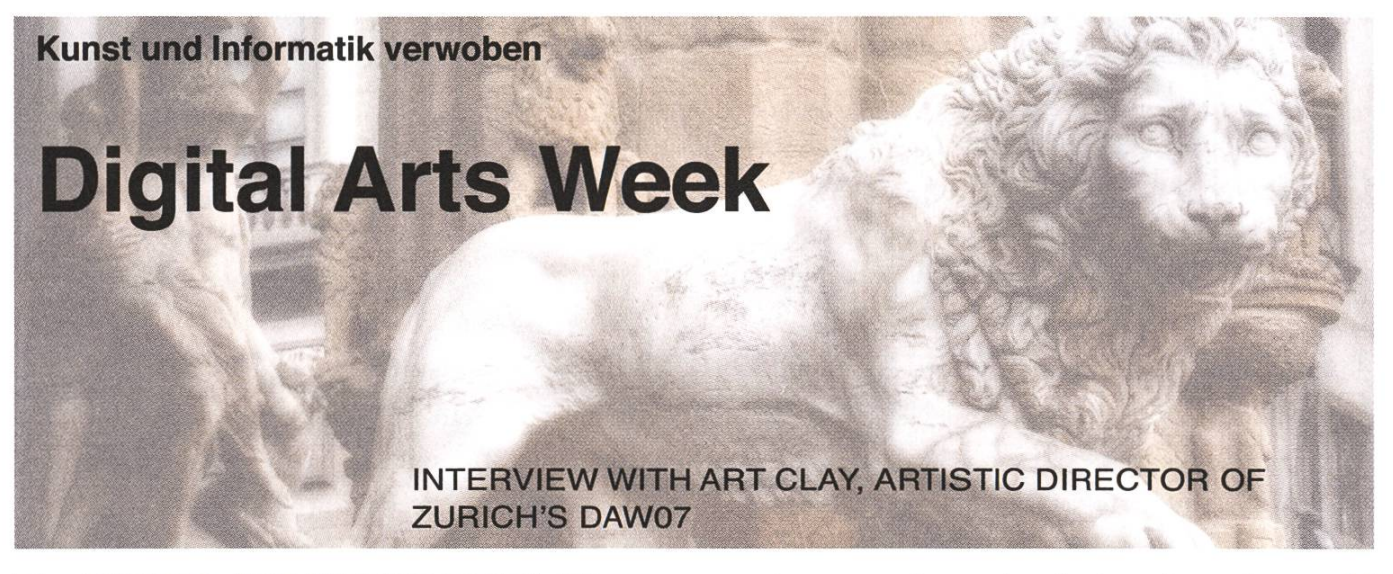

The DIGITAL ART WEEKS (DAW) [1] gram is concerned with the application of digital technology in the arts. sisting of symposium, workshops and performances, the Digital Art Weeks gram offers insight into current research and innovations in art and technology as well as illustrating resulting synergies in a series of performances during the Digital Art Weeks Festival each year, making artists aware of impulses in technology and scientists aware of the possibilities of application of technology in the arts.

#### Rachael Watts: 1/ Can you explain in your own words what DAW07 is, what it aims to achieve, and its relationship to the Swiss Federal Institute of Technology, Zurich?

Art Clay: Scientific research has long been an issue in academic institution around the world; art, however, has not been included as a research field due <sup>a</sup> cultural difference between practitioners of science and art. With the advent of growth in the use of newer technologies in the arts, artists have been forced into gaining access to <sup>a</sup> large pool of knowledge. This knowledge seemed to lie outside of the cultural barriers of the artist's environment, so in order to acquire the needed information concerning emerging technologies, the artists could not turn to the traditional sources of knowledge such as <sup>a</sup> library since almost anything new must be sought out at the source.

Scientific research institutes that have opened up to having artists join the research team have prospered from the creative mind of the artists in that the flow of ideas and the quality of communication have increased. Artists tend however by their very nature to make research visible, that is to bring the empirical basis of that knowledge into the domains of applied research. This type of cross fertilization is then very clear the reason as to how artistic knowledge can benefit scientific research and vice versa. Also, many projects from scientists tend to be of an abstract nature whose application on more economical levels is not clear.

#### R.W.: 2/ What role do you see technology having in relation to contemporary art practice?

A.C.: The impact of technology within an arts context lies above all in the fact that the technology is used aesthetically and this use is primarily non-utilitarian in function. Viewers, who see how technology is such used, begin to realize that it can be used in creative and other ways than were intended. Also, certain aspects of technology can be presented better and clearer within an arts context. Once the viewers come to understand how the artwork functions, they have <sup>a</sup> much more clearer idea of what the technology is and how it effects society in general and the cultural environment in general.

#### $R$ . W.:  $3/Do$  you think it is fair to say that there is an inherent futurism with works dealing with new technologies?

A.C.: The general tendencies in the arts often follow those in technology. Today, mobile communication is of key importance for both. Art projects using such mobile devices are best at bringing the technology used into critical view. Since good art is often dependent on its originality, the use of the technology can often be innovative, but not always. Artworks that deal with emerging technologies may be innovative, but there are several factors involved here, which determine the degree of innovation. The first factor is that one must differentiate between artworks using commercial technology and those involved in and stemming out of research situations. Commercial technology can often just be <sup>a</sup> novel application of research from yesterday or be <sup>a</sup> new application based in old technology. Other scenarios can be imagined, but the situation in which new research finds <sup>a</sup> novel application is rather rare. What is important to recognize is that there is no guaranty that work will have an inherent futurism just because it applies new technologies. I think that it is rather the social context in which the artwork is presented and how it than interacts with society through the technology (old or new) that it uses.

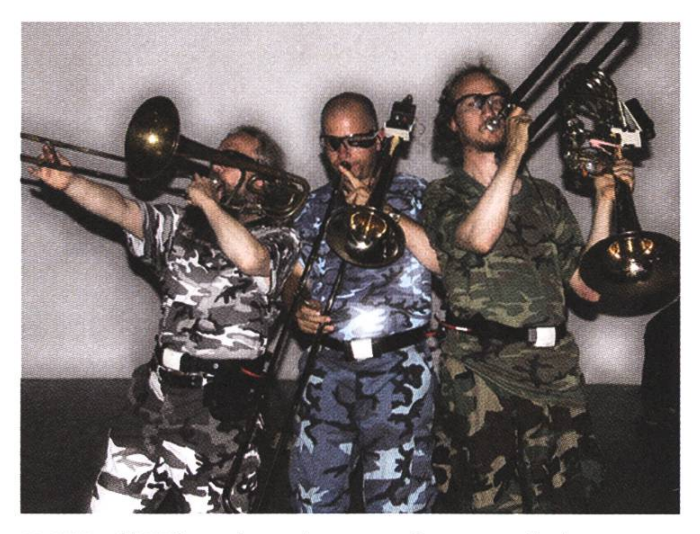

R.W.: 4/ What does the term 'new media' mean to you?

A.C.: I think that the term 'new media' is not as inappropriate as the term "multimedia", is, but it does come close. It seems that we are continuously trying to redefine the term 'new media' for the sole reason that we are not happy with using it or its confining definitions. The term will probably not hold up as <sup>a</sup> term for very long, because it actually describes new methods of storing data for prosperity rather than an art movement. Also, the term that is used to reference the arts, i.e. "new media art" is as banal as the single word concepts that this term embraces. Terms like "interactivity", "intermedia", "hybrid arts" or the "new arts" come to mind.

#### R W.: 5/ How do you perceive the labels 'sound art' or 'sound installation'? And what place do you see sound having in contemporary artistic practice in the arts world?

A.C.: Soundscape, and all of the different approaches to it, basically stem from an interest in recordings of nature, whose original intent was and is more or less to document it. Later, such recordings became popularized through wide distribution and soundscape has developed since then passionately. In comparison with the New Music movement, one might say that Soundscape

is exploring terrain, which is more experimental and at the same time more popular than its New Music counter part. The difference between sound art and music lies in the relationship between the elements found in the works themselves and how these elements relate to one another to form <sup>a</sup> whole. Music focuses completely on the onship between elements (i.e. the tones) and how they build up to create <sup>a</sup> dramatic form; Soundscape focuses on the beauty of each element (i.e. tones, sounds etc.) and how they combine naturally with one another with no recognizable formal content being imposed on the listener by the artist. Soundscape is therefore relevant in contemporary artistic practice in the arts world, because much of todays use of sound in installations for example is based on concepts that are focusing on the use of pure sound.

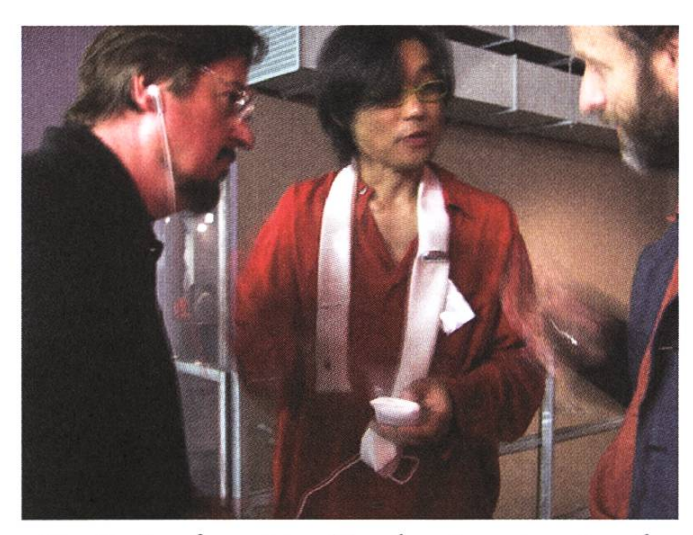

Net Derive from Atau Tanaka: An art project that uses commercial technology (Smart Phone with GPS) and innovative ideas in the arts (City as an Instrument). A Smart phone, a GPS receiver and its antenna are located sewn into a scarf like garment.

R. W.: 6/ Due to the intangible nature of sound, would you agree that one is able to transcend one's earthbound experience, time and space through sound?

A.C.: Let us not limit the question just to sound. A number of devices exist that stimulate the mind of the user by visual and audio signals. The mental principle applied to each is that a particular train of visual and aural pulses leads to different states of mind. These states include, for example, deep relaxation, heightened creativity and heightened awareness. Often, the aim of the device is to allow users to learn faster or relax deeper, but artists have extended the experience with such devices into the realm of art. The Dream Machine, conceived in the early sixties by Brion Gysin, is <sup>a</sup> mechanical device that is viewed with eyes closed as it rotates at <sup>12</sup> HZ around <sup>a</sup> light source located inside it. The light, coming against the eyelids as the device rotates, effortlessly produces <sup>a</sup> relaxed state of mind. This occurs, because the optical nerve is stimulated and alters the brain's electrical oscillations. Gysin referred to the effect as "interior visions" and in his words the effect of the Dream Machine can be described as a projection of dazzling lights and celestially colored images whirling around inside one's own head.

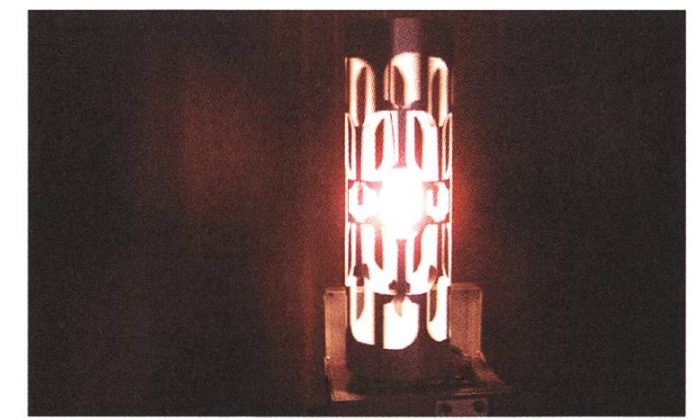

Video Peacock from Benoit Maubrey: An Art project which uses primitive technology (loudspeakers and common chips) for more established ideas in the arts, but in <sup>a</sup> unique way as body sound art. The speakers and amplifiers are located into <sup>a</sup> plastic transparent membrane that doubles as a video screen

#### $R.W.:$  7/ Have you heard of the term 'techno-shamanism', if so, does its meaning have any importance to you and your own practice, or relevance to the works in DAW07?

A.C.: Well one angle of the Digital Art Weeks could be better understood with that term. The meeting point between today's art and tomorrow's technology seems to echo the "techno" and manism" of that genre. Technology has a magical and mystical side to it, so many artists doing work with obscure technology seem to make a "spiritual" impression. However, the Digital Arts Weeks Program doesn't need <sup>a</sup> chemically induced ecstasy state to do so, but accomplishes an induced state of pure ecstasy through <sup>a</sup> technically. Here, the Digital Manadala project comes to mind:

Each visual artist invited submitted static or mated images in the form of "Digital-Mandalas", which are relevant in content and effect to the theme of"inner visions". The Digital-Mandalas get projected into the performance space to digitally enhance it architecturally. To do this, the images are synchronized to the <sup>12</sup> HZ flickering frequency of the Dream Machine, which drives <sup>a</sup> custom computer program that subtly modulates attributes of the image dynamically. This modulation gendy arouses news states of mind in the viewer. In this manner the inner visions of the Dream Machine become outer visions of the installation. Further, to extend the experience in the realm of the senses, <sup>a</sup> group of audio artists submitted short audio works relevant in content and effect to the theme of "the 60hz hum is the electronic ohm of our times". These audio works are projected into the space using <sup>a</sup> stereoscopic loudspeaker system and their playback naturally enhances the psychedelic effects of the Dream machine environment in conjunction with the digital mantras.

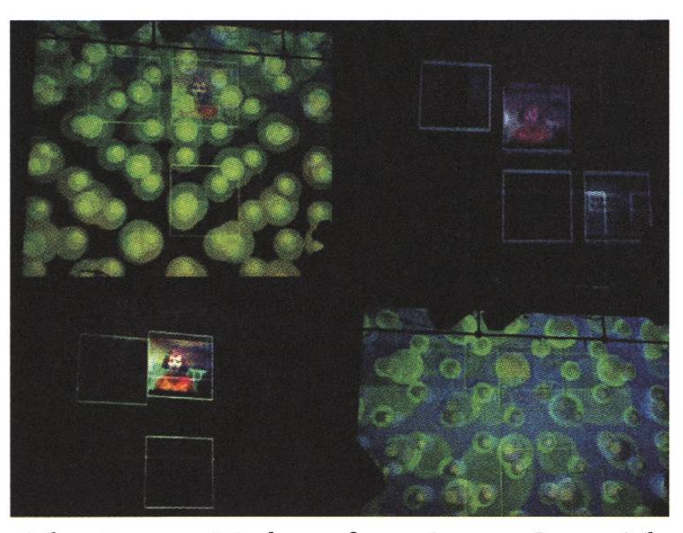

The Dream Machine from Bryon Gysin. The machine sits on a record playing, rotating st 72 rpm. Along with the light, the rotation causes a flickering. The flickering is then viewed as light impulses with the eyes closed. The light, coming against the eyelids as the device rotates, effortlessly produces a relaxed state of mind. This occurs, because the optical nerve is stimulated and alters the brain's electrical oscillations.

R W.: 8/According to Marshall McLuhan there is a 'sense bias' that exists in Western society favoring visual logic, <sup>a</sup> shift that occurred with the advent of the alphabet as the eye became more essential than ear. Do you think we live in a visual world today? A.C.: Yes, very much so, but things are getting interesting because what was once presented as printed text has been replaced with symbols. This brings about <sup>a</sup> heightened state of psychogeography in that we move through a city not reading but visualizing. My personal experience is that signs let us enjoy the soundscape of the city than the all those words did. The DAW07 project "The City as an Instrument" fits into the psychogeography possibilities of today in that the project places emphasis on unique art projects using mobile communication technologies to actually 'play' the city as an expressive instrument or place of artistic practice. As an art and technology statement

this might be formulated better as follows: Using wearable computing technology within global quitous networks as an art tool allows interacting with society as part of <sup>a</sup> collective consciousness. This bears significance for the creator of mobile art and also for its recipient participants who likewise realize that personal space endowed with added capabilities and explored as an extension of the self and body points to <sup>a</sup> global culture of the self in which the individual is not limited to what they are part of globally.

R. W.: 9/ What is your response to the word techno? A.C.: I think that when it is combined with other terms, such as Shamanism, Animalism, Fatalism, Dadaism, Vandalism, Fetishism etc. it starts to take on <sup>a</sup> desperately needed new flavor and more interesting aesthetic direction. Pure generic dance music has little to do with progressive art, but it can wrap up events nicely. At the former EWZ power plant, the festival will close with <sup>a</sup> big party splash centered around pop trivialities based on Warhol's "Exploding Plastic Inevitable" and then melt down into a dance club atmosphere. Before things get pure dance, you can check out bizarre performances, robotic sculptures, installations, <sup>a</sup> few nasty bands in the tradition of the Velvets. After midnight and last but not least be part of Zurich's party scene, when regionally and internationally famed Djs and Vjs make your bones jitter and your retina stretch beyond your eyelids with techno fetishism mixed together with <sup>a</sup> touch of Dadaism and <sup>a</sup> lot of animalism.

#### R.W.: 10/ Finally, how do you posit DAW07 within the arts world globally, and can you see any particular trends arising in this still quite new area of art practice?

This year's program is based around the themes of the calls the DAW sent out world wide in the fall of 2006. At the famous Cabaret Voltaire, the program sets an accent on performance art using electronic media. The concept of the "performasurround" (the media articulated body in space) makes its way into the program under the guise of two DAW project calls, entitled "Cabled Madness" and "B.I.O.". So we at the DAW are not only making works with <sup>a</sup> technological long lever, but we are also making impact with that on an aesthetic and social level too.

The term 'Cabled Madness' itself refers to the critic of Joseph Weizenbaum that society went mad when it started to put consideration and trust into things like the Star Wars System of defense. In the same vain, but on <sup>a</sup> more rational level and without collateral damage, the scheduled performances are works that empower the performer in an explosion of the boundaries of the body and link the audience into the virtual of technologically animated space. Like Weizenbaum's plea for sanity in computer application, the works trigger critical observation in the mind of the audience and counact the most logical form of evolution in the 21st century enabled by technology: Intelligence without morals.

R.W: Thanks for your time.

A.C: See you at the DAW07 in Zurich,

§

Links

[1] http://www.digitalartweeks.ethz.ch/

Etwas bewirken, die Zukunft des nehmens mitgestalten und gemeinsam zielstrebig wachsen – Sensirion bietet Hochschulabgängern die Möglichkeit, grosse Ziele zu erreichen. Unsere wissenschaftler und Ingenieure gestalten die Weltspitze im Bereich Mikrosensorik. Bei Sensirion hat man die Freiräume dafür!

## COMPUTER SCIENTISTS **JANTE**

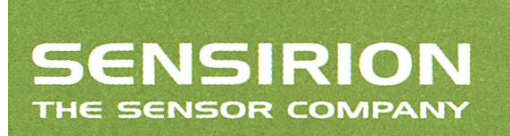

Shape a Company

Liquid Flow Sensor LG16 für die medizinischen Diagnostik. Auflösung: 0.5 Nanoliter/Minute

Sensirion entwickelt und vertreibt technisch führende Mikrosensor-Lösungen. Die winzigen CMOSens® Mikrochips sind in der Lage physikalische Messgrössen wie Luftfeuchte, Temperatur oder Strömung digital zu erfassen. 90 Mitarbeiter und 30% kontinuierliches Umsatzwachstum sorgen für Dynamik.

www.sensirion.com/career

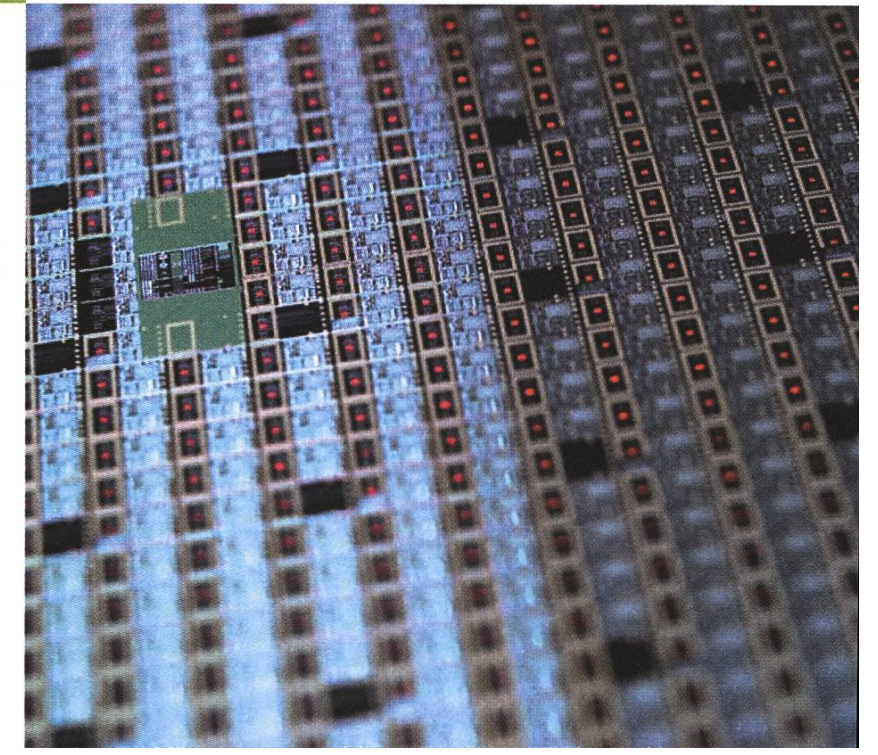

#### P2P ist die Zukunft

## Kangoo - Ein verteilter Datenspeicher

#### DOMINIK GROLIMUND - CALEIDO AG

Kangoo ist ein verteilter Datenspeicher für das Internet, der die brach liegenden Ressourcen der einzelnen, unzuverlässigen Computer nutzt um daraus einen grossen, zuverlässigen Speicher stellen. Kangoo ist praktisch, sicher und kostenlos. Man kann es benutzen, um auf seine eigenen Dateien von überall zuzugreifen, um Dateien mit Freunden zu teilen, oder um Dateien zu veröffentlichen. Mit Kangoo haben wir ursprünglich an der ETH begonnen - heute ist daraus ein Start-up geworden, das die Beta-Version diesen Sommer noch lancieren möchte. Wir sind bereits zu acht, suchen aber weiterhin nach guten Leuten, die uns helfen möchten.

Viele von euch kennen Kangoo<sup>[1]</sup> vermutlich bereits, weil wir an der ETH immer nach denten und Praktikanten suchen und weil bereits viele Leute von der ETH involviert sind. Für alle anderen soll dieser Bericht einen kurzen Uberblick geben.

Die Idee hinter Kangoo ist nicht neu: man nutze brach liegende Ressourcen und organisiere verlässige Computer so, dass daraus ein grosser, zuverlässiger und sicherer Speicher entsteht. Viele

Forschungsprojekte (bspw. OceanStore oder Far-Site) haben sich mit dieser Thematik befasst und theoretische Fragen durchleuchtet - ein Produkt ist daraus allerdings nie entstanden.

Anstelle von zentralen Servern wird in Kangoo der Speicher und die Bandbreite der Computer der Benutzer genutzt, die ihre Ressourcen explizit zur Verfügung stellen, um online Speicher zu erhalten. Da diese Computer aber nicht immer online sind, ist es nötig, Redundanz einzuführen: Wenn man eine Datei speichert, wird die Datei zuerst schlüsselt und anschliessend mit Hilfe sogenannter Erasure Codes (Fehlercodes) in redundante mente zerlegt. Diese erzeugen aus m (z.B. 50) Originalfragmenten n (z.B. 250) redundante mente mit der schönen Eigenschaft, dass beliebige m genügen, um die Datei wieder herzustellen. Diese n Fragmente werden dann auf n verschiedenen Computern abgelegt.

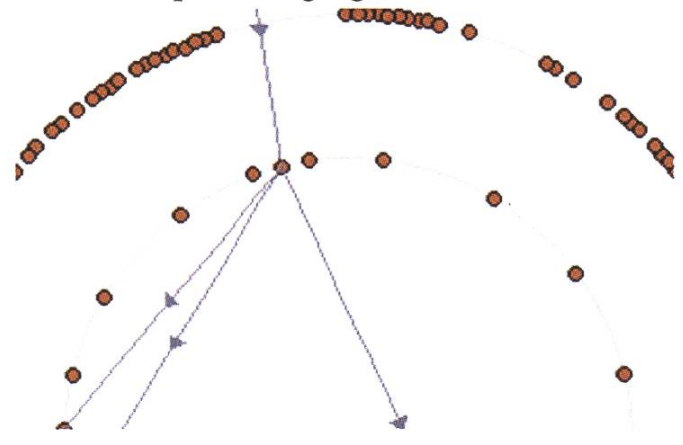

Die Infrastruktur dafür bildet eine verteilte Hashtabeile, welche die put/get Abstraktion einer Hashtabeile auf ein Computernetz überträgt. Die Computer werden in einem Overlay Netz so strukturiert, dass man anhand einer ID möglichst rasch, d.h. mit möglichst wenigen Nachrichten, den gewünschten Computer findet. Im Gegensatz zu existierenden Overlay Netzen verwenden wir eine eigene Methode, welche sehr effizient ist und mit viel weniger Kontrollnachrichten auskommt.

Da die Computer weder zuverlässig noch enswürdig sind, benötigt es verschiedene Mechanismen, um damit zurechtzukommen. Verlorene Fragmente werden detektiert und falls nötig neue generiert. Sämdiche Daten werden vor dem sand verschlüsselt. Ein weiteres Problem in einem solchen offenen System, das darauf angewiesen ist, dass die Benutzer Ressourcen beitragen, sind Anreize und Fairness: Weshalb soll jemand bspw. seine Upload-Bandbreite zur Verfügung stellen? Für alle diese Probleme haben wir eigene, augliche Lösungen gefunden und umgesetzt (siehe bspw. Havelaar und Cryptree Paper auf www.dcg. ethz.ch).

Für den Anwender äussert sich Kangoo als top-Applikation, die sich einerseits mit Ordnern und Dateien an der lokalen Festplatte orientiert, andererseits aber wichtige neue Funktionen bietet, die für einen online Speicher relevant sind. So kann man Ordner bspw. mit bestimmten Freunden oder Gruppen teilen, oder sogar ganz veröffendichen. Im öffendichen Bereich kann man suchen und browsen, wie man es von You-Tube oder Flickr gewohnt ist. Man kann Dateien "taggen", weiterempfehlen, kommentieren und zu seinen Favoriten hinzufügen. Wenn man sich eine Datei anschaut, werden einem ähnliche andere Dateien vorgeschlagen. Viele dieser erweiterten

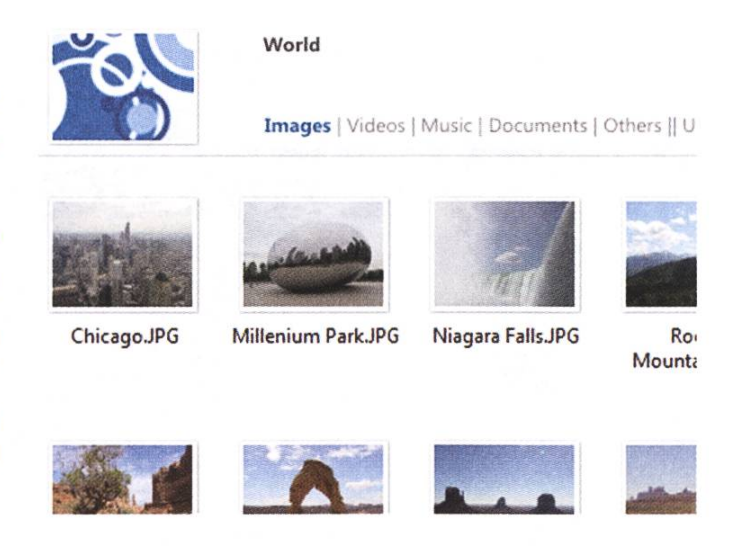

Funktionen sind in Semester- oder Masterarbeiten an der ETH entstanden.

Zur Zeit testen wir mit einer internen Alpha-Version. Bald soll aber schon die private Beta-Version auf den Markt kommen - eine noch geschlossene Version, an die man nur über eine Einladung gelangt. Wenn ihr wollt, könnt ihr euch gerne unter www.caleido.com/kangoo eintragen.

Unsere Vision ist es, mit Kangoo Millionen von Leuten ein praktisches Tool kostenlos in die Hand zu geben, mit dem man auf Dateien bequem von überall zugreifen, teilen und veröffendichen kann. Damit das klappt, sind wir weiterhin auf der Suche nach guten Leuten, die uns helfen möchten. Falls dich diese Themen interessieren oder du schon immer Einblicke in ein Start-up erhalten wolltest, wäre vielleicht ein Praktikum geeignet für dich. Du bist herzlich eingeladen, einmal in unserem Büro in Altstetten vorbeizuschauen, wo wir dir auch eine Demo zeigen können.

Kangoo ist nur ein Projektname. Der richtige Name wird mit der Beta bekannt gegeben.

 $\mathring{\mathbb{S}}$ 

#### Verweis

[1] Kangoo ist nur ein Projektname. Der richtige Name wird mit der Beta bekannt gegeben.

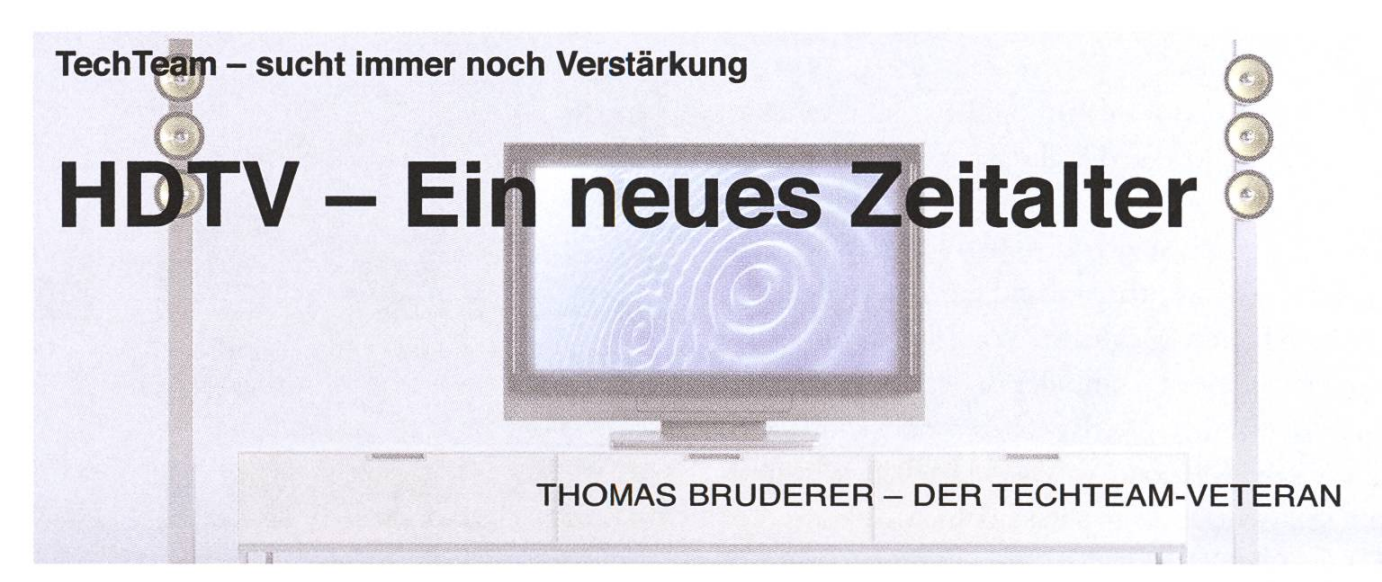

Das Fernsehen hat über ein Jahrhundert auf dem Buckel. Dabei hat sich die Technologie seit den Anfängen stark ändert. Wo früher Kathodenstrahlröhren zum Einsatz kamen, werden heute Flüssigkristalle eingesetzt. Die Jagd nach immer besserer Bildqualität führt uns nun zu einem neuen Standard: HDTV.

#### Was ist HDTV?

HDTV steht für "High-definition television" und steht für eine Fernsehübertragung mit erhöhter Auflösung. Der Vorteil einer erhöhten Auflösung ist ein schärferes und klareres Bild. Das die heute üblichen Formate nicht das Nonplusultra sind, war man sich bereits in den 40er-Jahren bewusst. Als der damalige NTSC Standard für schwarzweiss Fernsehen festgelegt wurde, diskutierte man köpfig über die idealste Auflösung. Die 480 Zeilen waren ein Kompromiss zwischen wenig Band-(300 Zeilen) und einem hochauflösenden Bild (800 Zeilen).

Unser Fernsehen, PAL, hat eine ähnlich lange Geschichte. Wir schauen also heute noch Fernsewie in den 40er-Jahren. Zwar gibt es seit den 60er-Jahren Farbfernsehen, dies wurde aber nur durch ein zusätzliches Chrominanz Signal erreicht.

NTSC und PAL sind ich da sehr ähnlich sowohl in Methode der Übertragung, Auflösung als auch der langen Geschichte der Formate.

#### Warum HDTV?

Auf dem Computer sind wir uns bereits seit einigen Jahren hohe Auflösungen gewohnt. Ein scharfes Bild gehört beim Computer einfach dazu. Ob das Zusammenwachsen von Fernseher und Computer durch den Mangel einer hohen lösung des Fernsehers verhindert wurde ist zwar fraglich. In der Tat ist es aber deudich schwerer auf einem Fernseher eine E-Mail zu lesen anstatt auf einem Computerbildschirm.

Daher verwundert es kaum, dass die grossen elekonsolen Hersteller die ersten sind, welche die neuen hohen Auflösungen nutzen wollen. Xbox 360 und Playstation 3 können damit erstmals Auflösungsmässig mit dem Computer mithalten.

Auch der Trend zu immer grösseren Fernsehern, und Leinwandprojektoren dürfte zum Erfolg von HDTV beitragen. Das verwaschene Bild mag auf einem 60cm-Bildschirm noch einigermassen sehen, bei einer Bildschirmdiagonalen von 1.20m kann aber von einem scharfen Bild definitiv nicht mehr gesprochen werden.

#### Welches HDTV gibt es?

Im Moment wird in Europa im wesendichen von zwei Formaten gesprochen. Zum einen ist das 720p und zum anderen 1080i. die Zahl steht für die Anzahl Zeilen, ein i steht fur "interlaced" (50 Halbbilder pro Sekunde) und p steht für "progres-(50 Vollbilder pro Sekunde). Das Bild hat das Format 16 zu 9 somit stehen bei 720 Zeilen fast ein Megapixel und bei 1080 mehr als 2 Megapixel zur Verfügung. Wohingegen Pal und NTSC mit rund 350'000 Pixel einen Bruchteil davon liefert.

Für die digitale Projektion von Filmen in Kinos ist aber selbst diese Auflösung nicht ausreichend, daher existieren bereits weiterführende Standards. Der Mehrnutzen für den Heimanwender dürfte zu gering sein, als das sich dies bald auf den mischen Fernseher auswirken wird. Digitaler Film für das Kino dürfte in naher Zukunft Auflösungen bis etwa zwölf Megapixel bieten.

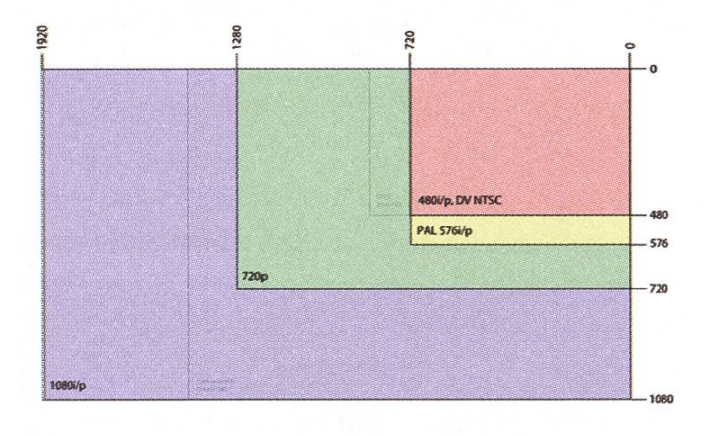

#### HD-ready?

Fast jeder heute verkaufte LCD oder Plasmabildschirm besitzt das HD-ready logo. Damit wird im wesendichen gesagt, dass der Bildschirm mindestens eine Auflösung von 720p bietet und eine analoge als auch eine HDCP fähige digitale Schnittstelle wie etwa HDMI oder DVI bietet.

Um aber auch in den Genuss hochauflösende Bilder zu kommen muss man entweder HD sehsender Empfangen oder ein Abspielgerät für HD Content besitzen.

In der Schweiz wirds Ende 2007 von der SRG einen speziellen Fernsehsender in HDTV geben. Der Sender "HD Suisse" wird in allen vier Landessprachen senden, einer der ersten grossen Highdürfte die Übertragung der Fussball-EM in der Schweiz und Osterreich im Jahr 2008 sein.

und Magazinen in HDTV

Hochauflösendes Fernsehen ist in Europa aber noch Mangelware. Via Satellit empfängt man HD1 (ehemals Euro1080) oder vereinzelt Sendungen von Pro Sieben und Sat 1. Seit Mai 2006 sendet auch der frei empfangbare Sender Anxie HD ein Vollprogramm mit Serien, Spielfilmen

Bis 2012 sollen alle Senderketten auf HDTV umgeschaltet werden, damit ist die SRG europaführend im Aufbau der HDTV Infrastruktur. Trotz alledem muss meistens ein zusätzlicher HDTV-Empfänger gekauft werden, egal ob der Empfang via Satellit, Kabel oder Terrestrisch erfolgt.

Um bereits jetzt HDTV voll nutzen zu können muss man sich aber möglicherweise für einen der DVD Nachfolge Standards entscheiden. Ob Blueray Disk oder HD-DVD spielt rein technisch kaum eine Rolle, selbst der Kopierschutz ist der selbe. Welches Format sich durchsetzen wird ist fraglich, auch wenn Blueray Disk leichte Vorteile zu haben scheint.

#### Schöne neue Fernsehwelt?

Falls HDTV sich weiter durchsetzt und auch IP-Fernsehen mithalten will, dürften wir auch sehr bald wieder vor der Frage stehen wieviel Bandbreite man bis in die Wohnstube braucht. Für 1080i wird eine Bandbreite von 27mbit empfohlen - für einen einzigen Sender!

Jetzt müsste nur noch die Qualität der gramme mit der Auflösung mithalten. Talkshows und Richter-Sendungen in 1080p dürften kaum interessanter werden. §

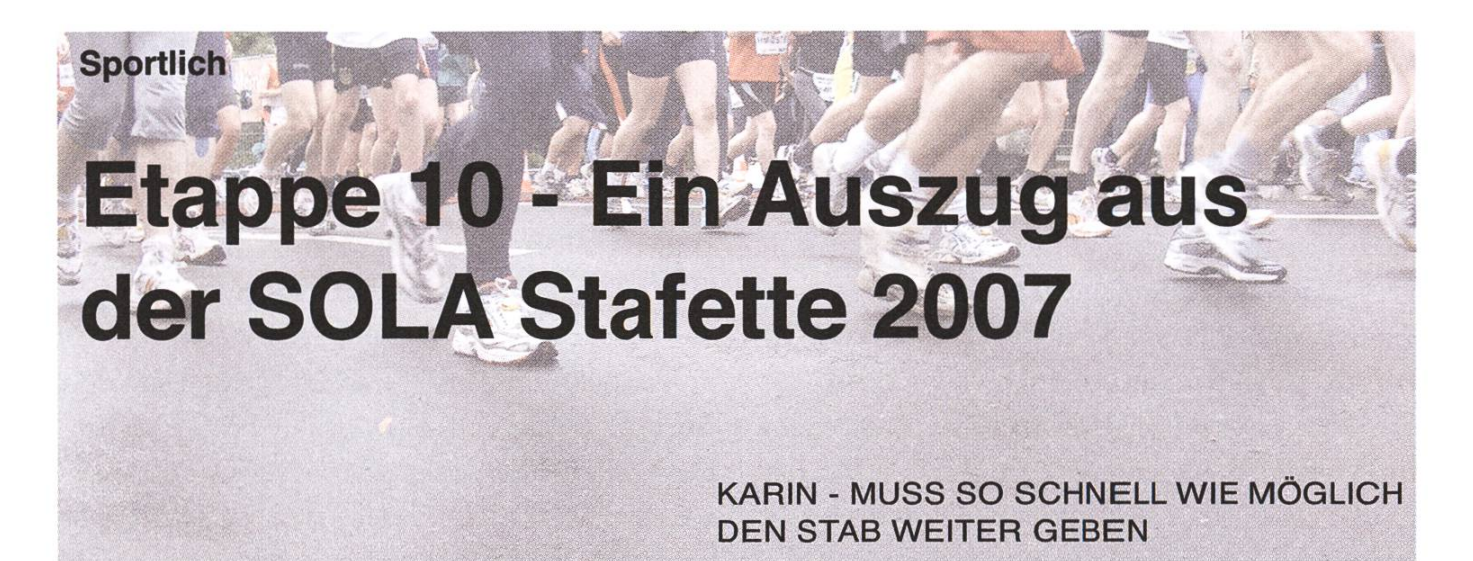

Am Samstag, 5. Mai und Tag der SOLA Stafette, rannte das Team VIS wieder quer durch ganz Zürich, mit ihm 714 weitere Teams. Das Ziel war klar: Die 14 Etappen vor allen andern hinter sich zu bringen und am Ende den Pokal mit ins IFW zu nehmen. Nach 117 Kilometern Gesamtstrecke und 14 Etappen stand fürs Team VIS fest: Es hat nicht ganz gereicht.

Die Taktik ist klar: Für den Stardäufer von Etappe <sup>1</sup> gilt, zuerst einmal abwarten bis sich das Feld gestellt hat. Dann drückt er sich in der vordersten Reihe irgendwo rein. Wenn ihn keiner durchlässt, dann startet er halt einfach vor der Abschrankung. Der Stardäufer rennt nun ganz vorne los und lässt niemanden überholen. Weiter lassen die Läufer von Etappe 2 bis Etappe 14 auch niemanden überholen.

Wie unschwer zu erkennen ist, ist alles bis ins letzte Detail geplant und besprochen worden, dies beim Pizzaessen zwei Tage vor dem grossen Tag. Einem Sieg kann nichts mehr im Weg stehen. Dementsprechend siegessicher mach ich mich am Samstag der SOLA Stafette auf den Weg Richtung Förch. Im Forchbähnli werfe ich einen kurzen Blick auf meinen Infozettel. Strecke 10, von Förch nach Egg, 8,8 km. Ich schau mir nochmals das

Streckenprofil an. 6 km steil rauf und der Rest steil runter. Sehr angenehm. Aber als Frau kann man nur zwischen Strecke <sup>1</sup> und Strecke 10 wählen, Und für die 1 bin ich eindeutig zu spät aufgestanden (nach 5:30). "Die Läufer der Strecke 9 werden zwischen 13:30 und 15:00 in Forch eintreffen" steht da. Dementsprechend rechne ich damit, dass der VIS-Läufer etwa um 13:15 in Forch eintreffen wird und mir den Stab übergibt.

Ob das mit dem Nichtüberholenlassen nicht von : allen eingehalten worden ist, oder ob der Startläufer die vorderste Reihe versäumt hat, hab ich bis heute <sup>i</sup> nicht herausgefunden, aber irgendwas scheint da was nicht ganz geklappt zu haben. Schon von Weitem sehe ich den ersten Läufer eintreffen, aber : es ist kein VISler. Ein bisschen enttäuscht, dass wir nicht in Führung sind, warte ich den zweiten und dritten Läufer ab. Wieder keiner vom Team VIS. Das Ganze scheint mir etwas seltsam. Flatten ; wir doch alles so genau besprochen. Da kann gar ; nichts schief gehen. Wo aber bleibt dann mein Team-Läufer? Ob er sich verletzt hat auf dem Weg von der Fluntern zur Forch? Bei dem Regen kann man ja nie wissen. Plötzlich beginne ich mir ein ; wenig Sorgen zu machen. Oder ob er unterwegs den Stafettenstab verloren hat?

<sup>i</sup> Mittlerweile sind etwa ein Dutzend Läufer in Forch eingelaufen. Immer noch ungeduldig war-

tend beobachte ich nebenher das Geschehen auf der Förch. Was kommt da? Kein VIS-T-Shirt, dern ein Finsiher-T-Shirt. Das verschafft Respekt! Ich hätte wohl nicht den Mut, so einen zu holen. Siegessicher übergibt der Marathonläufer seiner Team-Läuferin den Stab. Die Übergabe verläuft reibungslos. Die beiden werden das wohl geübt haben. Die Läuferin vom Team mit dem Marathonläufer freut sich, dass sie losrennen kann, wirft uns immer noch Wartenden einen schadenfreudigen Blick zu und legt grad mal beim Start einen Sprint ein. Ich muss lachen. Aber nur kurz. Mir ist nämlich gar nicht zum Lachen zu Mute. Wo bleibt jetzt mein Team? Jetzt sind bestimmt schon 30 Läufer auf der Förch angekommen! Ich überlege mir schon mal, wie ich am besten mehr als 30 Läuferinnen überhole, um uns wieder in Führung zu bringen. Grad am Anfang? Oder soll ich besser erst ein paar Kilometer abwarten und dann alle zusammen überholen? Von rechts oder links? Während ich das Überholvorgehen genau durchdenke laufen immer mehr Strecke-10-Läuferinnen los. Bald sinds 50, 100... aber weit und breit kein VISler in Sicht. Für einen ganz kurzen Moment kommt mir der Gedanke, dass es knapp werden könnte mit dem Sieg. Aber dann bin ich sofort wieder zuversichdich, so schnell verliere ich den Mut dann doch nicht.

Immer noch stehe ich an vorderster Front, bereit den Stab entgegenzunehmen, als ich plötzlich einige Meter vor mir einen verzweifelt winkenden Läufer mit Stab in der Hand entdecke. Er muss ein Elektrotechniker sein, ich hab ihn schon im ETZ gesehen. Der Arme scheint seine Team-Läuferin nicht zu finden. Verwirrt rennt er auf der Übergabestrecke auf und ab, doch scheint sich niemand angesprochen zu fühlen, ihm den Stab abzunehmen. Sieht zwar schon ein bisschen lustig aus, wie er da im Regen winkend auf und ab rennt, aber irgendwie tut er mir trotzdem Leid. Ist er doch so schnell gelaufen und nun tickt die Uhr einfach weiter. Noch eine ganze Weile läuft er hin und her. Nach etwa 20 Minuten sehe ich ihn wieder, den Stab immer noch in der Hand hal-

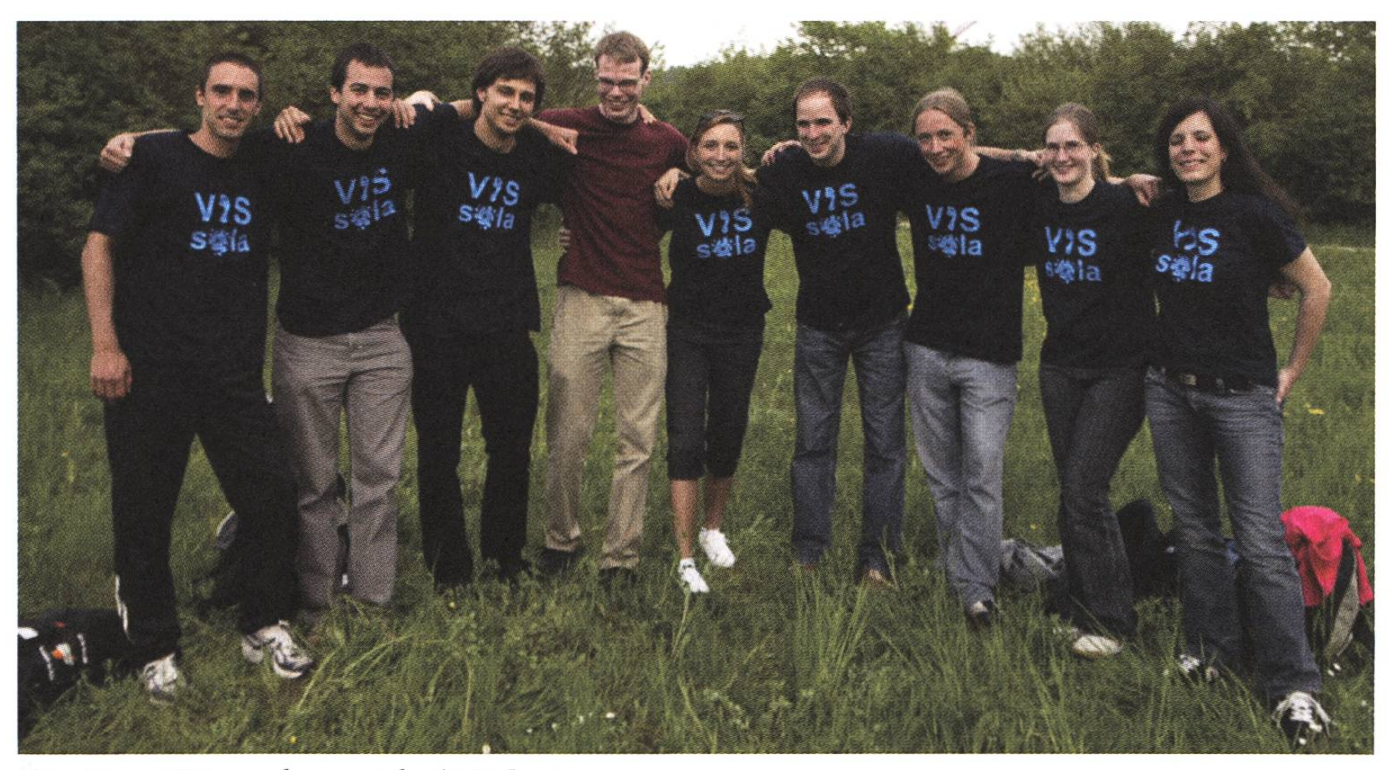

Das Team VIS vom letzten Jahr (2006)

tend. Ich war doch schon lange mit dem blöden Stab nach Hause gegangen, aber der Elektrotechniker scheint nicht aufzugeben. Mittlerweile ist es halb drei. Ich merk grad, dass ich nun schon seit eineinhalb Stunden im Regen am Warten bin, dass ich tropfnass bin, und dass mir langsam langweilig wird. Glücklicherweise sind langsam aber sicher alle Läuferinnen meiner Strecke losgerannt. Ja, welch ein Glück, denn so werden allmählich mehr und mehr Plätze unter Schirmen von zurückgebliebenen Begleitern frei. Ich stelle mich kurz entschlossen zu dem Begleiter mit dem grossen Regenbogenschirm und verbringe die Wartezeit neben ihm unter dem Schirm.

Von den zu Beginn 714 Frauen (bzw. 713, wenn die vom Elektrotechniker tatsächlich nicht mehr aufgetaucht ist) ist nun nur noch etwa ein Viertel da. Ich friere. Kurzerhand beschliesse ich, meine Sachen zu packen und wieder nach Hause zu gehen, -Spielverderberin hin oder her. Doch was ist das? Da kommt er! Mein VIS-Läufer! Ich freue mich. Schon nach wenigen Augenblicken halte ich den Stab in der Hand. Endlich losrennen! Alles wird gut. Ab nach Egg. 8.8 Kilometer steil rauf und steil runter. Ich schätze, ich muss in den nächsten 40 Minuten etwa 500 Frauen einholen. Jetzt heissts schnell rennen.

So schnell es geht renne ich über Feld, Wald und Wiesen nach Egg, stets in der Hoffnung, dass mein Team-Läufer von Etappe 11, der von Egg nach Zumikon rennen soll, noch da ist. Ich bin überglücklich, als ich in Egg ankomme und meinen VIS-Läufer sehe, der mir freudestrahlend den Stab abnimmt und sich wie der Blitz auf den Weg nach Zumikon macht.

Machs gut, rufe ich ihm noch nach, doch er ist schon weit über alle Berge. Ich hole mir einen Energy Drink und mach mich zufrieden auf den Weg zum Duschen.

In diesem Moment bin ich mir ganz sicher, dass wir den Rest auch noch einholen werden.

An mein Team: Es hat wieder Riesen Spass gemacht mit euch! Danke für den tollen Tag! Das nächste Mal zeigen wirs den andern. Bis dann!

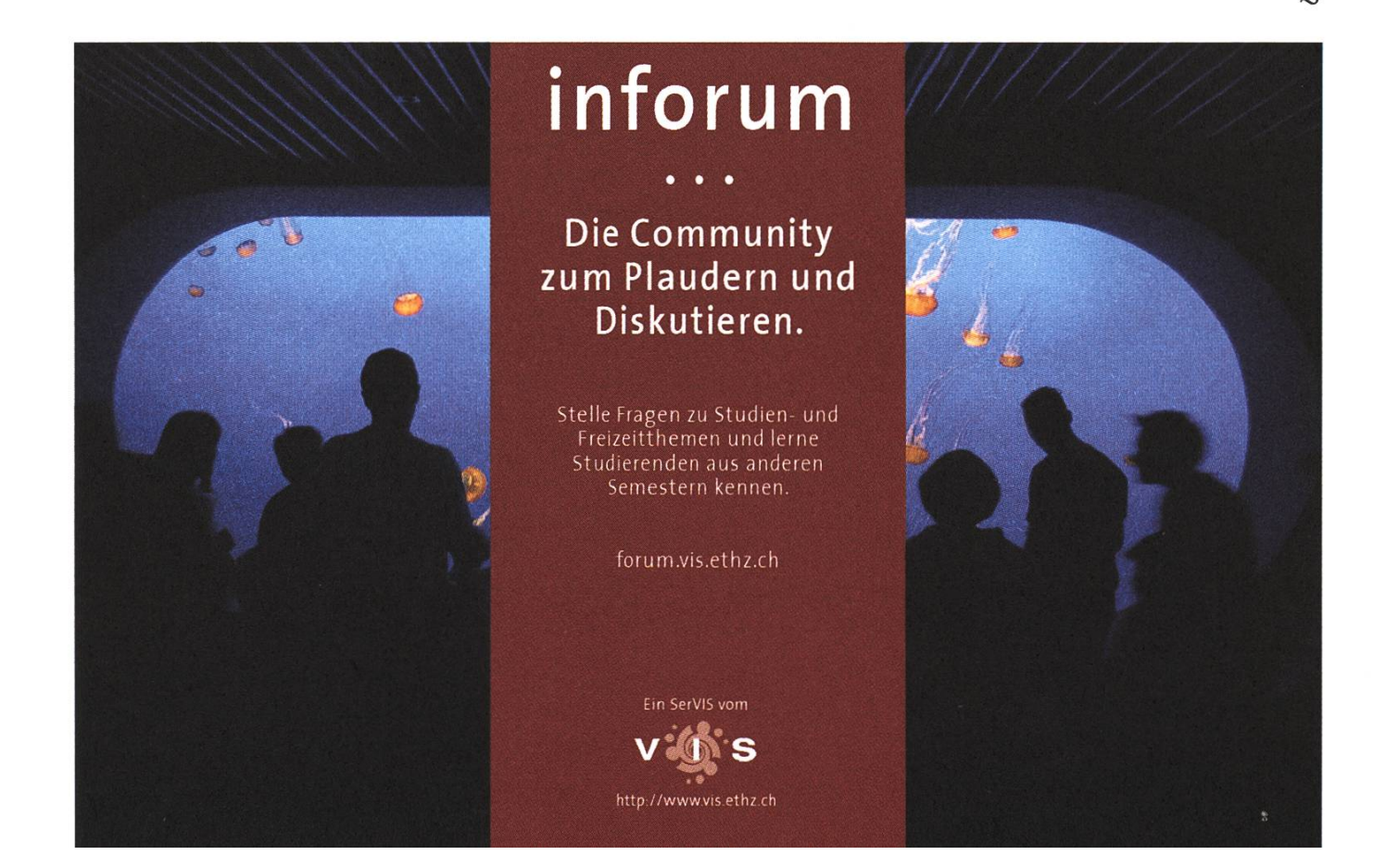

 $\mathring{\mathcal{E}}$ 

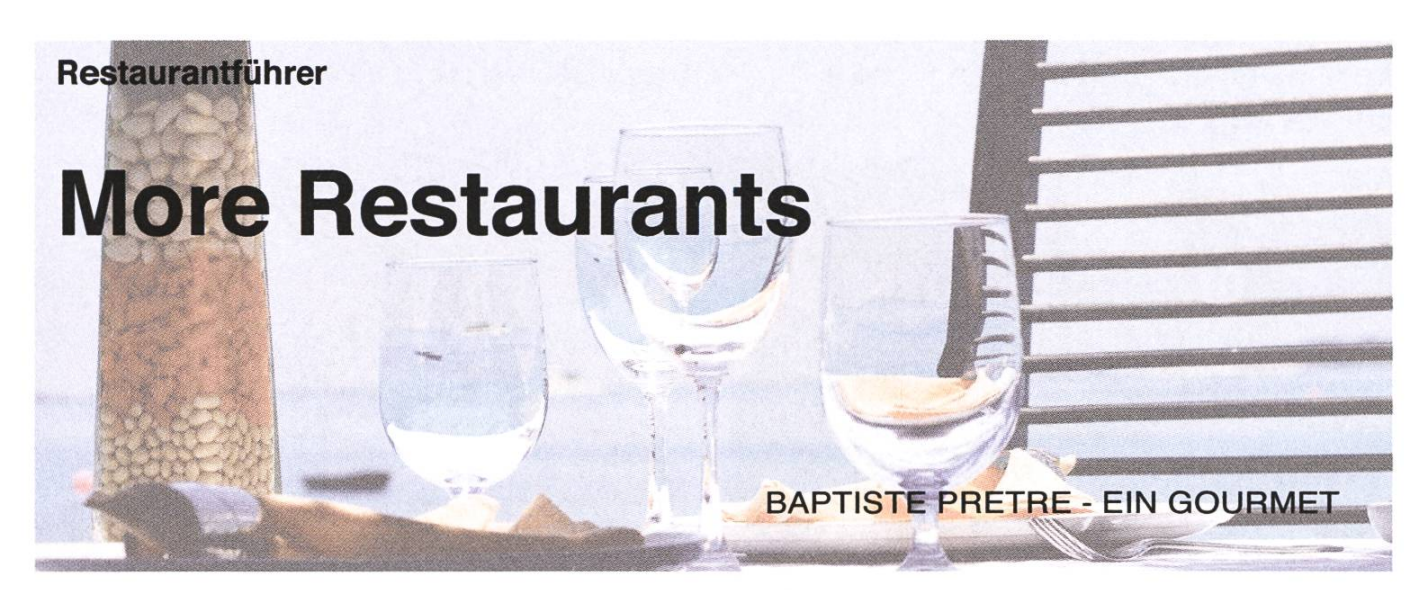

Nachdem bereits letztesmal Restaurants vorgestellt wurden, kommt nun der zweite Teil.

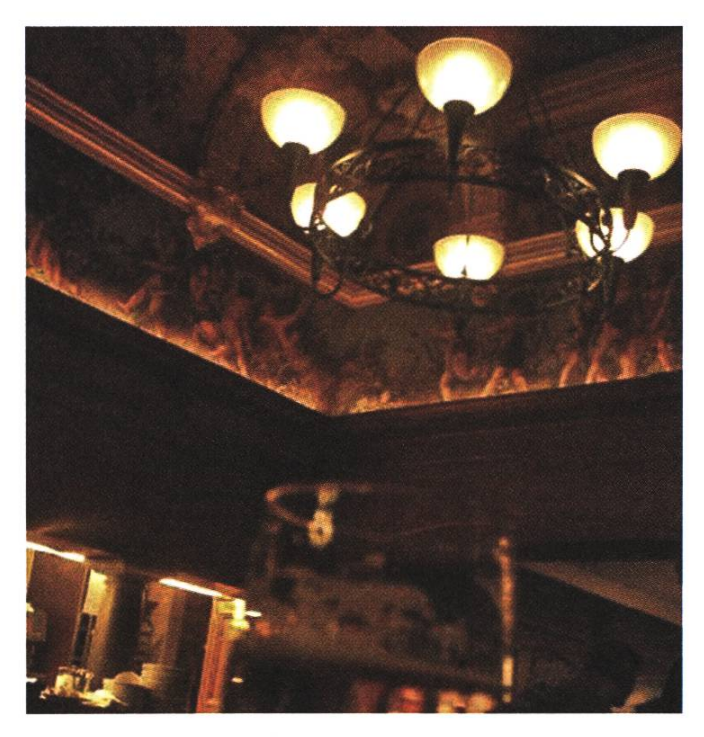

#### Bierhalle Kropf - In Gassen 16

old-fashioned kitsch and classy - reasonable prices considering the quantities and location (just off Paradeplatz) - take <sup>a</sup> look at the stag horns and the painted ceiling - try any authentic Zurich dish good place to take your parents

#### Mexican Restaurant - Hirschenplatz derdorf

Friendly atmosphere - relaxed and ambient light colourful - honest portions - try the fajitas - drinks and appetizers are expensive - expect to spend around <sup>50</sup> CHF - good for <sup>a</sup> tete-a-tete with your girlfriend

#### Movies - next to Cinema ABC

stylish and fashionable - industrial studio setting themed menus - would be corny if the food wasn't good - will keep discussions going on effordessly - take <sup>a</sup> look at the spare ribs - the ladies love it - good place for <sup>a</sup> first date - watch out, usually packed, so consider reservations - consider around 50 CHF

#### Bierhalle - Niederdorf, near Polybahn

beer atmosphere - beer ambiance - don't expect anything except beer side-dishes - fries and geschnaetzeltes quite alright - good place to go for <sup>a</sup> beer if you're also a bit hungry - go there if you plan on drinking more than eating - around 25 CHF for a course

Lady Hamilton - beatengasse 11, near cinema ABC

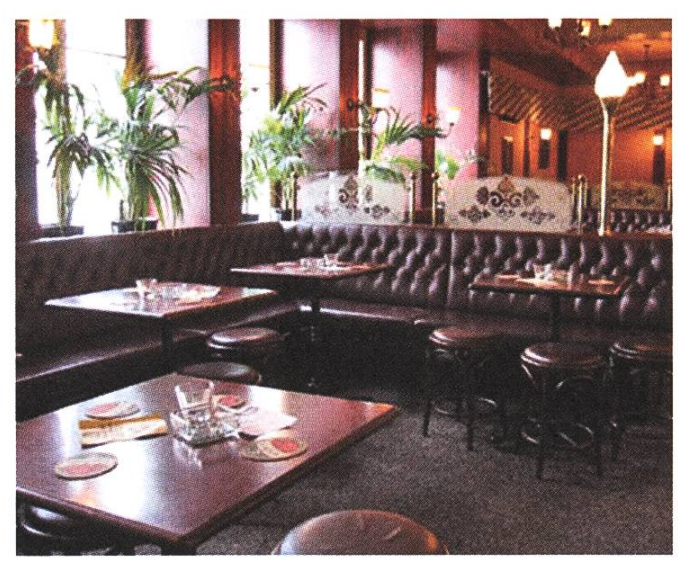

pub, but ... every Wednesday night ... chicken wings <sup>a</sup> discretion - the ladies hate it - smoke, beer and cellulite all over the place - good place to watch <sup>a</sup> soccer game - consider <sup>11</sup> CHF for the chicken wings and then as much as you can drink

#### Spaghetti Factory - Niederdorf

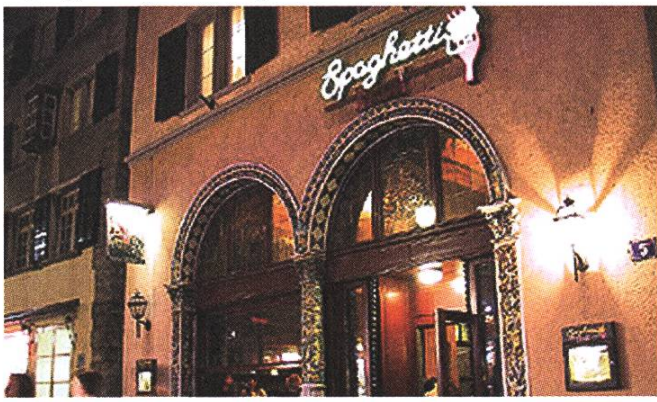

quite full (service sometimes not up to the job) - quite expensive considering small portions - not <sup>a</sup> big fan - still, <sup>a</sup> classic for students - try the spaghetti - good place if you have no imagination and no culinary ambitions - around 25 CHF for a plate

Crazy Cow - next to IFW

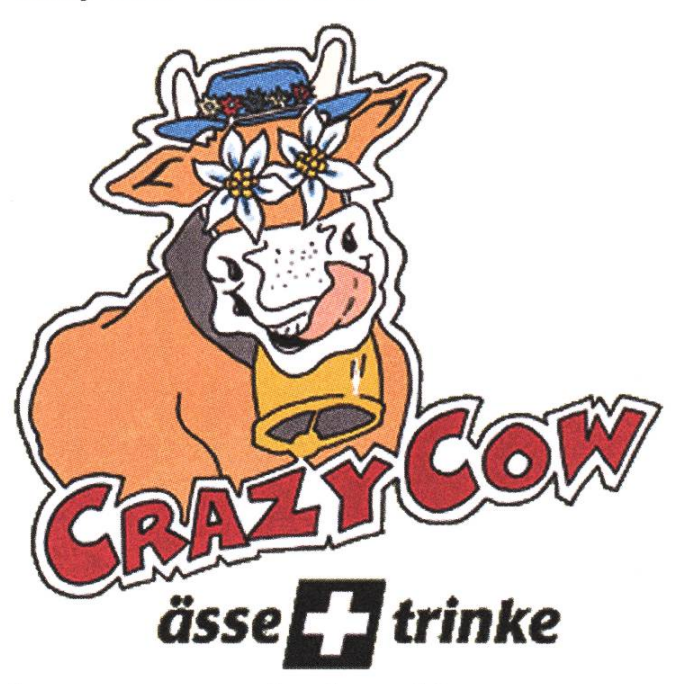

hipster caricature of traditional Swiss inn - satiric and fun - friendly atmosphere - menu is written in hard-core swiss-german - don't worry, try it out - <sup>a</sup> bit expensive - go there with tourists - around 40 CHF for a course

#### Cantinetta Antinori - near Paradeplatz

very classy - not you usual student restaurant - quite expensive - truffles, again truffles, more truffles and Italian red wine and have a couple hundred francs to spend - go there if you want to propose - wear <sup>a</sup> suit

#### Mensa alternatives:

Suan Long - Hauptbahnhof - 15-- for <sup>a</sup> nice big suess-sauer - good stuff!

Basilikum - near IFW - 15.- for a self-created sand-- a bit expensive - the sandwich is good and the portion decent

Local Metzeger - Schaffauserplatz - 15.- for <sup>a</sup> hot meal with a big piece of meat - really worth the detour - not always open

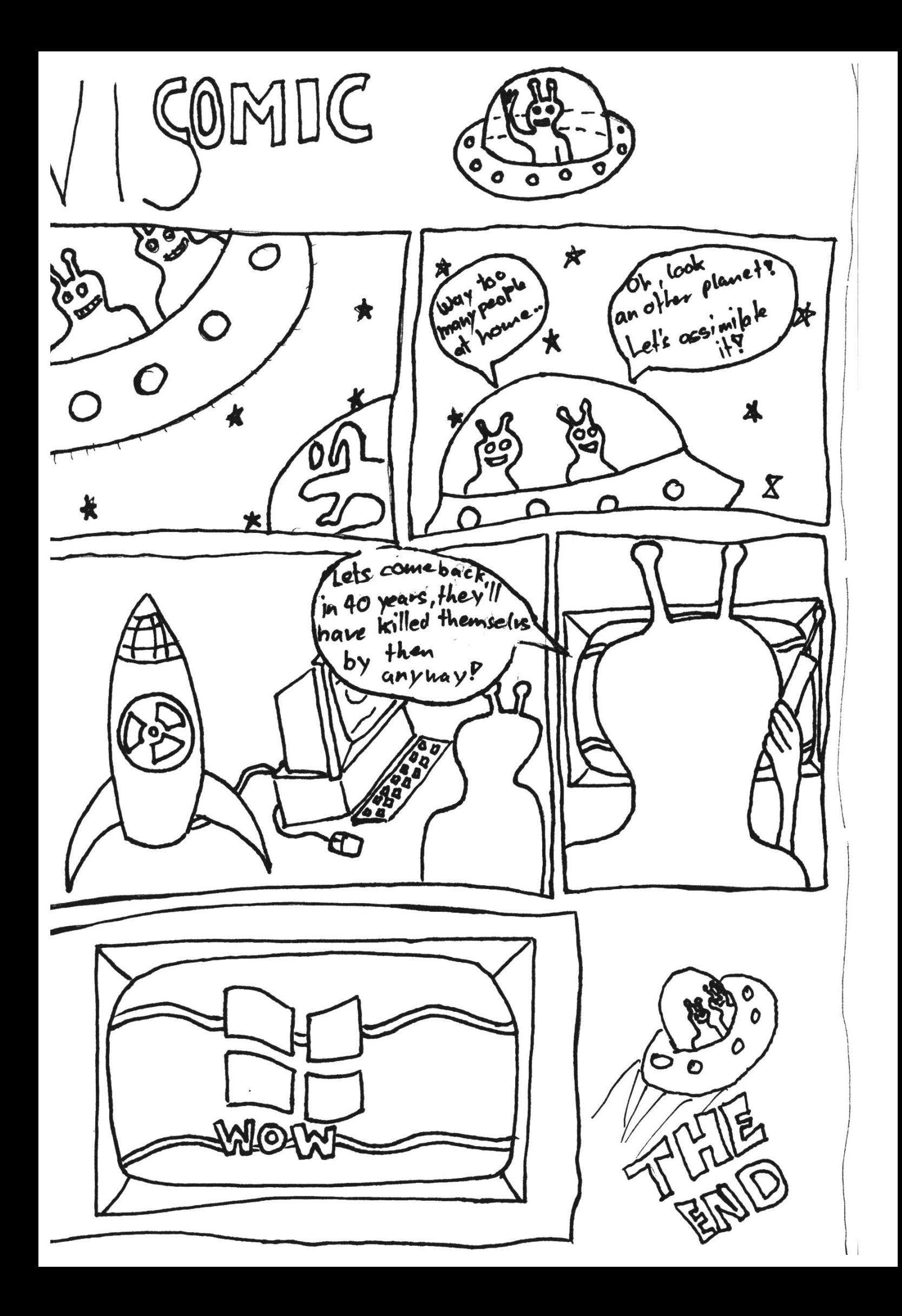

#### Ich bin auch ein Knut!

### $\mathbf{t}^*$ Visbjörn on Rails

Eine leichte Brise durchstreifte Visbjörns weiss glänzendes Fell. Er stand auf dem Peron von Gleis 15 des Zürcher bahnhofs und blickte um sich. Gestresste Menschen liefen hektisch herum. Einige blieben für kurze Zeit stehen, blickten kurz auf Björn herunter und liefen weiter.

Man hatte ihn vergessen. Voller Freude und Tatendrang war man ohne Björn losgefahren, nach Berlin zum Linuxtag. Nun machte er sich halt selbst auf den Weg. Schliesslich hatte er viel vor. Seinen alten Kumpel Knut im Berliner Zoo besuchen zum Beispiel.

Björn trottete ein wenig aufdem Peron herum und fragte die vorbeieilenden Passanten wo es denn nach Berlin gehe. Doch niemand verstand den kleinen Eisbären. "Einer dieser Metallschlangen wird mich wohl nach Berlin bringen." sagte Björn und stieg kurzerhand in den nächststehenden Zug ein. Gemütlich dahinschlendernd suchte er sich einen freien Platz und schlief daraufhin ein.

Björn träumte von Pinguinen. Er hatte schon viel von diesen Tieren gehört, als die VISler sich auf den Linuxtag vorbereitet hatten, aber noch nie eines gesehen. Wie auch? Am Nordpol,

#### TOBIAS HEINZEN - DER MÄRCHENONKEL

seiner Heimat, waren und sind Pinguine ziemlich rar. Wie sie wohl aussehen? Eine kleine rote Stupsnase werden sie wohl haben. Einen langen, wurstähnlichem gelben Rumpf. Der Kopf violett mit grossen Augen und zwei langen Ohren. Die vier grünen Füsse darf man auch nicht vergessen. So stellte sich Visbjörn einen Pinguin vor. Ob sie wohl so fein schmecken wie Robben? Er könnte es ja ausprobieren, aber nur ein klein wenig.

Björns Magen knurrte. Das ganze Geträume von Pinguinen hatte seinen Appetit angeregt. Doch er hatte nichts dabei. Traurig blickte er um sich. Niemand war da, den er kannte. Ganz allein. leicht war es doch keine so gute Idee den anderen zu folgen. Er hätte doch daheim bleiben sollen.

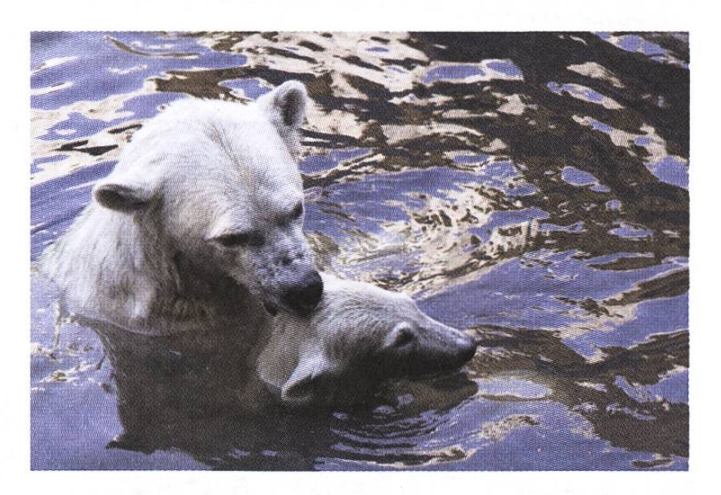

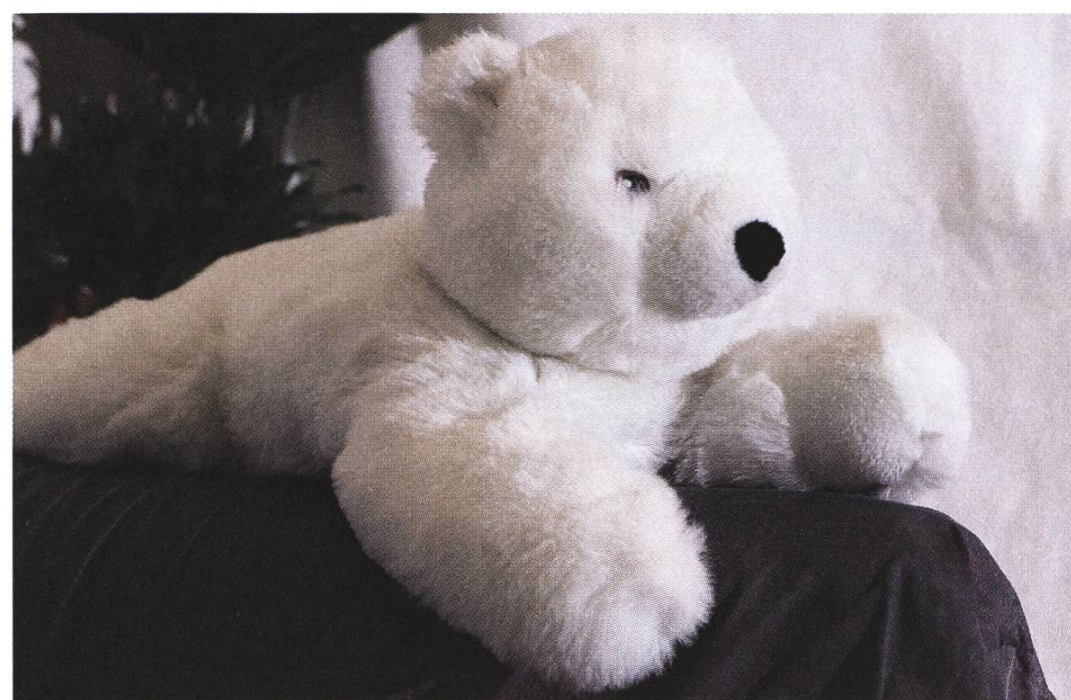

Visbjörn wartet auf die Abfahrt

Ein kleines Mädchen lief durch den Gang und sah Visbjörn. Langsam wagte es sich Schritt für Schritt an den weinenden Eisbären heran.

"Warum weinst denn du?"

Visbjörn blickte auf.

"Ich bin ganz alleine und habe Hunger. Ich wollte meinen Freunden nach Berlin folgen", sagte er und schnüflte. Das kleine Mädchen verschwand wieder und kam kurze Zeit später mit einem Sandwich zurück. Sie streckte es Björn zu. Das Mädchen schien ihn wohl zu verstehen.

"Danke, vielen Dank!"

Hastig verschlang Björn das gereichte Mal.

"Mein Name ist übrigens Molly und wie heisst du?"

"Ich bin der Visbjörn."

Molly lächelte. "Ein schöner Name."

Ein Knacken ertönte. "Nächster Halt Berlin. Bitte alle aussteigen. station."

"Siehst du Visbjörn, wir treffen gleich in Berlin ein. Dort wirst du sicher deine Freunde finden. Ich helfe dir gerne suchen." Visbjörn nickte und freute sich.

Wenig später hielt der Zug am Berliner Bahnhof an und Björn stieg mit seiner neuen Freundin Molly und ihrer Familie aus dem Zug. Nur wo sollte er mit Suchen beginnen? Berlin war gross. Plötzlich hörte er von hinten eine Stimme.

"Björn da bist du ja. Wir haben dich alle schrecklich vermisst." Ein VISler kam auf Björn zugelaufen.

Björn blickte zu Molly. Beide wussten, dass sie sich nun verabschieden mussten. Visbjörn wurde wieder traurig und eine Träne floss sein Gesicht herab. Molly streichelte den Eisbären noch ein letztes Mal und winkte ihm im Abschied zu.

§

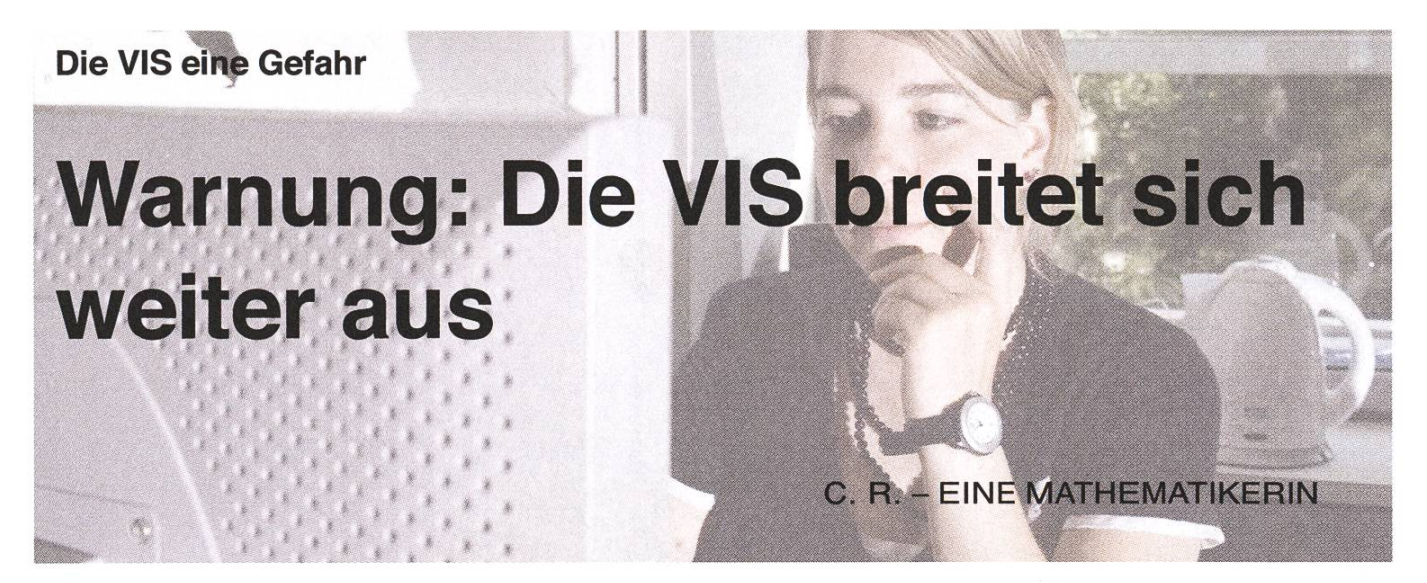

Nach neuesten Angaben des Mathematik Departements der ETH Zürich hat es die VIS (Verkappte Informatiker Sekte) nun auch auf die Studierenden der Mathematik abgesehen. Insbesondere Frauen seien sehr gefährdet in den Bann der heimtückischen Bande gezogen zu werden.

Die attraktiven Mitglieder, darunter insbesondere der schmutzige VIS-Bjoern, machen es den lichen Wesen praktisch unmöglich den Fängen der VIS zu entrinnen. Das jüngste Opfer, eine 25 jährige Mathematikstudentin, warnt insbesondere vor dem VIS-Kaffee, welcher möglicherweise zur Gehirnwäsche verabreicht werde. Er könne besondere dazu führen, dass man den Nerd-Virus aufliest, welcher einem das Schlafen in der Nacht verunmögliche und dadurch den Konsum der Droge weiter erhöhe. Forscher befurchten, dass diese Art von Gehirnwäsche eine Reduktion der Sprache auf die Laute O und I bewirken könne. Ein Vorstadium davon seien unverständliche Unterhaltungen, welche im VIS-Büro oder in der nahe gelegenen Informatikbar gefuhrt werden.

Im fortgeschrittenen Stadium, so berichtet die junge Mathematikerin, werde einem die Möglichkeit geboten, sich mit VIS-Artikeln einzudecken. Dazu gehören die VIS-Tasse, das VIS-Badetuch, die VIS-Zeitschrift VISIONEN, welche die halluzinösen Züge der Sekte bereits im Titel beinhaltet, T-Shirts, sowie das VIS-Zelt (XL-T-Shirt), in welchem die junge Studentin mitderweile sogar zu übernachten pflegt.

Später bekommt man dann die Möglichkeit sich illegal als VIS-Mitglied eintragen zu lassen. Davon ist jedoch schwer abzuraten, da man dadurch beitragspflichtig wird. Die Geldgier der VIS ist dabei nicht zu unterschätzen.

Auch ohne einen solchen Mitgliederbeitrag zu richten wird man zu verschiedenen VIS-Anlässen eingeladen. So zum Beispiel der VIS-Videoabend oder Parties bei denen man als Billigarbeitskraft eingesetzt wird. Im Rausch des billigen Alkohols und der Anwesenden kann es durchaus vorkommen, dass man sich einbildet, dies mache Spass.

Ja, so weit kann die Liebe zur VIS gehen :-)

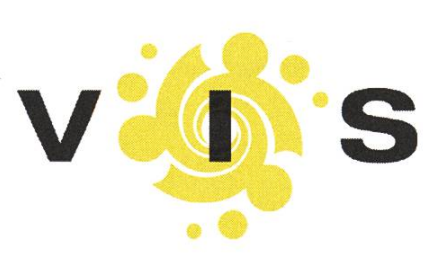

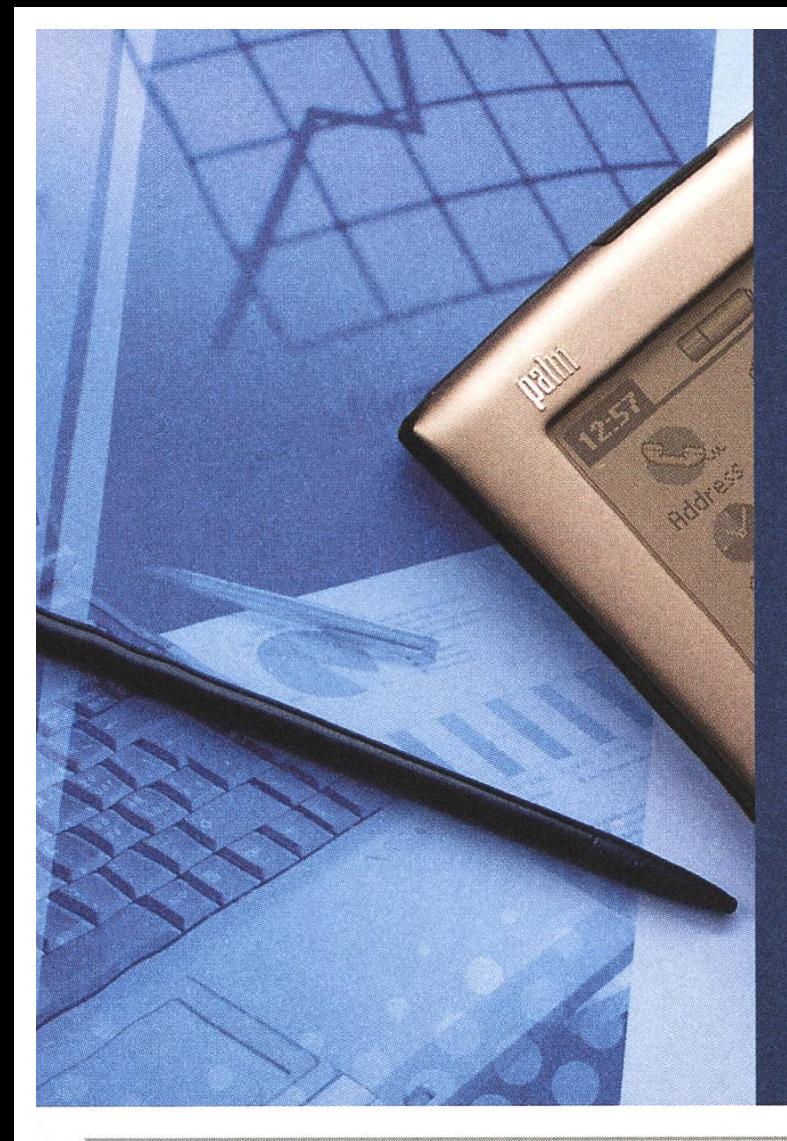

## jobs@vis

### Für Studentenjobs Die VIS-Jobbörse.

Die VIS-Jobbörse ist eine Plattform für Firmen und Studenten, die allen genau das bietet, was sie suchen.

www.vis.ethz.ch/jobs

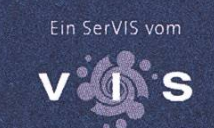

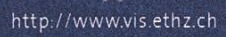

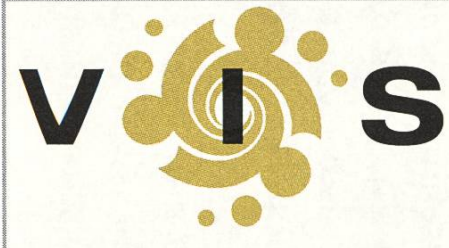

Impressum Ausgabe 4/2007 Magazin des Vereins der Informatik Studierenden an der ETH Zürich (VIS)

Erscheinungsweise: 7x jährlich Auflage: 1400 Jahresabonnement: SFr. 25.-

Redaktiosleitung: Daniel Zeiter, visionen@vis.ethz.ch Layout: Matthias Indermühle, layout@vis.ethz.ch Verlag: Claudia Brauchli, verlag@vis.ethz.ch Inserate: Yves Geissbühler, inserate@vis.ethz.ch und freie Mitarbeiterinnen

#### Anschrift, Verlag & Redaktion

Verein der Informatik Studierenden (VIS) ETH Zentrum, RZ F17.1 CH-8092 Zürich Tel.: 044 632 72 12 Fax: 044 632 16 20

http://www.visionen.ethz.ch/

#### Inserate

1/2 Seite, 4-farbig SFr. 850 — 1/1 Seite, 4-farbig SFr. 1500- Andere Formate auf Anfrage.

Druck Binkert Druck AG 5080 Laufenburg

Kein Teil dieser Publikation darf ohne ausdrückliche schriftliche Genehmigung des VIS in irgendeiner Form reproduziert oder unter Verwendung elektronischer Systeme verarbeitet, vervielfältigt oder verbreitet werden. Offizielle Mitteilungen des VIS oder des Departements für Informatik sind als solche gekennzeichnet. Der VIS ist Teil des Verbandes der Studierenden an der ETH (VSETH). Copyright © 2007 by VIS, alle Rechte vorbehalten.

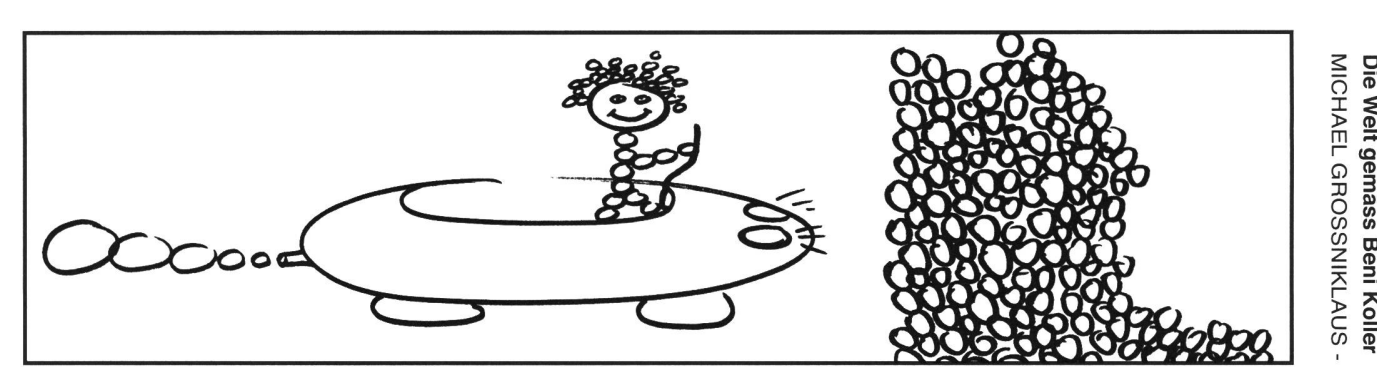

m O z c m Bení Koller líebt es, Auto zu fahren. Würde íhm Anína nícht ständig vorrechnen, dass es sích nicht rechnet und hätte er nicht so ein schlechtes Gewissen wegen der Umwelt, Beni hätte sich vermutlich schon längst ein Auto gekauft. Manchmal träumt er davon. Ein Kombi müsste es sein mit genug Platz für Aninas und sein Mountainbike, beziehungsweise für ein paar Kollegen und ihre Snowboards oder auch für zwei bis drei Kinder. Man will ja im Leben auf alles vorbereitet sein. Wenn Beni allerdings wach ist, sieht auch er ein, dass es in der Stadt wenig Sinn macht, ein Auto zu. besitzen, deshalb mietet er ab und zu eines, falls es dazu auch nur den geringsten Grund gibt.

Bení íst faszíníert vom Auto als Maschíne. Besonders dessen Autonomíe und Autarkie hat es ihm angetan. Er líebt es selber zu bestímmen, wo es durch geht und von níemandem abhängíg zu seín. Aber das Auto ist für ihn auch ein Symbol von Individualität. Wie ein Ferienhaus richtet Beni sein Mietauto auch für noch so kurze Ausleihperioden komplett ein. Und so deponiert er jeweils nebst Ersatzkleídern fast seínen ganzen Haushalt ím Kofferraum. Fast am wichtigsten ist Beni jedoch, dass er im. Auto laut Musik hören und aus Voller Kehle mitsingen kann, deshalb stellt ersieh vorjeder Automiete eigens eine CD Kompilation seiner aktuellen Lieblingslieder zusammen. Mit dieser in der Tasohe schlendert er dann beschwingt zuw. Autovermieter, den er bei der Schlüsselübergabe am. sten umarmen möchte!

Selbst Anina, für die Autos ein Mittel zum Zweck und nicht Selbstzweck sind, muss zugeben, dass sich Beni durchaus positiv verändert, wenn er temporär im Besitz eines Mietwagens ist. Damit er fahren kann, besucht Beni alle seine verwandten und Bekannten oder macht Krankenbesuche in den abgelegensten Spezialkliniken. Er hilft ihr auch noch so gerne beim Einkauf oder beim Bestücken ihrer Wohnung mit Zimmerpflanzen. Häufig ergreift Beni die Initiative zu Ausflügen und Unternehmungen, die er wohl nie gemacht hätte, hätte er nicht vor sich rechtfertigen müssen, dass er schon wieder ein Auto gemietet hat.

Mit einiger Sorge beobachtet Anina aber auch etliche negative Veränderungen an Beni sobald er hinter dem Steuer sitzt. Normalerwelse 1st Benl ein sehr ruhiger, bedachter und überlegter Mensch. Ab und zu würde sich Anlna sogar wünschen, dass er In gewissen Situationen ein bisschen emotionaler wäre. Was sie jedoch bei ihm auf dem Beifahrersitz schon erlebt hat, hat sie erstaunt. Beni kann sich cho-Lerisch über andere Verkehrsteilnehmer aufregen, weil sie in seinen Augen zu verhalten fahren, beim lüberholen nicht blinken, auf der Autobahn das Rechtsfahrgebot nicht beachten oder es nicht für nötig halten die Lichter einzuschalten. Solchen Autos heftet sich Beni an die hintere Stossstange, hupt oder blendet sie mit der Lichthupe, im Stadtverkehr lässt er auch schon mal das Fenster runter und gibt wild gestikulierend Nachhilfeunterricht, üabel 1st Benl selbst weit davon entfernt ein perfekter Fahrer zu sein. Gerade er hatte an seiner ersten Autoprüfung vergessen, das Licht im Tunnel einzuschalten und beim zweiten Mal blinkte er beim Verlassen eines Kreisels nicht. Sowieso fährt er auf der Autobahn immer zu schnell, seit ihm ein Kollege erzählt hat, dass alle Tachometer eine ungenauigkeit von etwa zehn Prozent hätten und wenn sein Lieblingslied spielt, überfährt Beni auch schon mal ein Rotlicht. Allerdings nie ohne nochmals zurück, zu fahren und zu überprüfen, ob dort ein Blitz gestanden 1st.

eine Busse hat Benl allerdings noch nie bekommen, obwohl Anlna häufig denkt, dass dies nicht das Dümmste wäre, was ihm passieren könnte. Dann würde er vielleicht realisieren, dass die Verkehrsregeln auch für ihn und nicht nur für die anderen gelten. Gesagt hat sie ihm das aber noch nie. Sie ist jeweils einfach erleichtert, wenn sie Ihren vernünftigen und grüblerischen Benl wieder an einem Stück zurück hat, sobald dieser das Auto wieder abgeben hat. Dass Beni in diesem Moment innerlich am Kochen ist und ein starkes Gefühl der Verachtung empfindet beim Gedanken an den Mitarbeiter der AutoVermietung, der Ihm sein Auto weg genommen hat, ahnt Anlna glücklicherweise nicht.

## Visbjoern, der Rätselonkel

#### JONAS WÄFLER – ICH BIN AUCH EIN RÄTSELONKEL

Nun weilt Visbjoern schon die zweite Woche bei seinem Bruder Wilhelm hoch im Norden. Es gefallt ihm gut, endlich Ferien, endlich nichts machen, endlich Bücher lesen. Allerdings hat er ganz vergessen wie anstrengend das Familienleben sein kann, Wilhelm hat neben einer Frau auch noch zwei Kinder und immer wenn die von der Schule heim kommen ist es aus mit dem Faulenzen. Erst machte es ihm ja noch Spass, sich mit den Kindern zu unterhalten, doch mitderweile möchte er nur noch seine Ruhe. Heute ist wieder so ein Tag, das Buch ist fesselnd, die Sonne scheint ihm so schön ins Gesicht, doch dann kommt klein Jonatan durchs Gartentor rein gerannt und will ihm unbedingt etwas berichten. "Visbjoern, Visbjoern mein Leben hat keinen Sinn mehr. Ich weiss nicht was machen. Hilf mir doch, warum hilfst du mir denn nicht?" Flehend schaut er zu Visbjoern hoch, der leicht verwirrt in seinem Schaukelstuhl sitzt, mit den Gedanken noch völlig in seinem Buch und nicht versteht was da eigendich passiert. Jonatan beginnt zu erzählen: "Heute haben wir wieder auf dem Pausenhof die Bücher von 'Wo ist Walter' angeschaut, und dann als wir beim letzten Bild waren....""Also, nur nicht so stürzt", unterbricht ihn Visbjoern, "was ist das denn genau, dieses 'Wo ist Walter'?""Kennst du das nicht? Das schauen doch alle an. Das ist ein Buch wo es Zeichnungen drin hat mit vielen hunderten von Leuten. Einer davon ist Walter, der hat eine Zipfelkappe an, einen gestreiften Pullover und sieht auch sonst recht unverwechselbar aus. Den muss man nun eben finden. Wir sassen nun alle zusammen und schauten das letzte Bild an, da es langsam spät wurde, ging einer nach dem anderen heim. Am Ende sass ich noch mit dem fiesen Franz da, als ich den Walter auf dem Bild entdeckte. Ich wollte es gleich allen zeigen, doch es war ja niemand mehr da ausser dem fiesen Franz, dem zeigte ich es aber sicher nicht, ansonsten erzählt er dann allen rum er habe den Walter selber gefunden. Franz wollte mich überreden es ihm zu verraten doch ich lief davon. Er rief mir aber nach, dass er mich morgen auf dem Schulweg begleiten werde und falls ich ihm den Walter nicht zeige, dann werde er mich in den Bach werfen. Verstehst du mein Problem, Visbjoern? Wenn ich es ihm aber verrate, dann wird er morgen der Held auf dem Pausenplatz und Stine wird in und nicht mich gut finden. Kannst du mir nicht irgendwie helfen?" Visbjoern weiss nicht recht was er mit der hochdramatischen Geschichte anfangen soll. Ihn kümmert diese Stine nicht so stark und er will in erster Linie einfach sein Buch weiterlesen. "Ja, da musst du dir jetzt halt was überlegen, wenn ich dir alle Probleme aus dem Weg räume, dann wirst du nie erwachsen." Dies war nicht die Antwort mit der Jonatan gerechnet hat und auch nicht die mit der er sich zufrieden gibt. "Aber bitte, komm schon. Ich backe dir dann auch

einen Blaubeerkuchen. Weisst du, mit ganz frischen Blaubeeren.""Einen Blaubeerkuchen?", Visbjoern beäugte den kleinen Neffen skeptisch, "kannst du das denn?" Weiss nicht, aber meine Mama wird mir sicher dabei helfen." Da konnte Visbjoern natürlich nicht mehr widerstehen. Den Blaubeerkuchen seiner Schwägerin kannte er nur zu gut, nur meistens blieb nicht genug für ihn, da die ganze Familie jeweils kräftig zu langte. "Hmm.., also, du bist ja ein netter Kerl, ich glaube ich werde dir helfen. Kannst du mir nochmals kurz sagen was das Problem war?"."Also", fing Jonatan an,"Kurz gesagt geht es darum, dass ich morgen dem fiesen Franz den Walter auf dem Bild zeigen muss, aber wenn ich ihm das zeige, dann will Stine sicher neben ihm in der Bank sitzen und nicht mehr neben mir. Verstehst du? Am Besten wäre es also wenn ich ihm den Walter zeigen könnte, ohne dass er dann weiss wo er ist. Aber das ist ja unmöglich". Das Wort 'unmöglich' benutzte Visbjoern nur mit grösster Vorsicht und in diesem Zusammenhang schien es ihm eher unangebracht. Ihn erinnerte das ganze an Zero-Knowledge Beweise, also an Beweise wo ein Wissen bewiesen wird ohne das Wissen an sich weiter zu geben. Visbjoern denkt sicher immer mehr in das Thema rein, bis er die Lösung findet. "Also Jonatan, es ist ganz einfach. Du brauchst ein paar Hilfsmittel, doch dann ist es relativ einfach. Morgen wenn dich der fiese Franz aufhält dann ... Ein unglaublicher Lärm übertönt plötzlich das ganze Gespräch, wohl ein tieffliegendes Flugzeug, es ist nicht ganz klar. ".. und dann hast du ihm den Walter gezeigt und trotzdem weiss er nicht wo er ist. Genial nicht?" Visbjoern hat sich nicht vom Lärm ablenken lassen und hat die ganze Zeit weitererzählt. Der kleine Jonatan probiert den Ausfuhrungen seines Onkels zu folgen und ist begeistert von der Idee. "Super, das mach ich", jubelt er und geht sich gleich für den morgigen Beweis vorbereiten.

Am nächsten Tag wartet der fiese Franz hinter einer Tanne und packt Jonatan als dieser vorbei gehen will. "So, wo ist jetzt Walter, komm, wo ist er? Zeige es mir.", brüllt Franz ihn an. Jonatan bleibt völlig ruhig, führt seinen eleganten Zero-Knowledge Beweis aus und ist unglaublich Stolz darauf den fiesen Franz überlistet zu haben. Dieser scheint aber nicht glücklich zu sein,"Was soll das, ich weiss ja immer noch nicht mehr. Dass der Walter im Bild drin steckt wusste ich schon zuvor, doch wo ist er. Sags mir endlich!". Damit hat Jonatan nicht gerechnet, er hat sich nur auf den Beweis konzentriert. "Ja, aber ich hab dir doch den Walter gezeigt..""Jaja, zeig mir jetzt wo er ist oder ich werf dich in den Bach". Nach einigen Minuten im Schwitzkasten erklärt sich Jonatan bereit das Geheimnis raus zu rücken. Aus Enttäuschung rennt er danach gleich wieder Heim und geht nicht mehr in die Schule. Am Tag danach, als er wieder in die Schule ging stellt er konsterniert fest, dass die Plätze gewechselt wurden. Neben ihm sass nun die wilde Gerlinde, die mochte er doch noch nie.

#### Moral

Je eleganter ein Beweis, desto negativer muss die Geschichte enden, das ist eine Frage der inneren Balance.

Die Lösung findet ihr hier: [1] http://www.vis.ethz.ch/ -> "Community" -> "Rätsel" -> "Visionen Rätsel"

AZB PP/Journal CH - 8092 Zürich

Falls unzustellbar bitte zurück an: Verein der Informatik Studierenden RZ F17.1 ETH Zentrum CH-8092 Zürich

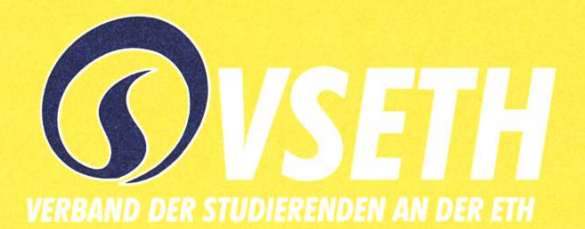